**/Users/yaya/Desktop/nCBF/CBFlib\_0.7.9\_build/doc/cif\_img\_1.5.4\_28Jul07.dic Page: 1 Sunday, May 18, 2008 / 12:53 PM**

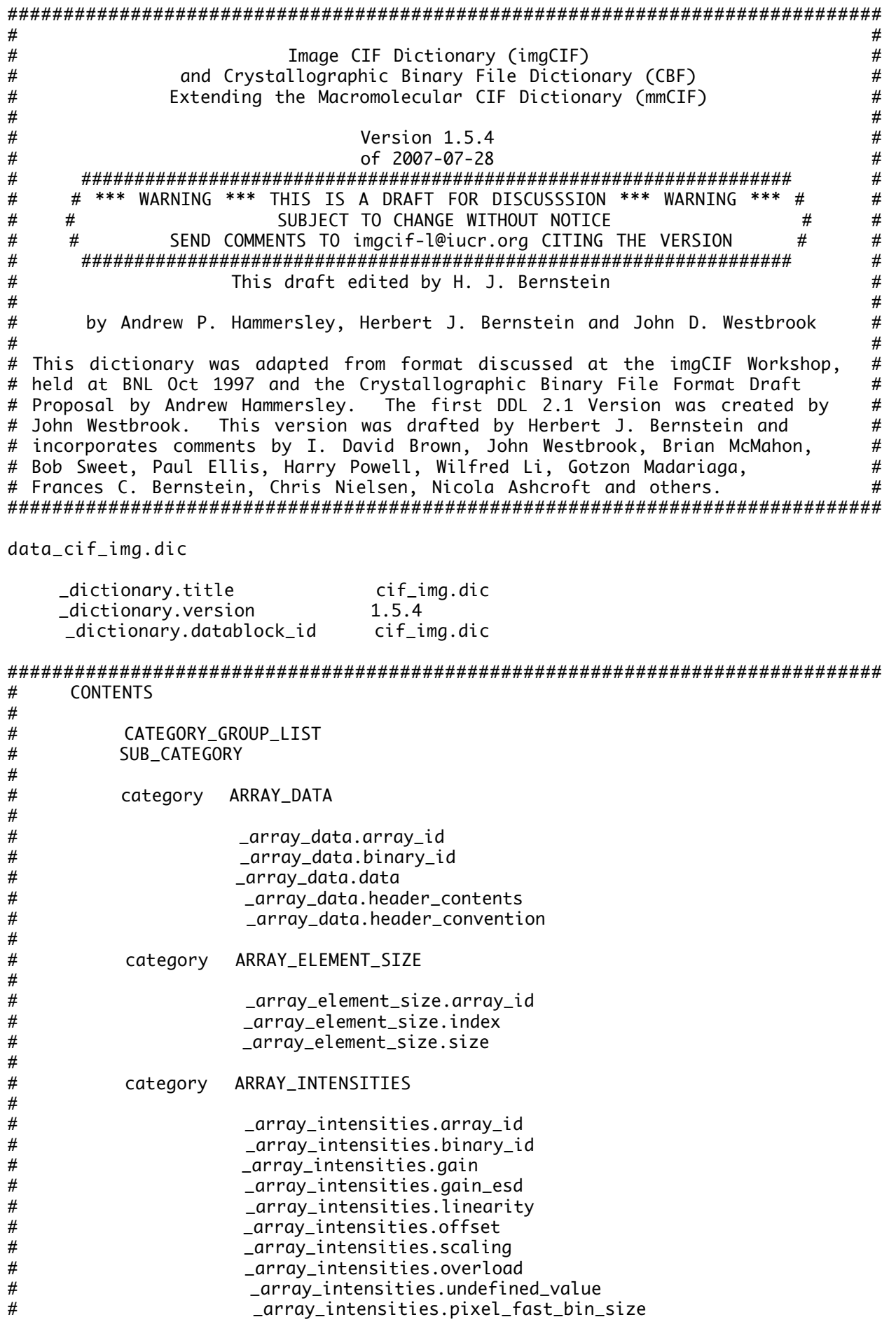

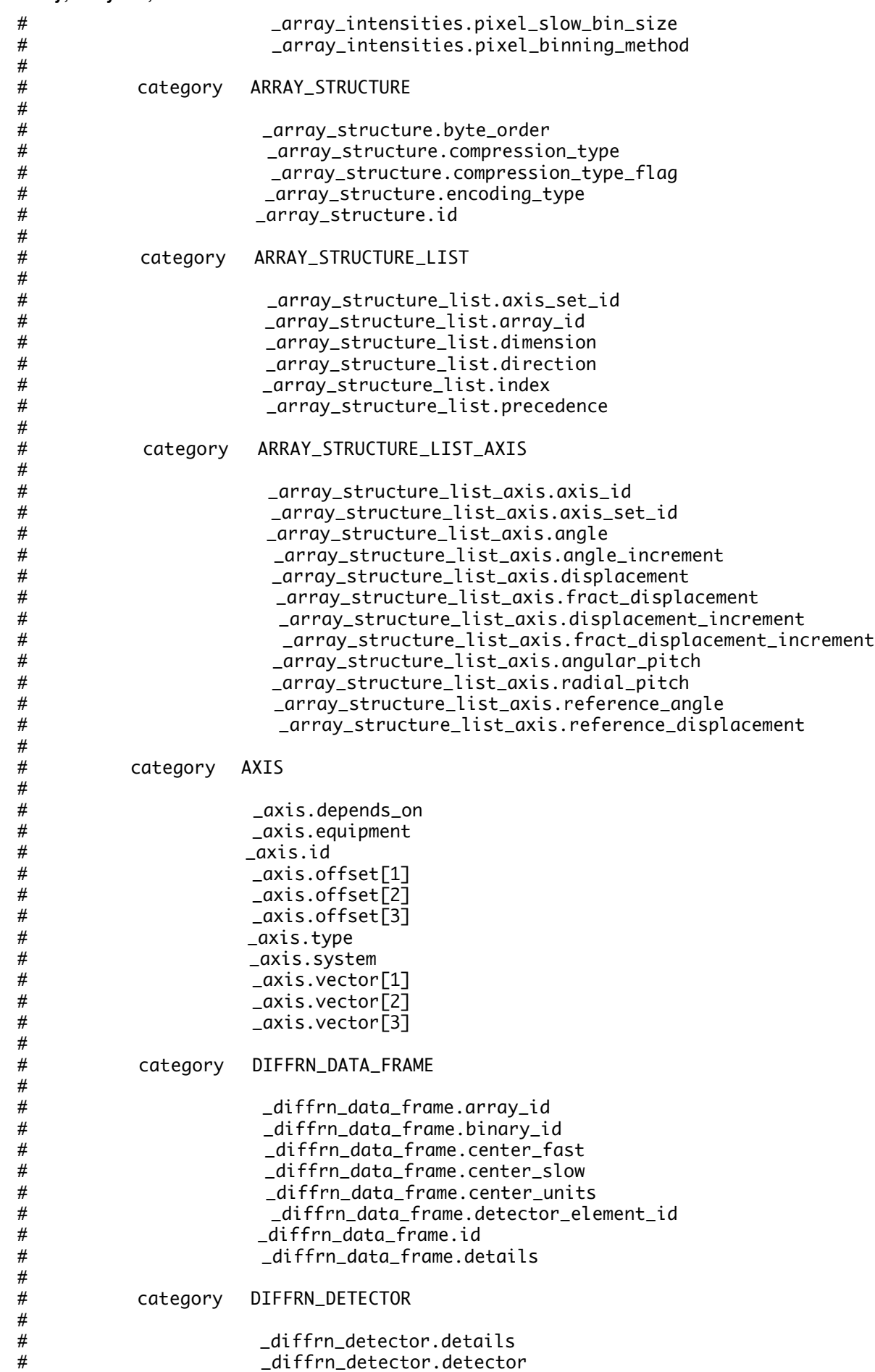

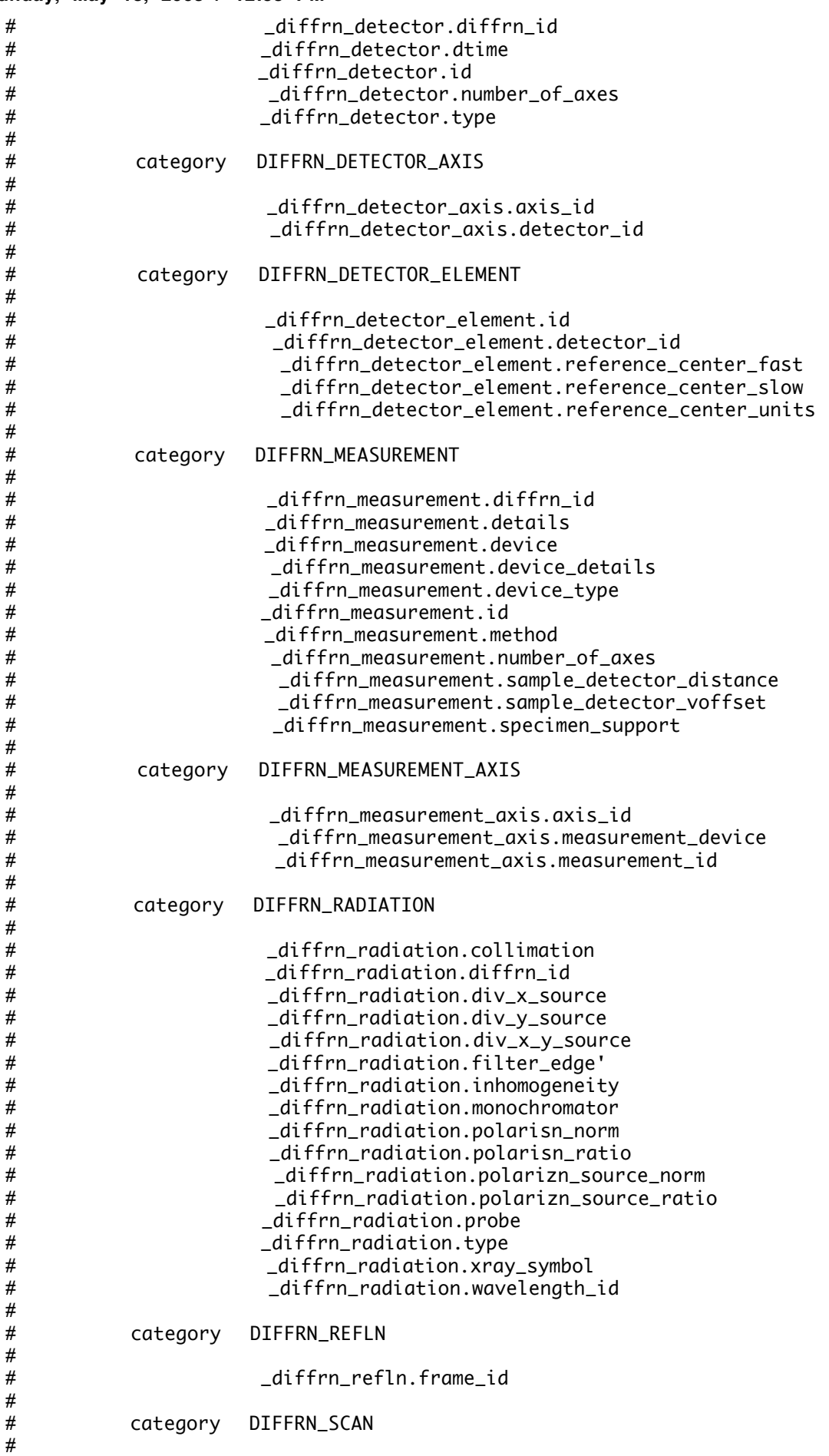

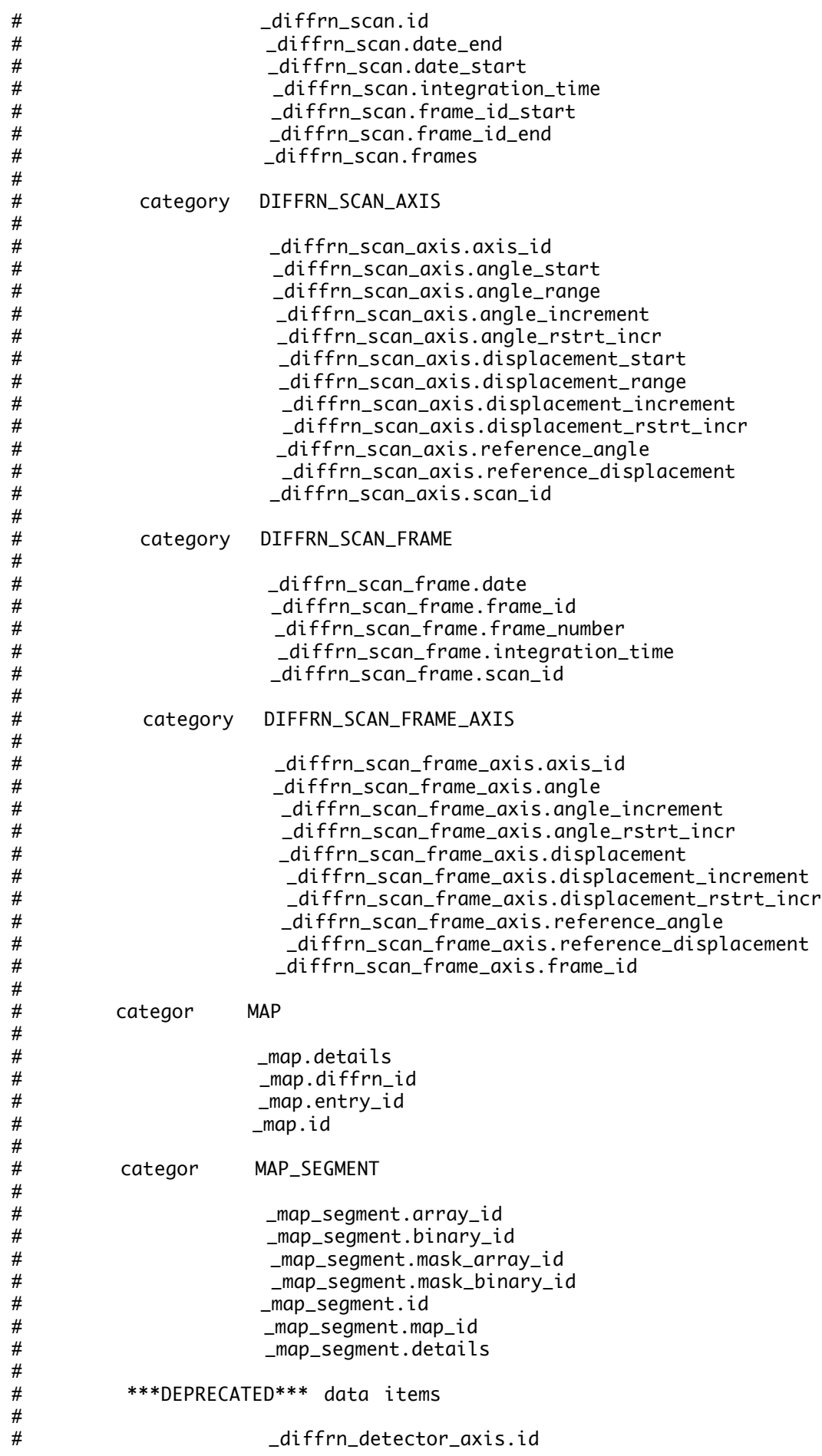

# \_diffrn\_detector\_element.center[1] \_diffrn\_detector\_element.center[2] # \_diffrn\_measurement\_axis.id # # \*\*\*DEPRECATED\*\*\* category DIFFRN\_FRAME\_DATA # # \_diffrn\_frame\_data.array\_id \_diffrn\_frame\_data.binary\_id # \_diffrn\_frame\_data.detector\_element\_id # \_diffrn\_frame\_data.id \_diffrn\_frame\_data.details # # ITEM\_TYPE\_LIST # ITEM\_UNITS\_LIST # DICTIONARY\_HISTORY # ############################################################################## ######################### ## CATEGORY\_GROUP\_LIST ## ######################### loop\_ \_category\_group\_list.id \_category\_group\_list.parent\_id \_category\_group\_list.description 'inclusive\_group' . Categories that belong to the dictionary extension. ; 'array\_data\_group' 'inclusive\_group' Categories that describe array data. ; 'axis\_group' 'inclusive\_group' Categories that describe axes. ; 'diffrn\_group' 'inclusive\_group' Categories that describe details of the diffraction experiment. ; ################## ## SUB\_CATEGORY ## ################## loop\_ \_sub\_category.id \_sub\_category.description 'matrix' The collection of elements of a matrix. ; 'vector' ; The collection of elements of a vector. ;

############## # ARRAY\_DATA # ##############

 image\_1 1 ;

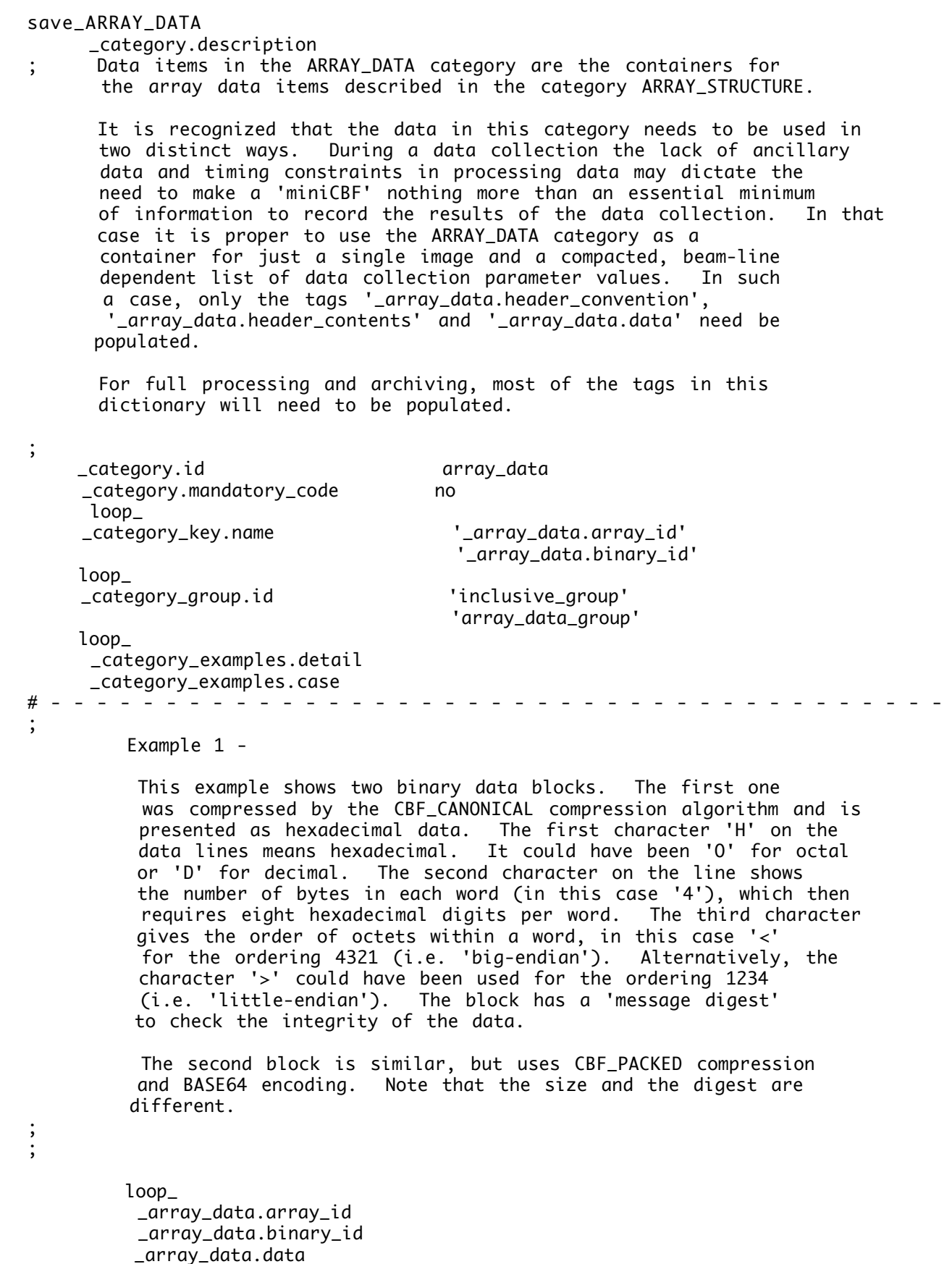

```
 --CIF-BINARY-FORMAT-SECTION--
           Content-Type: application/octet-stream;
                conversions="X-CBF_CANONICAL"
           Content-Transfer-Encoding: X-BASE16
          X-Binary-Size: 3927126
          X-Binary-ID: 1
           Content-MD5: u2sTJEovAHkmkDjPi+gWsg==
          # Hexadecimal encoding, byte 0, byte order ...21
 #
           H4< 0050B810 00000000 00000000 00000000 000F423F 00000000 00000000 ...
 ....
           --CIF-BINARY-FORMAT-SECTION----
 ;
         image_2 2
 ;
           --CIF-BINARY-FORMAT-SECTION--
           Content-Type: application/octet-stream;
                conversions="X-CBF-PACKED"
           Content-Transfer-Encoding: BASE64
          X-Binary-Size: 3745758
          X-Binary-ID: 2
           Content-MD5: 1zsJjWPfol2GYl2V+QSXrw==
          ELhQAAAAAAAA...
 ...
           --CIF-BINARY-FORMAT-SECTION----
 ;
# - - - - - - - - - - - - - - - - - - - - - - - - - - - - - - - - - - - - - - -
         Example 2 -
          This example shows a single image in a miniCBF, provided by
          E. Eikenberry. The entire CBF consists of one data block
          containing one category and three tags. The CBFlib
           program convert_miniCBF and a suitable template file
          can be used to convert this miniCBF to a full imgCIF
         file.
          ###CBF: VERSION 1.5
          # CBF file written by CBFlib v0.7.8
          data_insulin_pilatus6m
           _array_data.header_convention SLS_1.0
           _array_data.header_contents
 ;
          # Detector: PILATUS 6M SN: 60-0001
          # 2007/Jun/17 15:12:36.928
          # Pixel_size 172e-6 m x 172e-6 m
          # Silicon sensor, thickness 0.000320 m
          # Exposure_time 0.995000 s
          # Exposure_period 1.000000 s
          # Tau = 194.0e-09 s
          # Count_cutoff 1048575 counts
          # Threshold_setting 5000 eV
          # Wavelength 1.2398 A
          # Energy_range (0, 0) eV
          # Detector_distance 0.15500 m
          # Detector_Voffset -0.01003 m
          # Beam_xy (1231.00, 1277.00) pixels
          # Flux 22487563295 ph/s
```
;

;

; ;

**/Users/yaya/Desktop/nCBF/CBFlib\_0.7.9\_build/doc/cif\_img\_1.5.4\_28Jul07.dic Page: 8 Sunday, May 18, 2008 / 12:53 PM**

 # Filter\_transmission 0.0008 # Start\_angle 13.0000 deg. # Angle\_increment 1.0000 deg. # Detector\_2theta 0.0000 deg. # Polarization 0.990 # Alpha 0.0000 deg. # Kappa 0.0000 deg. # Phi 0.0000 deg. # Chi 0.0000 deg. # Oscillation\_axis X, CW # N\_oscillations 1 ; \_array\_data.data ; --CIF-BINARY-FORMAT-SECTION-- Content-Type: application/octet-stream; conversions="x-CBF\_BYTE\_OFFSET" Content-Transfer-Encoding: BINARY X-Binary-Size: 6247567 X-Binary-ID: 1 X-Binary-Element-Type: "signed 32-bit integer" X-Binary-Element-Byte-Order: LITTLE\_ENDIAN Content-MD5: 8wO6i2+899lf5iO8QPdgrw== X-Binary-Number-of-Elements: 6224001 X-Binary-Size-Fastest-Dimension: 2463 X-Binary-Size-Second-Dimension: 2527 X-Binary-Size-Padding: 4095 ... --CIF-BINARY-FORMAT-SECTION---- ; ; # - - - - - - - - - - - - - - - - - - - - - - - - - - - - - - - - - - - - - - save\_ save\_\_array\_data.array\_id \_item\_description.description ; This item is a pointer to \_array\_structure.id in the ARRAY\_STRUCTURE category. If not given, it defaults to 1. ; \_item.name '\_array\_data.array\_id' \_item.category\_id array\_data \_item.mandatory\_code implicit \_item\_type.code code save\_ save\_\_array\_data.binary\_id \_item\_description.description ; This item is an integer identifier which, along with \_array\_data.array\_id, should uniquely identify the particular block of array data. If \_array\_data.binary\_id is not explicitly given, it defaults to 1. The value of \_array\_data.binary\_id distinguishes among multiple sets of data with the same array

;

or and the contract of the contract of the contract of the contract of the contract of the contract of the con

 structure. If the MIME header of the data array specifies a value for X-Binary-ID, the value of \_array\_data.binary\_id should be equal to the value given for X-Binary-ID. loop\_ \_item.name \_item.category\_id \_item.mandatory\_code '\_array\_data.binary\_id' array\_data implicit '\_diffrn\_data\_frame.binary\_id' diffrn\_data\_frame implicit '\_array\_intensities.binary\_id' array\_intensities implicit loop\_ \_item\_linked.child\_name \_item\_linked.parent\_name '\_diffrn\_data\_frame.binary\_id' '\_array\_data.binary\_id' '\_array\_intensities.binary\_id' '\_array\_data.binary\_id' \_item\_default.value 1 \_item\_type.code int loop\_ \_item\_range.maximum \_item\_range.minimum 1 1 . 1 save\_ save\_\_array\_data.data \_item\_description.description ; The value of \_array\_data.data contains the array data encapsulated in a STAR string. The representation used is a variant on the Multipurpose Internet Mail Extensions (MIME) specified in RFC 2045-2049 by N. Freed et al. The boundary delimiter used in writing an imgCIF or CBF is '\n--CIF-BINARY-FORMAT-SECTION--' (including the required initial '\n--'). The Content-Type may be any of the discrete types permitted in RFC 2045; 'application/octet-stream' is recommended for diffraction images in the ARRAY\_DATA category. Note: When appropriate in other categories, e.g. for photographs of crystals, more precise types, such as 'image/jpeg', 'image/tiff', 'image/png', etc. should be used. If an octet stream was compressed, the compression should be specified by the parameter 'conversions="X-CBF\_PACKED"' or the parameter 'conversions="X-CBF\_CANONICAL"' or the parameter 'conversions="X-CBF\_BYTE\_OFFSET"' If the parameter 'conversions="X-CBF\_PACKED"' is given it may be further modified with the parameters '"uncorrelated\_sections"'

'"flat"'

 If the '"uncorrelated\_sections"' parameter is given, each section will be compressed without using the prior section for averaging.

 If the '"flat"' parameter is given, each the image will be treated as one long row.

 The Content-Transfer-Encoding may be 'BASE64', 'Quoted-Printable', 'X-BASE8', 'X-BASE10', 'X-BASE16' or 'X-BASE32K', for an imgCIF or 'BINARY' for a CBF. The octal, decimal and hexadecimal transfer encodings are provided for convenience in debugging and are not recommended for archiving and data interchange.

 In a CIF, one of the parameters 'charset=us-ascii', 'charset=utf-8' or 'charset=utf-16' may be used on the Content-Transfer-Encoding to specify the character set used for the external presentation of the encoded data. If no charset parameter is given, the character set of the enclosing CIF is assumed. In any case, if a BOM flag is detected (FE FF for big-endian UTF-16, FF FE for little-endian UTF-16 or EF BB BF for UTF-8) is detected, the indicated charset will be assumed until the end of the encoded data or the detection of a different BOM. The charset of the Content-Transfer-Encoding is not the character set of the encoded data, only the character set of the presentation of the encoded data and should be respecified for each distinct STAR string.

 In an imgCIF file, the encoded binary data begins after the empty line terminating the header. In an imgCIF file, the encoded binary data ends with the terminating boundary delimiter '\n--CIF-BINARY-FORMAT-SECTION----' in the currently effective charset or with the '\n; ' that terminates the STAR string.

 In a CBF, the raw binary data begins after an empty line terminating the header and after the sequence:

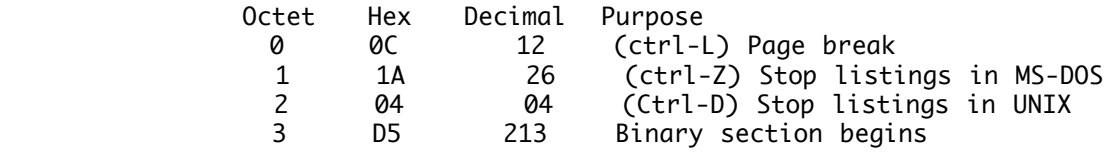

 None of these octets are included in the calculation of the message size or in the calculation of the message digest.

 The X-Binary-Size header specifies the size of the equivalent binary data in octets. If compression was used, this size is the size after compression, including any book-keeping fields. An adjustment is made for the deprecated binary formats in which eight bytes of binary header are used for the compression type. In this case, the eight bytes used for the compression type are subtracted from the size, so that the same size will be reported if the compression type is supplied in the MIME header. Use of the MIME header is the recommended way to supply the compression type. In general, no portion of the binary header is included in the calculation of the size.

 The X-Binary-Element-Type header specifies the type of binary data in the octets, using the same descriptive phrases as in \_array\_structure.encoding\_type. The default value is 'unsigned 32-bit integer'.

 An MD5 message digest may, optionally, be used. The 'RSA Data Security, Inc. MD5 Message-Digest Algorithm' should be used. No portion of the header is included in the calculation of the message digest.

 If the Transfer Encoding is 'X-BASE8', 'X-BASE10' or 'X-BASE16', the data are presented as octal, decimal or hexadecimal data organized into lines or words. Each word is created by composing octets of data in fixed groups of 2, 3, 4, 6 or 8 octets, either in the order ...4321 ('big endian') or 1234... ('little-endian'). If there are fewer than the specified number of octets to fill the last word, then the missing octets are presented as '==' for each missing octet. Exactly two equal signs are used for each missing octet even for octal and decimal encoding. The format of lines is:

rnd xxxxxx xxxxxx xxxxxx

 where r is 'H', 'O' or 'D' for hexadecimal, octal or decimal, n is the number of octets per word and d is '<' or '>' for the '...4321' and '1234...' octet orderings, respectively. The '==' padding for the last word should be on the appropriate side to correspond to the missing octets, e.g.

H4< FFFFFFFF FFFFFFFF 07FFFFFF ====0000

or and the contract of the contract of the contract of the contract of the contract of the contract of the con

H3> FF0700 00====

 For these hexadecimal, octal and decimal formats only, comments beginning with '#' are permitted to improve readability.

 BASE64 encoding follows MIME conventions. Octets are in groups of three: c1, c2, c3. The resulting 24 bits are broken into four six-bit quantities, starting with the high-order six bits ( $c1 \gg 2$ ) of the first octet, then the low-order two bits of the first octet followed by the high-order four bits of the second octet [(c1 & 3)<<4 | (c2>>4)], then the bottom four bits of the second octet followed by the high-order two bits of the last octet  $[(c2 & 15) \times 2 \times 6]$ , then the bottom six bits of the last octet (c3 & 63). Each of these four quantities is translated into an ASCII character using the mapping:

 1 2 3 4 5 6 0123456789012345678901234567890123456789012345678901234567890123 | | | | | | | ABCDEFGHIJKLMNOPQRSTUVWXYZabcdefghijklmnopqrstuvwxyz0123456789+/

> With short groups of octets padded on the right with one '=' if  $c3$  is missing, and with '==' if both  $c2$  and  $c3$  are missing.

> X-BASE32K encoding is similar to BASE64 encoding, except that sets of 15 octets are encoded as sets of 8 16-bit unicode characters, by breaking the 120 bits into 8 15-bit quantities.

## **/Users/yaya/Desktop/nCBF/CBFlib\_0.7.9\_build/doc/cif\_img\_1.5.4\_28Jul07.dic Page: 12 Sunday, May 18, 2008 / 12:53 PM**

 256 is added to each 15 bit quantity to bring it into a printable uncode range. When encoding, zero padding is used to fill out the last 15 bit quantity. If 8 or more bits of padding are used, a single equals sign (hexadecimal 003D) is appended. Embedded whitespace and newlines are introduced to produce lines of no more than 80 characters each. On decoding, all printable ascii characters and ascii whitespace characters are ignored except for any trailing equals signs. The number of trailing equals signs indicated the number of trailing octets to be trimmed from the end of the decoded data. (see Georgi Darakev, Vassil Litchev, Kostadin Z. Mitev, Herbert J. Bernstein, 'Efficient Support of Binary Data in the XML Implementation of the NeXus File Format',absract W0165, ACA Summer Meeting, Honolulu, HI, July 2006).

 QUOTED-PRINTABLE encoding also follows MIME conventions, copying octets without translation if their ASCII values are 32...38, 42, 48...57, 59, 60, 62, 64...126 and the octet is not a ';' in column 1. All other characters are translated to =nn, where nn is the hexadecimal encoding of the octet. All lines are 'wrapped' with a terminating '=' (i.e. the MIME conventions for an implicit line terminator are never used).

> The "X-Binary-Element-Byte-Order" can specify either '"BIG\_ENDIAN"' or '"LITTLE\_ENDIAN"' byte order of the imaage data. Only LITTLE\_ENDIAN is recommended. Processors may treat BIG\_ENDIAN as a warning of data that can only be processed by special software.

 The "X-Binary-Number-of-Elements" specifies the number of elements (not the number of octets) in the decompressed, decoded image.

 The optional "X-Binary-Size-Fastest-Dimension" specifies the number of elements (not the number of octets) in one row of the fastest changing dimension of the binary data array. This information must be in the MIME header for proper operation of some of the decompression algorithms.

 The optional "X-Binary-Size-Second-Dimension" specifies the number of elements (not the number of octets) in one column of the second-fastest changing dimension of the binary data array. This information must be in the MIME header for proper operation of some of the decompression algorithms.

 The optional "X-Binary-Size-Third-Dimension" specifies the number of sections for the third-fastest changing dimension of the binary data array.

 The optional "X-Binary-Size-Padding" specifies the size in octets of an optional padding after the binary array data and before the closing flags for a binary section.

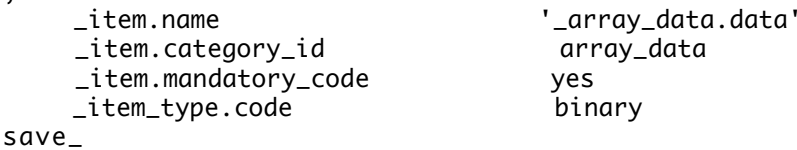

;

save\_\_array\_data.header\_contents \_item\_description.description ; This item is an text field for use in minimal CBF files to carry essential header information to be kept with image data

 in \_array\_data.data when the tags that normally carry the structured metadata for the image have not been populated.

 Normally this data item should not appear when the full set of tags have been populated and \_diffrn\_data\_frame.details appears.

;

;

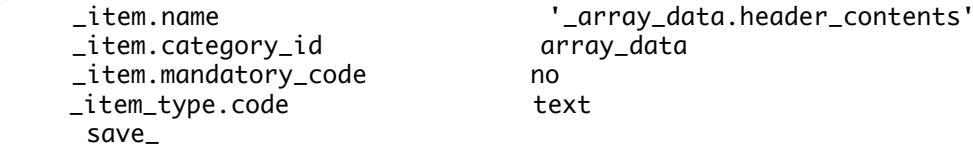

# save\_\_array\_data.header\_convention

 \_item\_description.description ; This item is an identifier for the convention followed in

constructing the contents of \_array\_data.header\_contents

 The permitted values are of the of an image creator identifier followed by an underscore and a version string. To avoid confusion about conventions, all creator identifiers should be registered with the IUCr and the conventions for all identifiers and versions should be posted on the MEDSBIO.org web site.

```
 _item.name '_array_data.header_convention'
 _item.category_id array_data
 _item.mandatory_code no
 _item_type.code code
 save_
```
###################### # ARRAY\_ELEMENT\_SIZE # ######################

```
save_ARRAY_ELEMENT_SIZE
      _category.description
; Data items in the ARRAY_ELEMENT_SIZE category record the physical
       size of array elements along each array dimension.
;
     _category.id array_element_size
     _category.mandatory_code no
     loop_
     _category_key.name '_array_element_size.array_id'
                                     '_array_element_size.index'
     loop_
     _category_group.id 'inclusive_group'
                                     'array_data_group'
     loop_
      _category_examples.detail
      _category_examples.case
# - - - - - - - - - - - - - - - - - - - - - - - - - - - - - - - - - - - - - - -
; Example 1 - A regular 2D array with a uniform element dimension
                     of 1220 nanometres.
;
;
         loop_
         _array_element_size.array_id
```
 \_array\_element\_size.index \_array\_element\_size.size image\_1 1 1.22e-6 image\_1 2 1.22e-6 ; # - - - - - - - - - - - - - - - - - - - - - - - - - - - - - - - - - - - - - - save\_ save\_\_array\_element\_size.array\_id \_item\_description.description ; This item is a pointer to \_array\_structure.id in the ARRAY\_STRUCTURE category. ; \_item.name '\_array\_element\_size.array\_id' \_item.category\_id array\_element\_size \_item.mandatory\_code implicit \_item\_type.code code save\_ save\_\_array\_element\_size.index \_item\_description.description ; This item is a pointer to \_array\_structure\_list.index in the ARRAY\_STRUCTURE\_LIST category. ; \_item.name '\_array\_element\_size.index' \_item.category\_id array\_element\_size \_item.mandatory\_code yes \_item\_type.code code save\_ save\_\_array\_element\_size.size \_item\_description.description ; The size in metres of an image element in this dimension. This supposes that the elements are arranged on a regular grid. ; \_item.name '\_array\_element\_size.size' \_item.category\_id array\_element\_size \_item.mandatory\_code yes \_item\_type.code float \_item\_units.code 'metres' loop\_ \_item\_range.maximum \_item\_range.minimum  $\sim$  0.0 save\_ ##################### # ARRAY\_INTENSITIES # ##################### save\_ARRAY\_INTENSITIES \_category.description ; Data items in the ARRAY\_INTENSITIES category record the information required to recover the intensity data from the set of data values stored in the ARRAY\_DATA category. The detector may have a complex relationship between the raw intensity values and the number of

## **/Users/yaya/Desktop/nCBF/CBFlib\_0.7.9\_build/doc/cif\_img\_1.5.4\_28Jul07.dic Page: 15 Sunday, May 18, 2008 / 12:53 PM**

 incident photons. In most cases, the number stored in the final array will have a simple linear relationship to the actual number of incident photons, given by \_array\_intensities.gain. If raw, uncorrected values are presented (e.g. for calibration experiments), the value of \_array\_intensities.linearity will be 'raw' and \_array\_intensities.gain will not be used. ; \_category.id array\_intensities \_category.mandatory\_code no loop\_ \_category\_key.name '\_array\_intensities.array\_id' '\_array\_intensities.binary\_id' loop\_ \_category\_group.id 'inclusive\_group' 'array\_data\_group' loop\_ \_category\_examples.detail \_category\_examples.case # - - - - - - - - - - - - - - - - - - - - - - - - - - - - - - - - - - - - - - - ; Example 1 ; ; loop\_ \_array\_intensities.array\_id \_array\_intensities.linearity \_array\_intensities.gain \_array\_intensities.overload \_array\_intensities.undefined\_value \_array\_intensities.pixel\_fast\_bin\_size \_array\_intensities.pixel\_slow\_bin\_size \_array\_intensities.pixel\_binning\_method image\_1 linear 1.2 655535 0 2 2 hardware ; # - - - - - - - - - - - - - - - - - - - - - - - - - - - - - - - - - - - - - - save\_ save\_\_array\_intensities.array\_id \_item\_description.description ; This item is a pointer to \_array\_structure.id in the ARRAY\_STRUCTURE category. ; \_item.name '\_array\_intensities.array\_id' \_item.category\_id array\_intensities \_item.mandatory\_code implicit \_item\_type.code code save\_ save\_\_array\_intensities.binary\_id \_item\_description.description ; This item is a pointer to \_array\_data.binary\_id in the ARRAY\_DATA category. ; \_item.name '\_array\_intensities.binary\_id' \_item.category\_id array\_intensities \_item.mandatory\_code implicit \_item\_type.code int save\_

## **/Users/yaya/Desktop/nCBF/CBFlib\_0.7.9\_build/doc/cif\_img\_1.5.4\_28Jul07.dic Page: 16 Sunday, May 18, 2008 / 12:53 PM**

save\_\_array\_intensities.gain \_item\_description.description ; Detector 'gain'. The factor by which linearized intensity count values should be divided to produce true photon counts. ; \_item.name '\_array\_intensities.gain' \_item.category\_id array\_intensities \_item.mandatory\_code yes \_item\_type.code float loop\_ \_item\_range.maximum \_item\_range.minimum  $\sim$  0.0 \_item\_units.code 'counts\_per\_photon' loop\_ \_item\_related.related\_name \_item\_related.function\_code '\_array\_intensities.gain\_esd' 'associated\_value' save\_ save\_\_array\_intensities.gain\_esd \_item\_description.description The estimated standard deviation in detector 'gain'. ;<br>; \_item.name '\_array\_intensities.gain\_esd' \_item.category\_id array\_intensities \_item.mandatory\_code yes \_item\_type.code float loop\_ \_item\_range.maximum \_item\_range.minimum  $\sim$  0.0 \_item\_units.code 'counts\_per\_photon' loop\_ \_item\_related.related\_name \_item\_related.function\_code '\_array\_intensities.gain' 'associated\_esd' save\_ save\_\_array\_intensities.linearity \_item\_description.description ; The intensity linearity scaling method used to convert from the raw intensity to the stored element value: 'linear' is linear. 'offset' means that the value defined by \_array\_intensities.offset should be added to each element value. 'scaling' means that the value defined by \_array\_intensities.scaling should be multiplied with each element value. 'scaling\_offset' is the combination of the two previous cases, with the scale factor applied before the offset value. 'sqrt\_scaled' means that the square root of raw intensities multiplied by \_array\_intensities.scaling is calculated and stored, perhaps rounded to the nearest

 integer. Thus, linearization involves dividing the stored values by \_array\_intensities.scaling and squaring the result. 'logarithmic\_scaled' means that the logarithm base 10 of raw intensities multiplied by \_array\_intensities.scaling is calculated and stored, perhaps rounded to the nearest integer. Thus, linearization involves dividing the stored values by \_array\_intensities.scaling and calculating 10 to the power of this number. 'raw' means that the data are a set of raw values straight from the detector. \_item.name '\_array\_intensities.linearity'  $_$ item.category $_$ id \_item.mandatory\_code yes \_item\_type.code code loop\_ \_item\_enumeration.value \_item\_enumeration.detail 'linear' . 'offset' ; The value defined by \_array\_intensities.offset should be added to each element value. 'scaling' ; The value defined by \_array\_intensities.scaling should be multiplied with each element value. 'scaling\_offset' ; The combination of the scaling and offset with the scale factor applied before the offset value. 'sqrt\_scaled' The square root of raw intensities multiplied by \_array\_intensities.scaling is calculated and stored, perhaps rounded to the nearest integer. Thus, linearization involves dividing the stored values by \_array\_intensities.scaling and squaring the result. 'logarithmic\_scaled' The logarithm base 10 of raw intensities multiplied by \_array\_intensities.scaling is calculated and stored, perhaps rounded to the nearest integer. Thus, linearization involves dividing the stored values by

\_array\_intensities.scaling and calculating 10 to the

 been applied. While the handling of the data is similar to that given for 'linear' data with no offset, the meaning of the data differs in that the number of incident photons is not necessarily linearly related to the number of counts reported. This value is intended for use either in calibration experiments or to allow for handling more complex data-fitting algorithms than are allowed for by

; The array consists of raw values to which no corrections have

power of this number.

this data item.

'raw'

;

;

;

;

;

;

;

save\_

save\_\_array\_intensities.offset \_item\_description.description ; Offset value to add to array element values in the manner described by the item \_array\_intensities.linearity. ; \_item.name '\_array\_intensities.offset' \_item.category\_id array\_intensities \_item.mandatory\_code no \_item\_type.code save\_ save\_\_array\_intensities.overload \_item\_description.description The saturation intensity level for this data array. ;<br>; \_item.name '\_array\_intensities.overload' \_item.category\_id array\_intensities \_item.mandatory\_code no \_item\_type.code float  $it$ em\_units.code save\_ save\_\_array\_intensities.pixel\_fast\_bin\_size \_item\_description.description ; The value of \_array\_intensities.pixel\_fast\_bin\_size specifies the number of pixels that compose one element in the direction of the most rapidly varying array dimension. Typical values are 1, 2, 4 or 8. When there is 1 pixel per array element in both directions, the value given for \_array\_intensities.pixel\_binning\_method normally should be 'none'. It is specified as a float to allow for binning algorithms that create array elements that are not integer multiples of the detector pixel size. ; \_item.name '\_array\_intensities.pixel\_fast\_bin\_size' \_item.category\_id array\_intensities \_item.mandatory\_code implicit \_item\_type.code float \_item\_default.value 1. loop\_ \_item\_range.maximum \_item\_range.minimum  $\sim$  0.0 \_item\_units.code 'pixels\_per\_element' save\_ save\_\_array\_intensities.pixel\_slow\_bin\_size \_item\_description.description ; The value of \_array\_intensities.pixel\_slow\_bin\_size specifies the number of pixels that compose one element in the direction of the second most rapidly varying array dimension. Typical values are 1, 2, 4 or 8. When there is 1 pixel per array element in both directions, the value given for \_array\_intensities.pixel\_binning\_method normally should be 'none'.

;

;

;

;

 It is specified as a float to allow for binning algorithms that create array elements that are not integer multiples of the detector pixel size. \_item.name '\_array\_intensities.pixel\_slow\_bin\_size' \_item.category\_id array\_intensities \_item.mandatory\_code implicit \_item\_type.code float \_item\_default.value 1. loop\_ \_item\_range.maximum \_item\_range.minimum  $\sim$  0.0 \_item\_units.code 'pixels\_per\_element' save\_ save\_\_array\_intensities.pixel\_binning\_method \_item\_description.description ; The value of \_array\_intensities.pixel\_binning\_method specifies the method used to derive array elements from multiple pixels. ; \_item.name '\_array\_intensities.pixel\_binning\_method' \_item.category\_id array\_intensities \_item.mandatory\_code implicit \_item\_type.code code loop\_ \_item\_enumeration.value \_item\_enumeration.detail 'hardware' ; The element intensities were derived from the raw data of one or more pixels by used of hardware in the detector, e.g. by use of shift registers in a CCD to combine pixels into super-pixels. ; 'software' The element intensities were derived from the raw data of more than one pixel by use of software. 'combined' The element intensities were derived from the raw data of more than one pixel by use of both hardware and software, as when hardware binning is used in one direction and software in the other. ; 'none' ; In the both directions, the data has not been binned. The number of pixels is equal to the number of elements. When the value of \_array\_intensities.pixel\_binning\_method is 'none' the values of \_array\_intensities.pixel\_fast\_bin\_size and \_array\_intensities.pixel\_slow\_bin\_size both must be 1. 'unspecified' The method used to derive element intensities is not specified. \_item\_default.value 'unspecified' save\_ save\_\_array\_intensities.scaling \_item\_description.description ; Multiplicative scaling value to be applied to array data in the manner described by item

\_array\_intensities.linearity.

; \_item.name '\_array\_intensities.scaling' \_item.category\_id array\_intensities \_item.mandatory\_code no \_item\_type.code float save\_ save\_\_array\_intensities.undefined\_value \_item\_description.description ; A value to be substituted for undefined values in the data array. ; \_item.name '\_array\_intensities.undefined\_value' \_item.category\_id array\_intensities \_item.mandatory\_code no \_item\_type.code float save\_ ################### # ARRAY\_STRUCTURE # ################### save\_ARRAY\_STRUCTURE \_category.description ; Data items in the ARRAY\_STRUCTURE category record the organization and encoding of array data that may be stored in the ARRAY\_DATA category. ; \_category.id array\_structure \_category.mandatory\_code no \_category\_key.name '\_array\_structure.id' loop\_ \_category\_group.id 'inclusive\_group' 'array\_data\_group' loop\_ \_category\_examples.detail  $\begin{array}{ccccccccc}\n & -\text{category}\_examples.\case\n\end{array}$ # - - - - - - - - - - - - - - - - - - - - - - - - - - - - - - - - - - - - - - - ; Example 1 - ; ; loop\_ \_array\_structure.id \_array\_structure.encoding\_type \_array\_structure.compression\_type \_array\_structure.byte\_order image\_1 "unsigned 16-bit integer" none little\_endian ; # - - - - - - - - - - - - - - - - - - - - - - - - - - - - - - - - - - - - - - save\_ save\_\_array\_structure.byte\_order \_item\_description.description ; The order of bytes for integer values which require more than 1 byte. (IBM-PC's and compatibles and DEC VAXs use low-byte-first ordered integers, whereas Hewlett Packard 700 series, Sun-4 and Silicon Graphics use high-byte-first ordered integers. DEC Alphas can produce/use either

depending on a compiler switch.)

; \_item.name '\_array\_structure.byte\_order' \_item.category\_id array\_structure \_item.mandatory\_code yes \_item\_type.code ucode loop\_ \_item\_enumeration.value \_item\_enumeration.detail 'big\_endian' ; The first byte in the byte stream of the bytes which make up an integer value is the most significant byte of an integer. ; 'little\_endian' ; The last byte in the byte stream of the bytes which make up an integer value is the most significant byte of an integer. ; save\_ save\_\_array\_structure.compression\_type \_item\_description.description ; Type of data-compression method used to compress the array data. ; \_item.name '\_array\_structure.compression\_type' \_item.category\_id array\_structure \_item.mandatory\_code no \_item\_type.code ucode \_item\_default.value 'none' loop\_ \_item\_enumeration.value \_item\_enumeration.detail 'byte\_offset' ; Using the 'byte\_offset' compression scheme as per A. Hammersley and the CBFlib manual, section 3.3.3 ; 'canonical' ; Using the 'canonical' compression scheme (International Tables for Crystallography Volume G, Section 5.6.3.1) and CBFlib manual section 3.3.1 ; 'none' ; Data are stored in normal format as defined by \_array\_structure.encoding\_type and \_array\_structure.byte\_order. ; 'packed' ; Using the 'packed' compression scheme, a CCP4-style packing as per J. P. Abrahams pack\_c.c and CBFlib manual, section 3.3.2. ; 'packed\_v2' Using the 'packed' compression scheme, version 2, as per J. P. Abrahams pack\_c.c and CBFlib manual, section 3.3.2. ; save\_ save\_\_array\_structure.compression\_type\_flag \_item\_description.description ; Flags modifying the type of data-compression method used to compress the arraydata. ; \_item.name '\_array\_structure.compression\_type\_flag'

#### **/Users/yaya/Desktop/nCBF/CBFlib\_0.7.9\_build/doc/cif\_img\_1.5.4\_28Jul07.dic Page: 22 Sunday, May 18, 2008 / 12:53 PM**

 \_item.category\_id array\_structure \_item.mandatory\_code no \_item\_type.code ucode loop\_ \_item\_enumeration.value \_item\_enumeration.detail 'uncorrelated\_sections' ; When applying packed or packed\_v2 compression on an array with uncorrelated sections, do not average in points from the prior section. ; 'flat' ; When applying packed or packed\_v2 compression on an array with treat the entire image as a single line set the maximum number of bits for an offset to 65 bits. The flag is included for compatibility with software prior to CBFlib\_0.7.7, and should not be used for new data sets. ; save\_ save\_\_array\_structure.encoding\_type \_item\_description.description ; Data encoding of a single element of array data. The type 'unsigned 1-bit integer' is used for packed Booleans arrays for masks. Each element of the array corresponds to a single bit packed in unsigned 8-bit data. In several cases, the IEEE format is referenced. See IEEE Standard 754-1985 (IEEE, 1985). Ref: IEEE (1985). IEEE Standard for Binary Floating-Point Arithmetic. ANSI/IEEE Std 754-1985. New York: Institute of Electrical and Electronics Engineers. ; \_item.name '\_array\_structure.encoding\_type' \_item.category\_id array\_structure \_item.mandatory\_code yes \_item\_type.code uline loop\_ \_item\_enumeration.value 'unsigned 1-bit integer' 'unsigned 8-bit integer' 'signed 8-bit integer' 'unsigned 16-bit integer' 'signed 16-bit integer' 'unsigned 32-bit integer' 'signed 32-bit integer' 'signed 32-bit real IEEE' 'signed 64-bit real IEEE' 'signed 32-bit complex IEEE' save\_

save\_\_array\_structure.id \_item\_description.description ; The value of \_array\_structure.id must uniquely identify each item of array data.

;

 This item has been made implicit and given a default value of 1 as a convenience in writing miniCBF files. Normally an explicit name with useful content should be used.

```
 loop_
     _item.name
      _item.category_id
      _item.mandatory_code
               '_array_structure.id' array_structure implicit
               '_array_data.array_id' array_data implicit
               '_array_structure_list.array_id'
               '_array_intensities.array_id' array_intensities implicit
                '_diffrn_data_frame.array_id' diffrn_data_frame implicit
     _item_default.value 1
     _item_type.code code
      loop_
      _item_linked.child_name
      _item_linked.parent_name
                '_array_data.array_id' '_array_structure.id'
                 '_array_structure_list.array_id' '_array_structure.id'
                '_array_intensities.array_id' '_array_structure.id'
                '_diffrn_data_frame.array_id' '_array_structure.id'
      save_
########################
# ARRAY_STRUCTURE_LIST #
########################
save_ARRAY_STRUCTURE_LIST
      _category.description
; Data items in the ARRAY_STRUCTURE_LIST category record the size
       and organization of each array dimension.
       The relationship to physical axes may be given.
;
     _category.id array_structure_list
     _category.mandatory_code no
      loop_
     _category_key.name '_array_structure_list.array_id'
                                      '_array_structure_list.index'
     loop_
     _category_group.id 'inclusive_group'
                                     'array_data_group'
     loop_
      _category_examples.detail
      _category_examples.case
# - - - - - - - - - - - - - - - - - - - - - - - - - - - - - - - - - - - - - - -
; Example 1 - An image array of 1300 x 1200 elements. The raster
                       order of the image is left to right (increasing) in the
                       first dimension and bottom to top (decreasing) in
                      the second dimension.
;
;
         loop_
         _array_structure_list.array_id
         _array_structure_list.index
         _array_structure_list.dimension
         _array_structure_list.precedence
         _array_structure_list.direction
```
**/Users/yaya/Desktop/nCBF/CBFlib\_0.7.9\_build/doc/cif\_img\_1.5.4\_28Jul07.dic Page: 24 Sunday, May 18, 2008 / 12:53 PM** \_array\_structure\_list.axis\_set\_id image\_1 1 1300 1 increasing ELEMENT\_X image\_1 2 1200 2 decreasing ELEMENY\_Y ; # - - - - - - - - - - - - - - - - - - - - - - - - - - - - - - - - - - - - - - save\_ save\_\_array\_structure\_list.array\_id \_item\_description.description ; This item is a pointer to \_array\_structure.id in the ARRAY\_STRUCTURE category. ; \_item.name '\_array\_structure\_list.array\_id' \_item.category\_id array\_structure\_list \_item.mandatory\_code implicit \_item\_type.code code save\_ save\_\_array\_structure\_list.axis\_set\_id \_item\_description.description ; This is a descriptor for the physical axis or set of axes corresponding to an array index. This data item is related to the axes of the detector itself given in DIFFRN\_DETECTOR\_AXIS, but usually differs in that the axes in this category are the axes of the coordinate system of reported data points, while the axes in DIFFRN\_DETECTOR\_AXIS are the physical axes of the detector describing the 'poise' of the detector as an overall physical object. If there is only one axis in the set, the identifier of that axis should be used as the identifier of the set. ; loop\_ \_item.name \_item.category\_id \_item.mandatory\_code '\_array\_structure\_list.axis\_set\_id' array\_structure\_list yes '\_array\_structure\_list\_axis.axis\_set\_id' array\_structure\_list\_axis implicit \_item\_type.code code loop\_ \_item\_linked.child\_name \_item\_linked.parent\_name '\_array\_structure\_list\_axis.axis\_set\_id' '\_array\_structure\_list.axis\_set\_id' save\_ save\_\_array\_structure\_list.dimension \_item\_description.description ; The number of elements stored in the array structure in this dimension. ; \_item.name '\_array\_structure\_list.dimension' \_item.category\_id array\_structure\_list \_item.mandatory\_code yes \_item\_type.code int

**/Users/yaya/Desktop/nCBF/CBFlib\_0.7.9\_build/doc/cif\_img\_1.5.4\_28Jul07.dic Page: 25 Sunday, May 18, 2008 / 12:53 PM**

 loop\_ \_item\_range.maximum \_item\_range.minimum 1 1 . 1 save\_ save\_\_array\_structure\_list.direction \_item\_description.description Identifies the direction in which this array index changes. ;<br>; \_item.name '\_array\_structure\_list.direction' array\_structure\_list \_item.mandatory\_code yes \_item\_type.code code loop\_ \_item\_enumeration.value \_item\_enumeration.detail 'increasing' ; Indicates the index changes from 1 to the maximum dimension. ; 'decreasing' Indicates the index changes from the maximum dimension to 1. ; save\_ save\_\_array\_structure\_list.index \_item\_description.description ; Identifies the one-based index of the row or column in the array structure. ; loop\_ \_item.name \_item.category\_id \_item.mandatory\_code '\_array\_structure\_list.index' array\_structure\_list yes '\_array\_structure\_list.precedence' array\_structure\_list yes '\_array\_element\_size.index' array\_element\_size yes \_item\_type.code int loop\_ \_item\_linked.child\_name \_item\_linked.parent\_name '\_array\_element\_size.index' '\_array\_structure\_list.index' loop\_ \_item\_range.maximum \_item\_range.minimum 1 1 . 1 save\_ save\_\_array\_structure\_list.precedence \_item\_description.description ; Identifies the rank order in which this array index changes with respect to other array indices. The precedence of 1 indicates the index which changes fastest. ; \_item.name '\_array\_structure\_list.precedence' \_item.category\_id array\_structure\_list

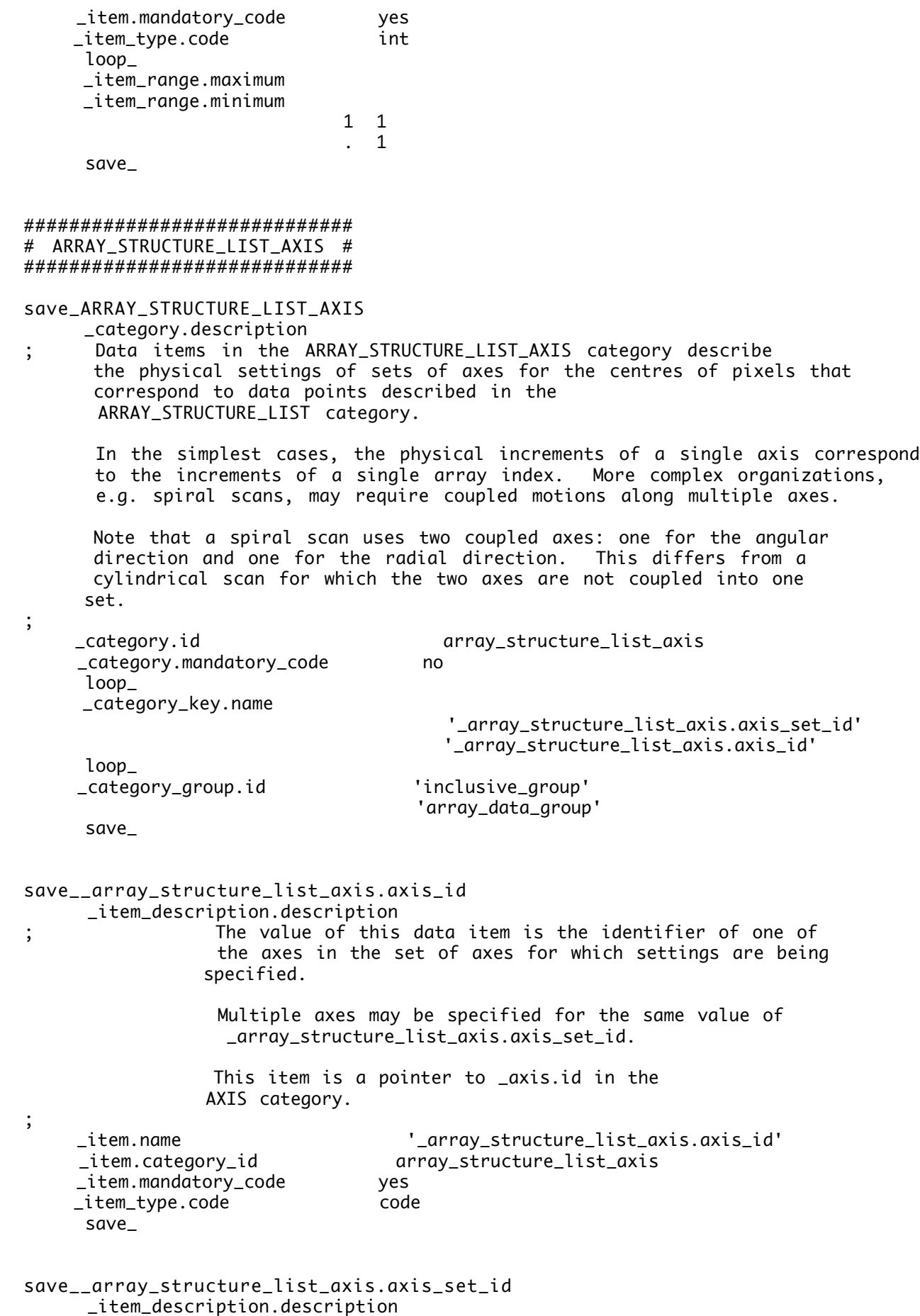

; The value of this data item is the identifier of the

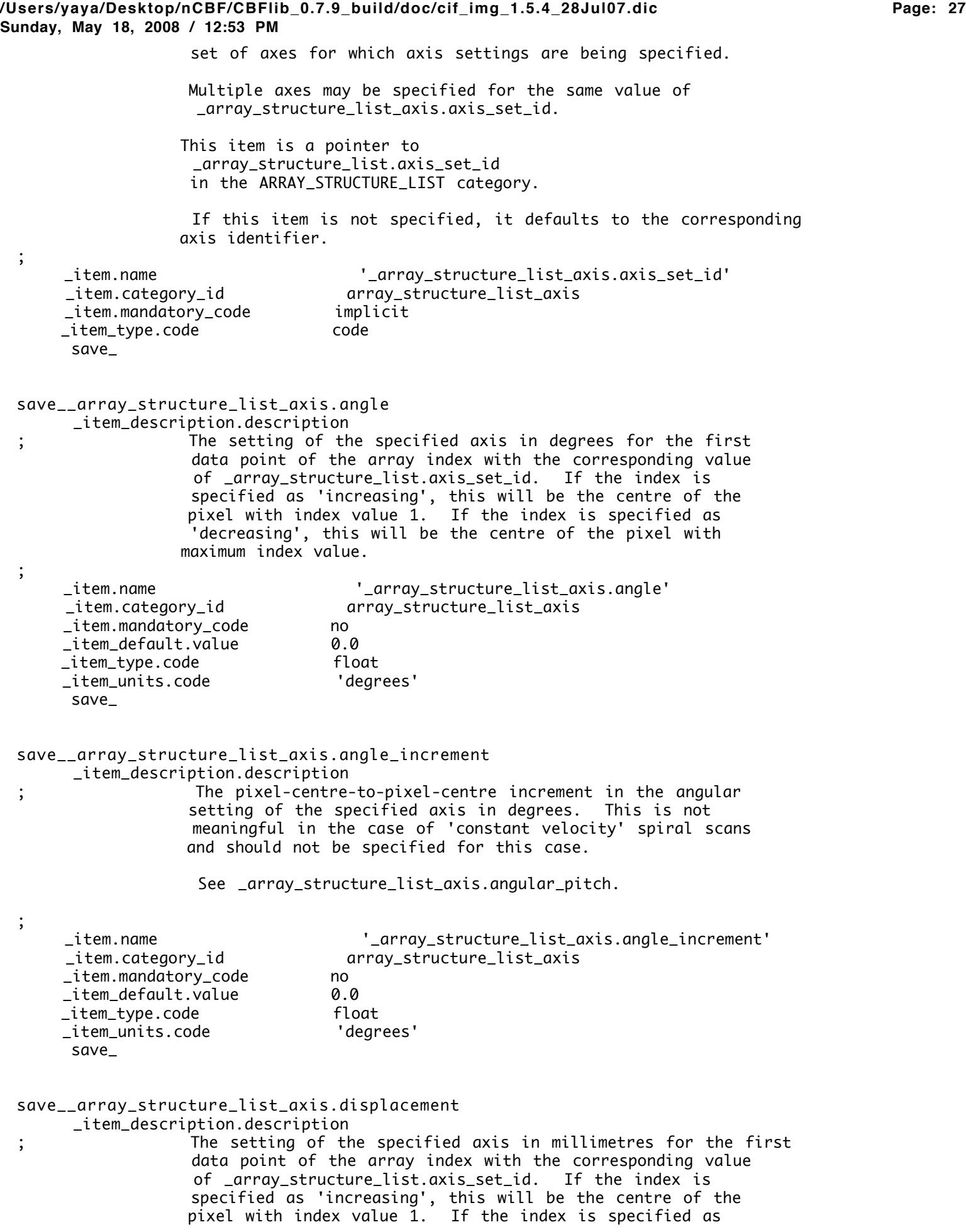

 'decreasing', this will be the centre of the pixel with maximum index value. ; \_item.name '\_array\_structure\_list\_axis.displacement' \_item.category\_id array\_structure\_list\_axis \_item.mandatory\_code no \_item\_default.value 0.0 \_item\_type.code float \_item\_units.code 'millimetres' save\_ save\_\_array\_structure\_list\_axis.fract\_displacement \_item\_description.description ; The setting of the specified axis as a decimal fraction of the axis unit vector for the first data point of the array index with the corresponding value of \_array\_structure\_list.axis\_set\_id. If the index is specified as 'increasing', this will be the centre of the pixel with index value 1. If the index is specified as 'decreasing', this will be the centre of the pixel with maximum index value. ; \_item.name '\_array\_structure\_list\_axis.fract\_displacement' \_item.category\_id array\_structure\_list\_axis \_item.mandatory\_code no \_item\_default.value 0.0 \_item\_type.code float save\_ save\_\_array\_structure\_list\_axis.displacement\_increment \_item\_description.description ; The pixel-centre-to-pixel-centre increment for the displacement setting of the specified axis in millimetres. ; \_item.name '\_array\_structure\_list\_axis.displacement\_increment' \_item.category\_id array\_structure\_list\_axis \_item.mandatory\_code no \_item\_default.value 0.0 \_item\_type.code float  $line$   $units.code$  save\_ save\_\_array\_structure\_list\_axis.fract\_displacement\_increment \_item\_description.description ; The pixel-centre-to-pixel-centre increment for the displacement setting of the specified axis as a decimal fraction of the axis unit vector. ; \_item.name '\_array\_structure\_list\_axis.fract\_displacement\_increment' \_item.category\_id array\_structure\_list\_axis \_item.mandatory\_code no \_item\_default.value 0.0 \_item\_type.code float  $\_item\_unitscolor$  save\_ save\_\_array\_structure\_list\_axis.angular\_pitch \_item\_description.description

; The pixel-centre-to-pixel-centre distance for a one-step change in the setting of the specified axis in millimetres.  This is meaningful only for 'constant velocity' spiral scans or for uncoupled angular scans at a constant radius (cylindrical scans) and should not be specified for cases in which the angle between pixels (rather than the distance between pixels) is uniform.

See \_array\_structure\_list\_axis.angle\_increment.

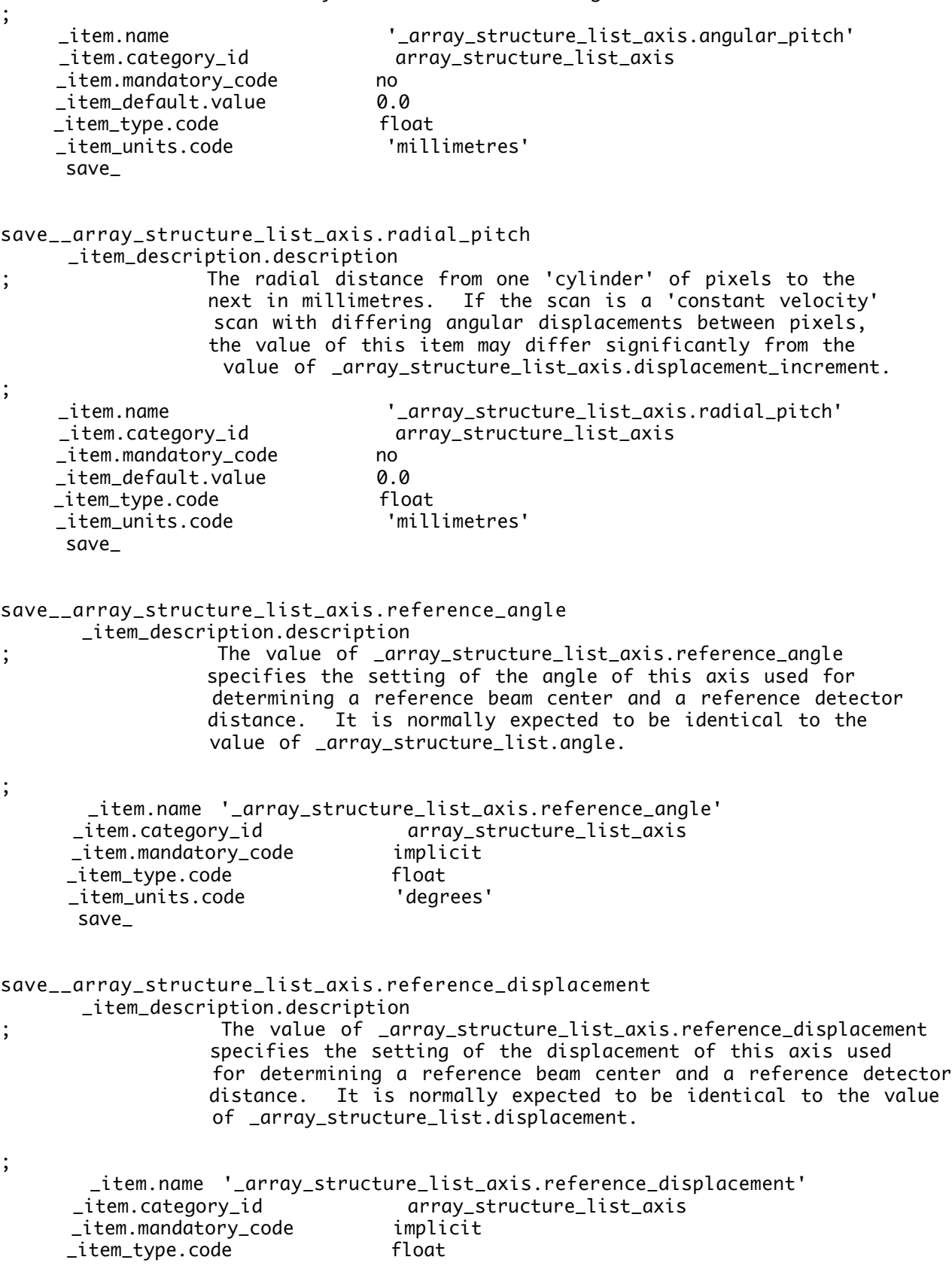

 \_item\_units.code 'millimetres' save\_

######## # AXIS # ########

save\_AXIS

\_category.description

; Data items in the AXIS category record the information required to describe the various goniometer, detector, source and other axes needed to specify a data collection or the axes defining the coordinate system of an image.

 The location of each axis is specified by two vectors: the axis itself, given by a unit vector in the direction of the axis, and an offset to the base of the unit vector.

 The vectors defining an axis are referenced to an appropriate coordinate system. The axis vector, itself, is a dimensionless unit vector. Where meaningful, the offset vector is given in millimetres. In coordinate systems not measured in metres, the offset is not specified and is taken as zero.

The available coordinate systems are:

 The imgCIF standard laboratory coordinate system The direct lattice (fractional atomic coordinates) The orthogonal Cartesian coordinate system (real space) The reciprocal lattice An abstract orthogonal Cartesian coordinate frame

 For consistency in this discussion, we call the three coordinate system axes X, Y and Z. This is appropriate for the imgCIF standard laboratory coordinate system, and last two Cartesian coordinate systems, but for the direct lattice, X corresponds to a, Y to b and Z to c, while for the reciprocal lattice, X corresponds to a\*, Y to b\* and Z to c\*.

 For purposes of visualization, all the coordinate systems are taken as right-handed, i.e., using the convention that the extended thumb of a right hand could point along the first (X) axis, the straightened pointer finger could point along the second (Y) axis and the middle finger folded inward could point along the third (Z) axis.

THE IMGCIF STANDARD LABORATORY COORDINATE SYSTEM

 The imgCIF standard laboratory coordinate system is a right-handed orthogonal coordinate similar to the MOSFLM coordinate system, but imgCIF puts Z along the X-ray beam, rather than putting X along the X-ray beam as in MOSFLM.

 The vectors for the imgCIF standard laboratory coordinate system form a right-handed Cartesian coordinate system with its origin in the sample or specimen. The origin of the axis system should, if possible, be defined in terms of mechanically stable axes to be be both in the sample and in the beam. If the sample goniometer or other sample positioner has two axes the intersection of which defines a unique point at which the sample should be mounted to be bathed by the beam, that will be the origin of the axis system. If no such

 point is defined, then the midpoint of the line of intersection between the sample and the center of the beam will define the origin. For this definition the sample positioning system will be set at its initial reference position for the experiment.

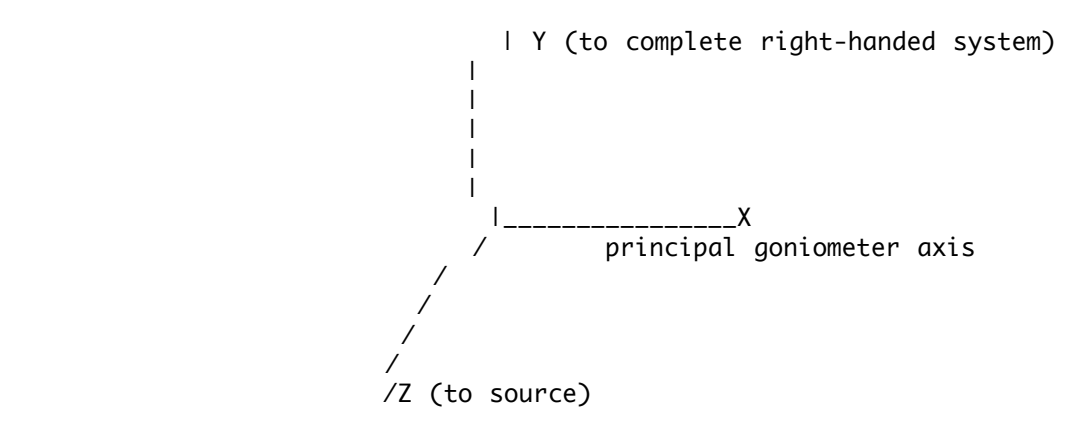

 Axis 1 (X): The X-axis is aligned to the mechanical axis pointing from the sample or specimen along the principal axis of the goniometer or sample positioning system if the sample positioning system has an axis that intersects the origin and which form an angle of more than 22.5 degrees with the beam axis.

 Axis 2 (Y): The Y-axis completes an orthogonal right-handed system defined by the X-axis and the Z-axis (see below).

 Axis 3 (Z): The Z-axis is derived from the source axis which goes from the sample to the source. The Z-axis is the component of the source axis in the direction of the source orthogonal to the X-axis in the plane defined by the X-axis and the source axis.

 If the conditions for the X-axis can be met, the coordinate system will be based on the goniometer or other sample positioning system and the beam and not on the orientation of the detector, gravity etc. The vectors necessary to specify all other axes are given by sets of three components in the order (X, Y, Z). If the axis involved is a rotation axis, it is right-handed, i.e. as one views the object to be rotated from the origin (the tail) of the unit vector, the rotation is clockwise. If a translation axis is specified, the direction of the unit vector specifies the sense of positive translation.

 Note: This choice of coordinate system is similar to but significantly different from the choice in MOSFLM (Leslie & Powell, 2004). In MOSFLM, X is along the X-ray beam (the CBF/imgCIF Z axis) and Z is along the rotation axis.

 In some experimental techniques, there is no goniometer or the principal axis of the goniometer is at a small acute angle with respect to the source axis. In such cases, other reference axes are needed to define a useful coordinate system. The order of priority in defining directions in such cases is to use the detector, then gravity, then north.

 If the X-axis cannot be defined as above, then the direction (not the origin) of the X-axis should be parallel to the axis of the primary detector element corresponding to the most rapidly

## **/Users/yaya/Desktop/nCBF/CBFlib\_0.7.9\_build/doc/cif\_img\_1.5.4\_28Jul07.dic Page: 32 Sunday, May 18, 2008 / 12:53 PM**

 varying dimension of that detector element's data array, with its positive sense corresponding to increasing values of the index for that dimension. If the detector is such that such a direction cannot be defined (as with a point detector) or that direction forms an angle of less than 22.5 degrees with respect to the source axis, then the X-axis should be chosen so that if the Y-axis is chosen in the direction of gravity, and the Z-axis is chosen to be along the source axis, a right-handed orthogonal coordinate system is chosen. In the case of a vertical source axis, as a last resort, the X-axis should be chosen to point North.

All rotations are given in degrees and all translations are given in mm.

 Axes may be dependent on one another. The X-axis is the only goniometer axis the direction of which is strictly connected to the hardware. All other axes are specified by the positions they would assume when the axes upon which they depend are at their zero points.

 When specifying detector axes, the axis is given to the beam centre. The location of the beam centre on the detector should be given in the DIFFRN\_DETECTOR category in distortion-corrected millimetres from the (0,0) corner of the detector.

 It should be noted that many different origins arise in the definition of an experiment. In particular, as noted above, it is necessary to specify the location of the beam centre on the detector in terms of the origin of the detector, which is, of course, not coincident with the centre of the sample.

 The unit cell, reciprocal cell and crystallographic orthogonal Cartesian coordinate system are defined by the CELL and the matrices in the ATOM\_SITES category.

### THE DIRECT LATTICE (FRACTIONAL COORDINATES)

 The direct lattice coordinate system is a system of fractional coordinates aligned to the crystal, rather than to the laboratory. This is a natural coordinate system for maps and atomic coordinates. It is the simplest coordinate system in which to apply symmetry. The axes are determined by the cell edges, and are not necessarily othogonal. This coordinate system is not uniquely defined and depends on the cell parameters in the CELL category and the settings chosen to index the crystal.

 Molecules in a crystal studied by X-ray diffracraction are organized into a repeating regular array of unit cells. Each unit cell is defined by three vectors, a, b and c. To quote from Drenth,

 "The choice of the unit cell is not unique and therefore, guidelines have been established for selecting the standard basis vectors and the origin. They are based on symmetry and metric considerations:

 "(1) The axial system should be right handed. (2) The basis vectors should coincide as much as possible with directions of highest symmetry." (3) The cell taken should be the smallest one that satisfies condition (2) (4) Of all the lattice vectors, none is shorter than a. (5) Of those not directed along a, none is shorter than b. (6) Of those not lying in the ab plane, none is shorter than  $c$ .<br>(7) The three angles between the basis vectors  $a$ ,  $b$  and  $c$  are The three angles between the basis vectors a, b and c are

either all acute (<90\%) or all obtuse (>=90\%)."

#### **/Users/yaya/Desktop/nCBF/CBFlib\_0.7.9\_build/doc/cif\_img\_1.5.4\_28Jul07.dic Page: 33 Sunday, May 18, 2008 / 12:53 PM**

 These rules do not produce a unique result that is stable under the assumption of experimental errors, and the the resulting cell may not be primitive.

 In this coordinate system, the vector (.5, .5, .5) is in the middle of the given unit cell.

 Grid coordinates are an important variation on fractional coordinates used when working with maps. In imgCIF, the conversion from fractional to grid coordinates is implicit in the array indexing specified by \_array\_structure\_list.dimension. Note that this implicit grid-coordinate scheme is 1-based, not zero-based, i.e. the origin of the cell for axes along the cell edges with no specified \_array\_structure\_list\_axis.displacement will have grid coordinates of  $(1,1,1)$ , i.e. array indices of  $(1,1,1)$ .

THE ORTHOGONAL CARTESIAN COORDINATE SYSTEM (REAL SPACE)

 The orthogonal Cartesian coordinate system is a transformation of the direct lattice to the actual physical coordinates of atoms in space. It is similar to the laboratory coordinate system, but is anchored to and moves with the crystal, rather than being schored to the laboratory. The transformation from fractional to orthogonal cartesian coordinates is given by the \_atom\_sites.Cartn\_transf\_matrix[i][j] and

\_atom\_sites.Cartn\_transf\_vector[i]

 tags. A common choice for the matrix of the transformation is given in the 1992 PDB format document

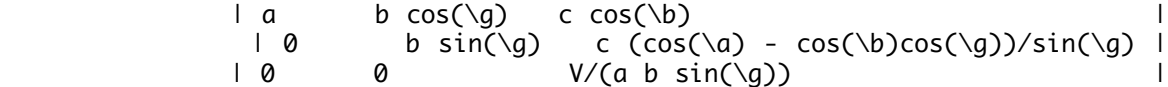

 This is a convenient coordinate system in which to do fitting of models to maps and in which to understand the chemistry of a molecule.

# THE RECIPROCAL LATTICE

 The reciprocal lattice coordinate system is used for diffraction intensitities. It is based on the reciprocal cell, the dual of the cell, in which reciprocal cell edges are derived from direct cell faces:

 $a^*$  = bc sin(\a)/V b\* = ac sin(\b)/V c\* = ab sin(\g)/V  $cos(\aa*) = (cos(\b) cos(\g) - cos(\a))/(sin(\b) sin(\g)$  $cos(\b) = (cos(\a) cos(\g) - cos(\b))/(sin(\a) sin(\g))$  $cos(\gtrsim a) = (cos(\a) cos(\b) - cos(\gtrsim a))/(sin(\a) sin(\b)$  $V = abc$  SQRT $(1 - cos(\alpha)^2)$ -  $cos(\b)$ <sup>^2^</sup>  $- \cos(\{q\})^2$ + 2  $cos(\b) cos(\b) cos(\g)$ 

 In this form the dimensions of the reciprocal lattice are in reciprocal \%Angstroms (\%A^-1^). A dimensionless form can be obtained by multiplying by the wavelength. Reflections are commonly indexed against this coordinate system as (h, k, l) triples.

References:

 Drenth, J., "Introduction to basic crystallography." chapter 2.1 in Rossmann, M. G. and Arnold, E. "Crystallography of biological macromolecules", Volume F of the IUCr's "International tables for crystallography", Kluwer, Dordrecht 2001, pp 44 -- 63

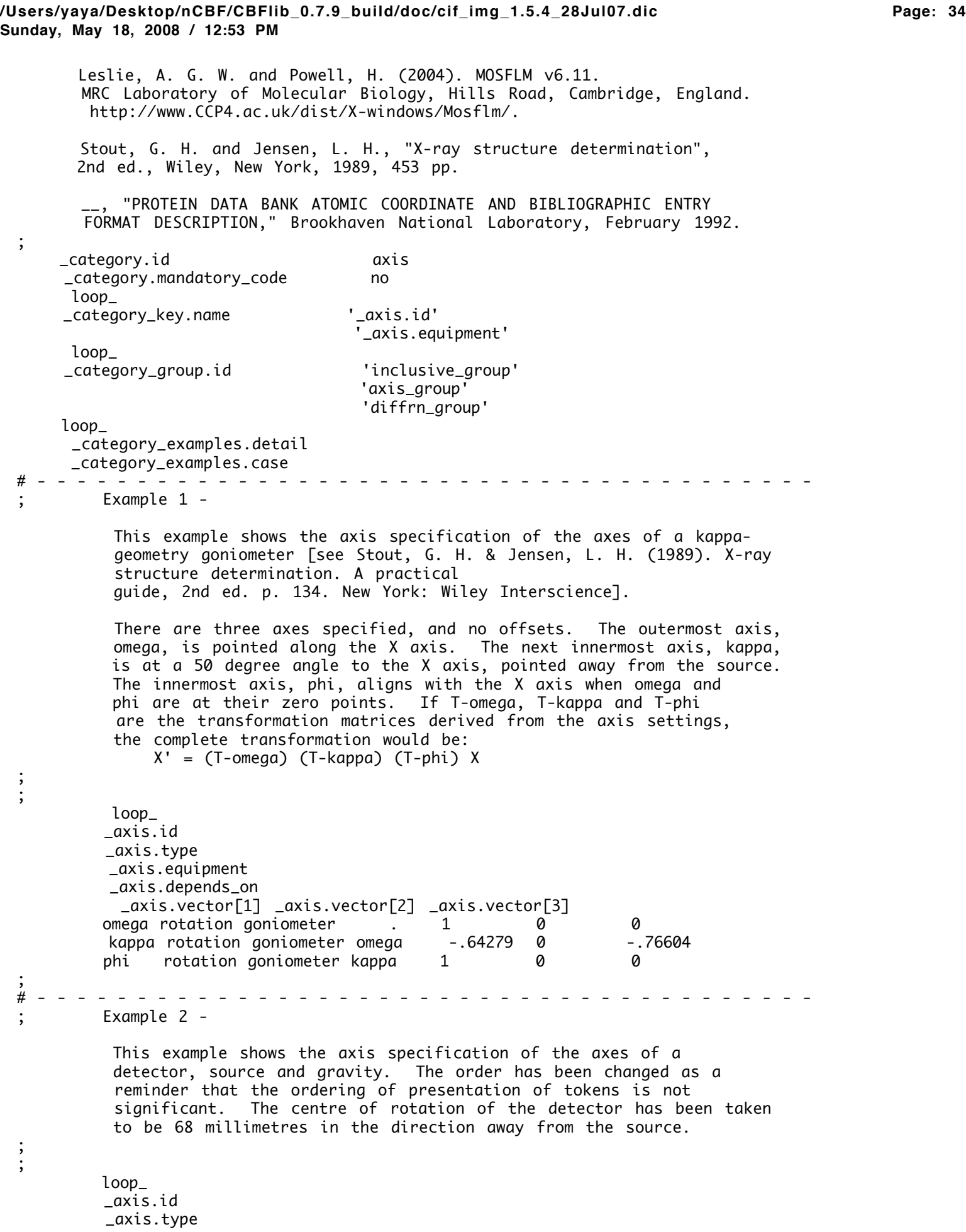

#### **/Users/yaya/Desktop/nCBF/CBFlib\_0.7.9\_build/doc/cif\_img\_1.5.4\_28Jul07.dic Page: 35 Sunday, May 18, 2008 / 12:53 PM**

```
 _axis.equipment
          _axis.depends_on
           _axis.vector[1] _axis.vector[2] _axis.vector[3]
           _axis.offset[1] _axis.offset[2] _axis.offset[3]
        source . source . 0 0 1 . . .<br>aravity . aravity . 0 -1 0 . . .
        gravity . gravity . 0 -1 0
         tranz translation detector rotz 0 0 1 0 0 -68
         twotheta rotation detector . 1 0 0 . . .
        roty rotation detector twotheta 0 1 0 0 0 -68
         rotz rotation detector roty 0 0 1 0 0 -68
;
# - - - - - - - - - - - - - - - - - - - - - - - - - - - - - - - - - - - - - - -
        Example 3 -
          This example show the axis specification of the axes for a map,
          using fractional coordinates. Each cell edge has been divided
          into a grid of 50 divisions in the ARRAY_STRUCTURE_LIST_AXIS
          category. The map is using only the first octant of the grid
          in the ARRAY_STRUCTURE_LIST category.
          The fastest changing axis is the gris along A, then along B,
          and the slowest is along C.
          The map sampling is being done in the middle of each grid
         division
;
;
         loop_
         _axis.id
          _axis.system
           _axis.vector[1] _axis.vector[2] _axis.vector[3]
        CELL_A_AXIS fractional 1 0 0
        CELL_B_AXIS fractional 0 1 0<br>CELL C AXIS fractional 0 0 1
        CELL_C_AXIS
         loop_
          _array_structure_list.array_id
          _array_structure_list.index
           _array_structure_list.dimension
           _array_structure_list.precedence
          _array_structure_list.direction
           _array_structure_list.axis_id
          MAP 1 25 1 increasing CELL_A_AXIS
          MAP 1 25 2 increasing CELL_B_AXIS
          MAP 1 25 3 increasing CELL_C_AXIS
         loop_
           _array_structure_list_axis.axis_id
           _array_structure_list_axis.fract_displacement
            _array_structure_list_axis.fract_displacement_increment
          CELL_A_AXIS 0.01 0.02
          CELL_B_AXIS 0.01 0.02
          CELL_C_AXIS 0.01 0.02
;
# - - - - - - - - - - - - - - - - - - - - - - - - - - - - - - - - - - - - - - -
        Example 4 -
```
 This example show the axis specification of the axes for a map, this time as orthogonal \%Angstroms, using the same coordinate system as for the atomic coordinates. The map is sampling every 1.5

```
 \%Angstroms (1.5e-7 millimeters) in a map segment 37.5 \%Angstroms on
 a side.
```

```
;
;
         loop_
         _axis.id
         _axis.system
          _axis.vector[1] _axis.vector[2] _axis.vector[3]
        X orthogonal 100<br>Y orthogonal 010
            orthogonal
        Z orthogonal 0 0 1
                loop_
          _array_structure_list.array_id
          _array_structure_list.index
          _array_structure_list.dimension
          _array_structure_list.precedence
          _array_structure_list.direction
          _array_structure_list.axis_id
         MAP 1 25 1 increasing X
         MAP 2 25 2 increasing Y
         MAP 3 25 3 increasing Z
         loop_
          _array_structure_list_axis.axis_id
           _array_structure_list_axis.displacement
           _array_structure_list_axis.displacement_increment
         X 7.5e-8 1.5e-7
         Y 7.5e-8 1.5e-7
         Z 7.5e-8 1.5e-7
;<br>#
# - - - - - - - - - - - - - - - - - - - - - - - - - - - - - - - - - - - - - - -
      save_
save__axis.depends_on
      _item_description.description
; The value of _axis.depends_on specifies the next outermost
                axis upon which this axis depends.
                This item is a pointer to _axis.id in the same category.
;
     _item.name '_axis.depends_on'
     _item.category_id axis
     _item.mandatory_code no
      save_
save__axis.equipment
      _item_description.description
; The value of _axis.equipment specifies the type of
                equipment using the axis: 'goniometer', 'detector',
                'gravity', 'source' or 'general'.
;
     _item.name '_axis.equipment'
     _item.category_id axis
     _item.mandatory_code no
     _item_type.code ucode
     _item_default.value general
      loop_
```
\_item\_enumeration.value \_item\_enumeration.detail goniometer 'equipment used to orient or position samples' detector 'equipment used to detect reflections' general 'equipment used for general purposes' gravity 'axis specifying the downward direction' source 'axis specifying the direction sample to source' save\_ save\_\_axis.offset[1] \_item\_description.description ; The [1] element of the three-element vector used to specify the offset to the base of a rotation or translation axis. The vector is specified in millimetres. ; \_item.name '\_axis.offset[1]' \_item.category\_id axis \_item.mandatory\_code no \_item\_default.value 0.0 \_item\_sub\_category.id vector \_item\_type.code float  $it$ em $units.co$ de save\_ save\_\_axis.offset[2] \_item\_description.description ; The [2] element of the three-element vector used to specify the offset to the base of a rotation or translation axis. The vector is specified in millimetres. ; \_item.name '\_axis.offset[2]' \_item.category\_id axis \_item.mandatory\_code no \_item\_default.value 0.0 \_item\_sub\_category.id vector \_item\_type.code float \_item\_units.code millimetres save\_ save\_\_axis.offset[3] \_item\_description.description ; The [3] element of the three-element vector used to specify the offset to the base of a rotation or translation axis. The vector is specified in millimetres. ; \_item.name '\_axis.offset[3]' \_item.category\_id axis \_item.mandatory\_code no \_item\_default.value 0.0 \_item\_sub\_category.id vector \_item\_type.code float \_item\_units.code millimetres save\_

```
save__axis.id
      _item_description.description
; The value of _axis.id must uniquely identify
                  each axis relevant to the experiment. Note that multiple
                  pieces of equipment may share the same axis (e.g. a twotheta
                  arm), so the category key for AXIS also includes the
                equipment.
;
     loop_
      _item.name
      _item.category_id
      _item.mandatory_code
          '_axis.id'               axis             yes
             '_array_structure_list_axis.axis_id'
                                                 array_structure_list_axis
yes and the contract of the contract of the contract of the contract of the contract of the contract of the contract of the contract of the contract of the contract of the contract of the contract of the contract of the co
            '_diffrn_detector_axis.axis_id' diffrn_detector_axis yes
              '_diffrn_measurement_axis.axis_id' diffrn_measurement_axis yes
            '_diffrn_scan_axis.axis_id' diffrn_scan_axis yes
             '_diffrn_scan_frame_axis.axis_id' diffrn_scan_frame_axis yes
     _item_type.code code
      loop_
      _item_linked.child_name
      _item_linked.parent_name
           '_axis.depends_on' '_axis.id'
             '_array_structure_list_axis.axis_id' '_axis.id'
            '_diffrn_detector_axis.axis_id' '_axis.id'
              '_diffrn_measurement_axis.axis_id' '_axis.id'
            '_diffrn_scan_axis.axis_id' '_axis.id'
             '_diffrn_scan_frame_axis.axis_id' '_axis.id'
      save_
save__axis.system
      _item_description.description
; The value of _axis.system specifies the coordinate
                  system used to define the axis: 'laboratory', 'direct', 
                  'orthogonal', 'reciprocal' or 'abstract'.
;
     _item.name '_axis.system'
     _item.category_id axis
     _item.mandatory_code no
     _item_type.code ucode
     _item_default.value laboratory
      loop_
      _item_enumeration.value
      _item_enumeration.detail
laboratory
; the axis is referenced to the imgCIF standard laboratory Cartesian
     coordinate system
;
direct
   the axis is referenced to the direct lattice
;
orthogonal
   the axis is referenced to the cell Cartesian orthogonal coordinates
;
```
**/Users/yaya/Desktop/nCBF/CBFlib\_0.7.9\_build/doc/cif\_img\_1.5.4\_28Jul07.dic Page: 39 Sunday, May 18, 2008 / 12:53 PM** reciprocal the axis is referenced to the reciprocal lattice ; abstract ; the axis is referenced to abstract Cartesian cooridinate system ; save\_ save\_\_axis.type \_item\_description.description ; The value of \_axis.type specifies the type of axis: 'rotation' or 'translation' (or 'general' when the type is not relevant, as for gravity). ; \_item.name '\_axis.type' \_item.category\_id axis \_item.mandatory\_code no \_item\_type.code ucode \_item\_default.value general loop\_ \_item\_enumeration.value \_item\_enumeration.detail rotation 'right-handed axis of rotation' translation 'translation in the direction of the axis' general 'axis for which the type is not relevant' save\_ save\_\_axis.vector[1] \_item\_description.description ; The [1] element of the three-element vector used to specify the direction of a rotation or translation axis. The vector should be normalized to be a unit vector and is dimensionless. ; \_item.name '\_axis.vector[1]' \_item.category\_id axis \_item.mandatory\_code no \_item\_default.value 0.0 \_item\_sub\_category.id vector \_item\_type.code save\_ save\_\_axis.vector[2] \_item\_description.description ; The [2] element of the three-element vector used to specify the direction of a rotation or translation axis. The vector should be normalized to be a unit vector and is dimensionless. ; \_item.name '\_axis.vector[2]' \_item.category\_id axis \_item.mandatory\_code no \_item\_default.value 0.0 \_item\_sub\_category.id vector \_item\_type.code float save\_

**/Users/yaya/Desktop/nCBF/CBFlib\_0.7.9\_build/doc/cif\_img\_1.5.4\_28Jul07.dic Page: 40 Sunday, May 18, 2008 / 12:53 PM**

save\_\_axis.vector[3] \_item\_description.description ; The [3] element of the three-element vector used to specify the direction of a rotation or translation axis. The vector should be normalized to be a unit vector and is dimensionless. ; \_item.name '\_axis.vector[3]' \_item.category\_id axis \_item.mandatory\_code no \_item\_default.value 0.0 \_item\_sub\_category.id vector \_item\_type.code float save\_ ##################### # DIFFRN\_DATA\_FRAME # ##################### save\_DIFFRN\_DATA\_FRAME \_category.description ; Data items in the DIFFRN\_DATA\_FRAME category record the details about each frame of data. The items in this category were previously in a DIFFRN\_FRAME\_DATA category, which is now deprecated. The items from the old category are provided as aliases but should not be used for new work. ; \_category.id diffrn\_data\_frame \_category.mandatory\_code no loop\_ \_category\_key.name '\_diffrn\_data\_frame.id' '\_diffrn\_data\_frame.detector\_element\_id' loop\_ \_category\_group.id 'inclusive\_group' 'array\_data\_group' loop\_ \_category\_examples.detail \_category\_examples.case # - - - - - - - - - - - - - - - - - - - - - - - - - - - - - - - - - - - - - - - Example 1 - A frame containing data from 4 frame elements. Each frame element has a common array configuration 'array\_1' described in ARRAY\_STRUCTURE and related categories. The data for each detector element are stored in four groups of binary data in the ARRAY\_DATA category, linked by the array\_id and binary\_id. ; ; loop\_ \_diffrn\_data\_frame.id \_diffrn\_data\_frame.detector\_element\_id \_diffrn\_data\_frame.array\_id \_diffrn\_data\_frame.binary\_id frame\_1 d1\_ccd\_1 array\_1 1 frame\_1 d1\_ccd\_2 array\_1 2 frame\_1 d1\_ccd\_3 array\_1 3 frame\_1 d1\_ccd\_4 array\_1 4 ; # - - - - - - - - - - - - - - - - - - - - - - - - - - - - - - - - - - - - - - - save\_

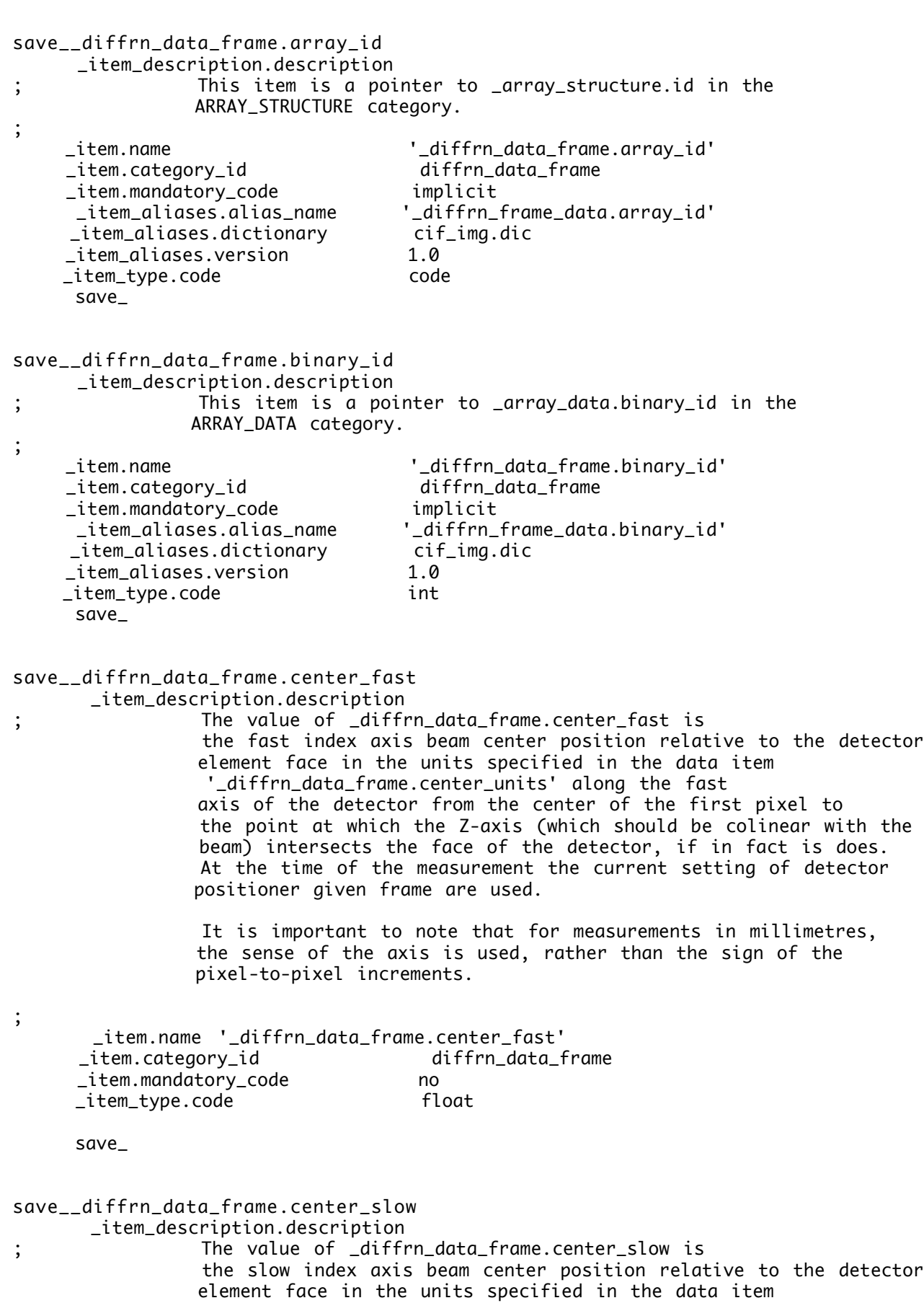

'\_diffrn\_data\_frame.center\_units' along the slow

```
/Users/yaya/Desktop/nCBF/CBFlib_0.7.9_build/doc/cif_img_1.5.4_28Jul07.dic Page: 42
Sunday, May 18, 2008 / 12:53 PM
                  axis of the detector from the center of the first pixel to
                  the point at which the Z-axis (which should be colinear with the
                  beam) intersects the face of the detector, if in fact is does.
                  At the time of the measurement the current setting of detector
                  positioner given frame are used.
                  It is important to note that the sense of the axis is used,
                   rather than the sign of the pixel-to-pixel increments.
 ;
         _item.name '_diffrn_data_frame.center_slow'
        _item.category_id diffrn_data_frame
        _item.mandatory_code no
        _item_type.code float
        save_
 save__diffrn_data_frame.center_units
         _item_description.description
 ; The value of _diffrn_data_frame.center_units
                  specifies the units in which the values of
                    '_diffrn_data_frame.center_fast' and
                   '_diffrn_data_frame.center_slow'
                  are presented. The default is 'mm' for millimetres. The
                  alternatives are 'pixels' and 'bins'. In all cases the
                  center distances are measured from the center of the
                  first pixel, i.e. in a 2x2 binning, the measuring origin
                  is offset from the centers of the bins by one half pixel
                  towards the first pixel.
                  If 'bins' is specified, the data in
                       '_array_intensities.pixel_fast_bin_size',
                       '_array_intensities.pixel_slow_bin_size', and
                       '_array_intensities.pixel_binning_method'
                  is used to define the binning scheme.
 ;
         _item.name '_diffrn_data_frame.center_units'
       _item.category_id
        _item.mandatory_code no
        _item_type.code code
         loop_
         _item_enumeration.value
         _item_enumeration.detail
                                      mm 'millimetres'
                                      pixels 'detector pixels'
                                     bins 'detector bins'
        save_
 save__diffrn_data_frame.detector_element_id
        _item_description.description
 ; This item is a pointer to _diffrn_detector_element.id
                    in the DIFFRN_DETECTOR_ELEMENT category.
 ;
       _item.name '_diffrn_data_frame.detector_element_id'
       _item.category_id diffrn_data_frame
       _item.mandatory_code yes
        _item_aliases.alias_name '_diffrn_frame_data.detector_element_id'
```
**/Users/yaya/Desktop/nCBF/CBFlib\_0.7.9\_build/doc/cif\_img\_1.5.4\_28Jul07.dic Page: 43 Sunday, May 18, 2008 / 12:53 PM**

 \_item\_aliases.dictionary cif\_img.dic \_item\_aliases.version 1.0 \_item\_type.code code save\_ save\_\_diffrn\_data\_frame.id \_item\_description.description ; The value of \_diffrn\_data\_frame.id must uniquely identify each complete frame of data. ; loop\_ \_item.name \_item.category\_id \_item.mandatory\_code '\_diffrn\_data\_frame.id' diffrn\_data\_frame yes '\_diffrn\_refln.frame\_id' diffrn\_refln yes '\_diffrn\_scan.frame\_id\_start' diffrn\_scan yes '\_diffrn\_scan.frame\_id\_end' diffrn\_scan yes '\_diffrn\_scan\_frame.frame\_id' diffrn\_scan\_frame yes '\_diffrn\_scan\_frame\_axis.frame\_id' diffrn\_scan\_frame\_axis yes and the contract of the contract of the contract of the contract of the contract of the contract of the contract of the contract of the contract of the contract of the contract of the contract of the contract of the co \_item\_aliases.alias\_name '\_diffrn\_frame\_data.id' \_item\_aliases.dictionary cif\_img.dic \_item\_aliases.version 1.0 \_item\_type.code code loop\_ \_item\_linked.child\_name \_item\_linked.parent\_name '\_diffrn\_refln.frame\_id' '\_diffrn\_data\_frame.id' \_diffrn\_scan.frame\_id\_start' '\_diffrn\_scan.frame\_id\_end' '\_diffrn\_data\_frame.id' '\_diffrn\_scan\_frame.frame\_id' '\_diffrn\_data\_frame.id' '\_diffrn\_scan\_frame\_axis.frame\_id' '\_diffrn\_data\_frame.id' save\_ save\_\_diffrn\_data\_frame.details \_item\_description.description ; The value of \_diffrn\_data\_frame.details should give a description of special aspects of each frame of data. This is an appropriate location in which to record information from vendor headers as presented in those headers, but it should never be used as a substitute for providing the fully parsed information within the appropriate imgCIF/CBF categories. Normally, when a conversion from a miniCBF has been done the data from '\_array\_data.header\_convention' should be transferred to this data item and '\_array\_data.header\_convention' should be removed. ; \_item.name '\_diffrn\_data\_frame.details' \_item.category\_id diffrn\_data\_frame \_item.mandatory\_code no \_item\_aliases.alias\_name '\_diffrn\_frame\_data.details' \_item\_aliases.dictionary cif\_img.dic \_item\_aliases.version 1.4 \_item\_type.code text loop\_

 \_item\_examples.case \_item\_examples.detail ; HEADER\_BYTES = 512;  $DIM = 2;$ BYTE\_ORDER = big\_endian; TYPE = unsigned\_short; SIZE1 = 3072; SIZE2 = 3072; PIXEL\_SIZE = 0.102588;  $BIN = 2x2;$ DETECTOR\_SN = 901; TIME = 29.945155; DISTANCE = 200.000000; PHI = 85.000000; OSC\_START = 85.000000; OSC\_RANGE = 1.000000; WAVELENGTH = 0.979381; BEAM\_CENTER\_X = 157.500000; BEAM\_CENTER\_Y = 157.500000; PIXEL SIZE = 0.102588; OSCILLATION RANGE = 1; EXPOSURE TIME = 29.9452; TWO THETA  $= 0$ ; BEAM CENTRE = 157.5 157.5; ; ; Example of header information extracted from an ADSC Quantum 315 detector header by CBFlib\_0.7.6. Image provided by Chris Nielsen of ADSC from a data collection at SSRL beamline 1-5. ; save\_ ########################################################################## # The following is a restatement of the mmCIF DIFFRN\_DETECTOR, # # DIFFRN\_MEASUREMENT and DIFFRN\_RADIATION categories, modified for # # the CBF/imgCIF extensions # ########################################################################## ################### # DIFFRN\_DETECTOR # ################### save\_DIFFRN\_DETECTOR \_category.description ; Data items in the DIFFRN\_DETECTOR category describe the detector used to measure the scattered radiation, including any analyser and post-sample collimation. ; \_category.id diffrn\_detector \_category.mandatory\_code no loop\_ \_category\_key.name '\_diffrn\_detector.diffrn\_id' '\_diffrn\_detector.id' loop\_ \_category\_group.id 'inclusive\_group' 'diffrn\_group' loop\_ \_category\_examples.detail \_category\_examples.case # - - - - - - - - - - - - - - - - - - - - - - - - - - - - - - - - - - - - - - - Example 1 - based on PDB entry 5HVP and laboratory records for the

structure corresponding to PDB entry 5HVP.

```
;
;
     _diffrn_detector.diffrn_id 'd1'
    _diffrn_detector.detector
    _diffrn_detector.type 'Siemens'
;<br>#
# - - - - - - - - - - - - - - - - - - - - - - - - - - - - - - - - - - - - - - -
     save_
save__diffrn_detector.details
      _item_description.description
; A description of special aspects of the radiation detector.
;
     _item.name '_diffrn_detector.details'
    ittem.categoryid _item.mandatory_code no
                               '_diffrn_detector_details'
     _item_aliases.dictionary cif_core.dic
     _item_aliases.version 2.0.1
    _item_type.code text
     _item_examples.case 'slow mode'
     save_
save__diffrn_detector.detector
      _item_description.description
               The general class of the radiation detector.
;<br>;
     _item.name '_diffrn_detector.detector'
     _item.category_id diffrn_detector
     _item.mandatory_code no
     loop_
     _item_aliases.alias_name
     _item_aliases.dictionary
     _item_aliases.version '_diffrn_radiation_detector'
                                 cifdic.c91
                               1.0
                                '_diffrn_detector'
                                cif_core.dic
                               2.0
   _item_type.code text
     loop_
     _item_examples.case 'photographic film'
                                 'scintillation counter'
                               'CCD plate'
                               'BF~3~ counter'
     save_
save__diffrn_detector.diffrn_id
      _item_description.description
; This data item is a pointer to _diffrn.id in the DIFFRN
               category.
                The value of _diffrn.id uniquely defines a set of
                diffraction data.
;
     _item.name '_diffrn_detector.diffrn_id'
    _item.mandatory_code yes
    _item_type.code code
     save_
```
save\_\_diffrn\_detector.dtime \_item\_description.description ; The deadtime in microseconds of the detector(s) used to measure the diffraction intensities. ; \_item.name '\_diffrn\_detector.dtime' \_item.category\_id diffrn\_detector \_item.mandatory\_code no loop\_ \_item\_aliases.alias\_name \_item\_aliases.dictionary \_item\_aliases.version '\_diffrn\_radiation\_detector\_dtime' cifdic.c91 1.0 '\_diffrn\_detector\_dtime' cif\_core.dic 2.0 loop\_ \_item\_range.maximum \_item\_range.minimum . 0.0  $\begin{array}{ccc} 0.0 & 0.0 \end{array}$  \_item\_type.code float \_item\_units.code microseconds save\_ save\_\_diffrn\_detector.id \_item\_description.description ; The value of \_diffrn\_detector.id must uniquely identify each detector used to collect each diffraction data set. If the value of \_diffrn\_detector.id is not given, it is implicitly equal to the value of \_diffrn\_detector.diffrn\_id. ; loop\_ \_item.name \_item.category\_id \_item.mandatory\_code '\_diffrn\_detector.id' diffrn\_detector implicit '\_diffrn\_detector\_axis.detector\_id' diffrn\_detector\_axis yes loop\_ \_item\_linked.child\_name \_item\_linked.parent\_name '\_diffrn\_detector\_axis.detector\_id' '\_diffrn\_detector.id' \_item\_type.code code save\_ save\_\_diffrn\_detector.number\_of\_axes \_item\_description.description ; The value of \_diffrn\_detector.number\_of\_axes gives the number of axes of the positioner for the detector identified by \_diffrn\_detector.id. The word 'positioner' is a general term used in instrumentation design for devices that are used to change the positions of portions of apparatus by linear translation, rotation or combinations of such motions.

**/Users/yaya/Desktop/nCBF/CBFlib\_0.7.9\_build/doc/cif\_img\_1.5.4\_28Jul07.dic Page: 47 Sunday, May 18, 2008 / 12:53 PM** Axes which are used to provide a coordinate system for the face of an area detetctor should not be counted for this data item. The description of each axis should be provided by entries in DIFFRN\_DETECTOR\_AXIS. ; \_item.name '\_diffrn\_detector.number\_of\_axes' \_item.category\_id diffrn\_detector \_item.mandatory\_code no loop\_ \_item\_range.maximum \_item\_range.minimum . 1 1 1 \_item\_type.code int save\_ save\_\_diffrn\_detector.type \_item\_description.description ; The make, model or name of the detector device used. ; \_item.name '\_diffrn\_detector.type' \_item.category\_id diffrn\_detector \_item.mandatory\_code no \_item\_aliases.alias\_name '\_diffrn\_detector\_type' \_item\_aliases.dictionary cif\_core.dic \_item\_aliases.version 2.0.1 \_item\_type.code text save\_ ######################## # DIFFRN\_DETECTOR\_AXIS # ######################## save\_DIFFRN\_DETECTOR\_AXIS \_category.description ; Data items in the DIFFRN\_DETECTOR\_AXIS category associate axes with detectors. ; \_category.id diffrn\_detector\_axis \_category.mandatory\_code no loop\_ \_category\_key.name '\_diffrn\_detector\_axis.detector\_id' '\_diffrn\_detector\_axis.axis\_id' loop\_ \_category\_group.id 'inclusive\_group' 'diffrn\_group' save\_ save\_\_diffrn\_detector\_axis.axis\_id \_item\_description.description ; This data item is a pointer to \_axis.id in the AXIS category. ; \_item.name '\_diffrn\_detector\_axis.axis\_id' \_item.category\_id diffrn\_detector\_axis \_item.mandatory\_code yes \_item\_type.code code save\_

**/Users/yaya/Desktop/nCBF/CBFlib\_0.7.9\_build/doc/cif\_img\_1.5.4\_28Jul07.dic Page: 48 Sunday, May 18, 2008 / 12:53 PM**

save\_\_diffrn\_detector\_axis.detector\_id \_item\_description.description ; This data item is a pointer to \_diffrn\_detector.id in the DIFFRN\_DETECTOR category. This item was previously named \_diffrn\_detector\_axis.id which is now a deprecated name. The old name is provided as an alias but should not be used for new work. ; \_item.name '\_diffrn\_detector\_axis.detector\_id' \_item.category\_id diffrn\_detector\_axis \_item.mandatory\_code yes \_item\_aliases.alias\_name '\_diffrn\_detector\_axis.id' \_item\_aliases.dictionary cif\_img.dic \_item\_aliases.version 1.0 \_item\_type.code code save\_ ########################### # DIFFRN\_DETECTOR\_ELEMENT # ########################### save\_DIFFRN\_DETECTOR\_ELEMENT \_category.description ; Data items in the DIFFRN\_DETECTOR\_ELEMENT category record the details about spatial layout and other characteristics of each element of a detector which may have multiple elements. In most cases, giving more detailed information in ARRAY\_STRUCTURE\_LIST and ARRAY\_STRUCTURE\_LIST\_AXIS is preferable to simply providing the centre of the detector element. ; \_category.id diffrn\_detector\_element \_category.mandatory\_code no loop\_ \_category\_key.name '\_diffrn\_detector\_element.id' '\_diffrn\_detector\_element.detector\_id' loop\_ \_category\_group.id 'inclusive\_group' 'array\_data\_group' loop\_ \_category\_examples.detail \_category\_examples.case # - - - - - - - - - - - - - - - - - - - - - - - - - - - - - - - - - - - - - - - Example 1 - Detector d1 is composed of four CCD detector elements, each 200 mm by 200 mm, arranged in a square, in the pattern 1 2 \* 3 4 Note that the beam centre is slightly displaced from each of the detector elements, just beyond the lower right corner of 1, the lower left corner of 2, the upper right corner of 3 and the upper left corner of 4. For each element, the detector face coordiate system, is assumed to have the fast axis running from left to right and the slow axis running from top to bottom with the origin at the top left corner. ;

;

```
 loop_
           _diffrn_detector_element.detector_id
          _diffrn_detector_element.id
           _diffrn_detector_element.reference_center_fast
           _diffrn_detector_element.reference_center_slow
           _diffrn_detector_element.reference_center_units
         d1 d1_ccd_1 201.5 201.5 mm
         d1 d1_ccd_2 -1.8 201.5 mm
         d1 d1_ccd_3 201.6 -1.4 mm
         d1 d1_ccd_4 -1.7 -1.5 mm
;
# - - - - - - - - - - - - - - - - - - - - - - - - - - - - - - - - - - - - - - -
     save_
save__diffrn_detector_element.id
      _item_description.description
; The value of _diffrn_detector_element.id must uniquely
                identify each element of a detector.
;
      loop_
     _item.name
     _item.category_id
     _item.mandatory_code
              '_diffrn_detector_element.id'
             diffrn_detector_element
            yes
     _item_type.code code
      loop_
      _item_linked.child_name
      _item_linked.parent_name
              '_diffrn_data_frame.detector_element_id'
              '_diffrn_detector_element.id'
      save_
save__diffrn_detector_element.detector_id
      _item_description.description
; This item is a pointer to _diffrn_detector.id
                 in the DIFFRN_DETECTOR category.
;
     _item.name '_diffrn_detector_element.detector_id'
     _item.category_id diffrn_detector_element
     _item.mandatory_code yes
     _item_type.code code
      save_
save__diffrn_detector_element.reference_center_fast
       _item_description.description
; The value of _diffrn_detector_element.reference_center_fast is
                 the fast index axis beam center position relative to the detector
                element face in the units specified in the data item
 '_diffrn_detector_element.reference_center_units' along the fast
 axis of the detector from the center of the first pixel to
                the point at which the Z-axis (which should be colinear with the
                beam) intersects the face of the detector, if in fact is does.
                At the time of the measurement all settings of the detector
                positioner should be at their reference settings. If more than
                one reference setting has been used the value given whould be
                 representive of the beam center as determined from the ensemble
               of settings.
```
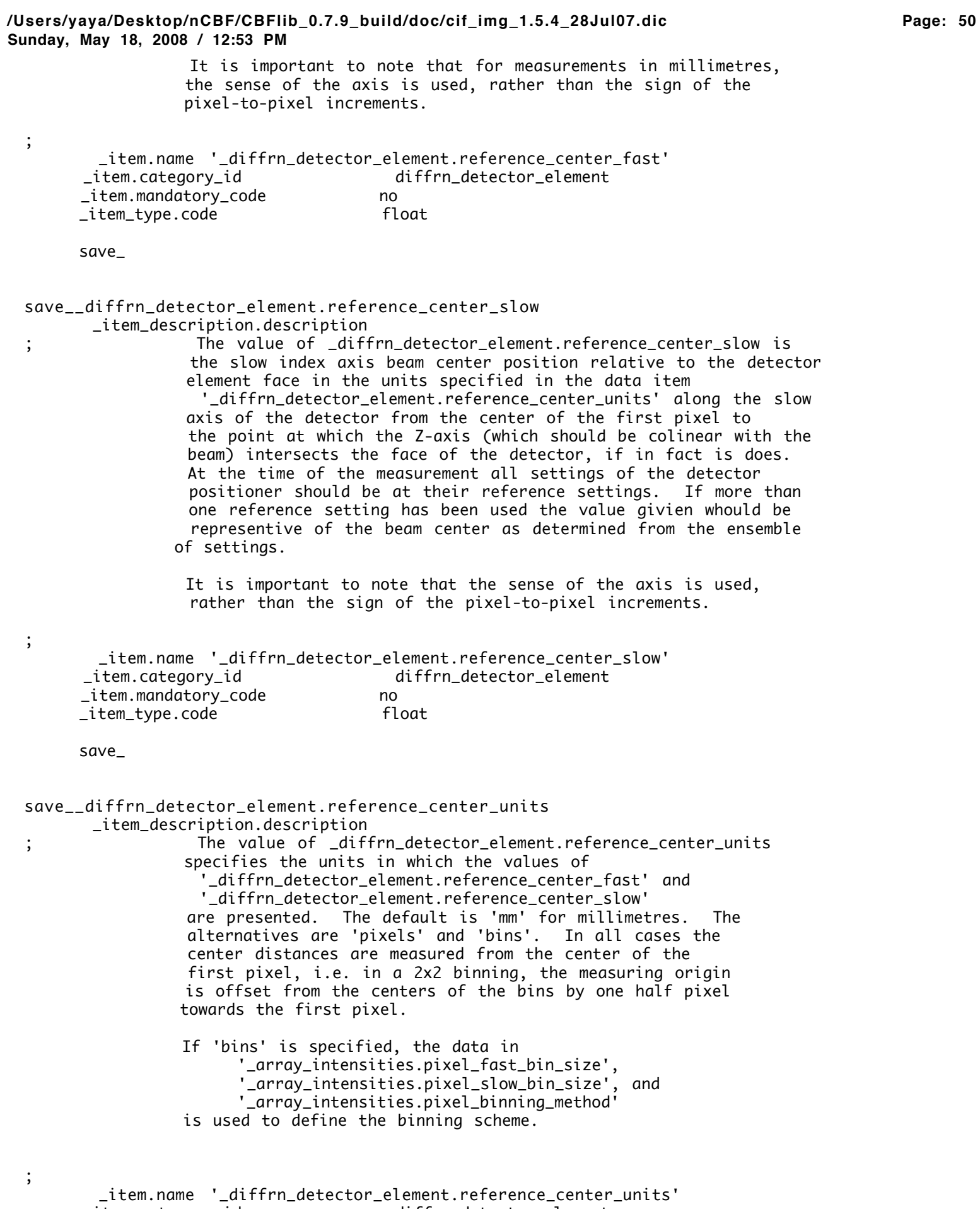

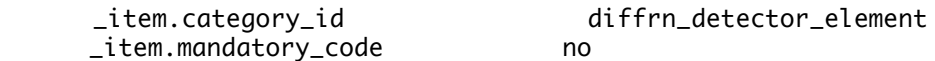

 \_item\_type.code code loop\_ \_item\_enumeration.value \_item\_enumeration.detail mm 'millimetres' pixels 'detector pixels' bins 'detector bins' save\_ ######################## ## DIFFRN\_MEASUREMENT ## ######################## save\_DIFFRN\_MEASUREMENT \_category.description ; Data items in the DIFFRN\_MEASUREMENT category record details about the device used to orient and/or position the crystal during data measurement and the manner in which the diffraction data were measured. ; \_category.id diffrn\_measurement \_category.mandatory\_code no loop\_ \_category\_key.name '\_diffrn\_measurement.device' '\_diffrn\_measurement.diffrn\_id' '\_diffrn\_measurement.id' loop\_ \_category\_group.id 'inclusive\_group' 'diffrn\_group' loop\_ \_category\_examples.detail \_category\_examples.case # - - - - - - - - - - - - - - - - - - - - - - - - - - - - - - - - - - - - - - - Example 1 - based on PDB entry 5HVP and laboratory records for the structure corresponding to PDB entry 5HVP ; ; \_diffrn\_measurement.diffrn\_id 'd1' \_diffrn\_measurement.device '3-circle camera' \_diffrn\_measurement.device\_type \_diffrn\_measurement.device\_details 'none' \_diffrn\_measurement.method 'omega scan' \_diffrn\_measurement.details ; 440 frames, 0.20 degrees, 150 sec, detector distance 12 cm, detector angle 22.5 degrees ; ; # - - - - - - - - - - - - - - - - - - - - - - - - - - - - - - - - - - - - - - - ; Example 2 - based on data set TOZ of Willis, Beckwith & Tozer [Acta Cryst. (1991), C47, 2276-2277]. ; ; \_diffrn\_measurement.diffrn\_id 's1' \_diffrn\_measurement.device\_type 'Philips PW1100/20 diffractometer'  $\_$ diffrn $\_$ measurement.method ; # - - - - - - - - - - - - - - - - - - - - - - - - - - - - - - - - - - - - - - save\_

save\_\_diffrn\_measurement.device

## **/Users/yaya/Desktop/nCBF/CBFlib\_0.7.9\_build/doc/cif\_img\_1.5.4\_28Jul07.dic Page: 52 Sunday, May 18, 2008 / 12:53 PM** \_item\_description.description ; The general class of goniometer or device used to support and orient the specimen.

```
 If the value of _diffrn_measurement.device is not given,
 it is implicitly equal to the value of
 _diffrn_measurement.diffrn_id.
```

```
 Either _diffrn_measurement.device or
  _diffrn_measurement.id may be used to link to other
  categories. If the experimental setup admits multiple
  devices, then _diffrn_measurement.id is used to provide
 a unique link.
```
# ;

```
 loop_
 _item.name
 _item.category_id
  _item.mandatory_code
             '_diffrn_measurement.device' diffrn_measurement implicit
              '_diffrn_measurement_axis.measurement_device'
                                            diffrn_measurement_axis implicit
  loop_
  _item_linked.child_name
  _item_linked.parent_name
             '_diffrn_measurement_axis.measurement_device'
                                          '_diffrn_measurement.device'
  _item_aliases.alias_name '_diffrn_measurement_device'
 _item_aliases.dictionary cif_core.dic
 _item_aliases.version 2.0.1
_item_type.code text
  loop_
 _item_examples.case '3-circle camera'
                                 '4-circle camera'
                                'kappa-geometry camera'
                                'oscillation camera'
                                'precession camera'
```
save\_

```
save__diffrn_measurement.device_details
     _item_description.description
; A description of special aspects of the device used to
               measure the diffraction intensities.
;
     _item.name '_diffrn_measurement.device_details'
    _item.category_id diffrn_measurement
    _item.mandatory_code no
     _item_aliases.alias_name '_diffrn_measurement_device_details'
     _item_aliases.dictionary cif_core.dic
    _item_aliases.version 2.0.1
   _item_type.code text
     _item_examples.case
; commercial goniometer modified locally to
                               allow for 90\% \t arc
;
     save_
save__diffrn_measurement.device_type
     _item_description.description
; The make, model or name of the measurement device
               (goniometer) used.
;
     _item.name '_diffrn_measurement.device_type'
```
#### **/Users/yaya/Desktop/nCBF/CBFlib\_0.7.9\_build/doc/cif\_img\_1.5.4\_28Jul07.dic Page: 53 Sunday, May 18, 2008 / 12:53 PM**

 \_item.category\_id diffrn\_measurement \_item.mandatory\_code no \_item\_aliases.alias\_name '\_diffrn\_measurement\_device\_type' \_item\_aliases.dictionary cif\_core.dic \_item\_aliases.version 2.0.1 \_item\_type.code text loop\_ \_item\_examples.case 'Supper model q' 'Huber model r' 'Enraf-Nonius model s' 'home-made' save\_ save\_\_diffrn\_measurement.diffrn\_id \_item\_description.description ; This data item is a pointer to \_diffrn.id in the DIFFRN category. ; \_item.name '\_diffrn\_measurement.diffrn\_id' \_item.mandatory\_code yes \_item\_type.code code save\_ save\_\_diffrn\_measurement.details \_item\_description.description ; and a description of special aspects of the intensity measurement. ; \_item.name '\_diffrn\_measurement.details' \_item.category\_id diffrn\_measurement \_item.mandatory\_code no<br>item\_aliases.alias\_name '\_c\_ '\_diffrn\_measurement\_details'<br>cif\_core.dic \_item\_aliases.dictionary cif\_core.dic \_item\_aliases.version 2.0.1 \_item\_type.code text \_item\_examples.case ; 440 frames, 0.20 degrees, 150 sec, detector distance 12 cm, detector angle 22.5 degrees ; save\_ save\_\_diffrn\_measurement.id \_item\_description.description ; The value of \_diffrn\_measurement.id must uniquely identify the set of mechanical characteristics of the device used to orient and/or position the sample used during the collection of each diffraction data set. If the value of \_diffrn\_measurement.id is not given, it is implicitly equal to the value of \_diffrn\_measurement.diffrn\_id. Either \_diffrn\_measurement.device or \_diffrn\_measurement.id may be used to link to other categories. If the experimental setup admits multiple devices, then \_diffrn\_measurement.id is used to provide a unique link. ; loop\_ \_item.name

\_item.category\_id

### **/Users/yaya/Desktop/nCBF/CBFlib\_0.7.9\_build/doc/cif\_img\_1.5.4\_28Jul07.dic Page: 54 Sunday, May 18, 2008 / 12:53 PM** \_item.mandatory\_code

```
 '_diffrn_measurement.id' diffrn_measurement implicit
               '_diffrn_measurement_axis.measurement_id'
                                           diffrn_measurement_axis implicit
     loop_
     _item_linked.child_name
     _item_linked.parent_name
                '_diffrn_measurement_axis.measurement_id'
                                        '_diffrn_measurement.id'
    _item_type.code code
     save_
save__diffrn_measurement.method
      _item_description.description
               Method used to measure intensities.
;<br>;
     _item.name '_diffrn_measurement.method'
     _item.category_id diffrn_measurement
     _item.mandatory_code no
                               '_diffrn_measurement_method'
     _item_aliases.dictionary cif_core.dic
     _item_aliases.version 2.0.1
   _item_type.code text
     _item_examples.case
        'profile data from theta/2theta (\q/2\q) scans'
     save_
save__diffrn_measurement.number_of_axes
      _item_description.description
; The value of _diffrn_measurement.number_of_axes gives the
                number of axes of the positioner for the goniometer or
                 other sample orientation or positioning device identified
                by _diffrn_measurement.id.
                The description of the axes should be provided by entries in
               DIFFRN_MEASUREMENT_AXIS.
;
     _item.name '_diffrn_measurement.number_of_axes'
     _item.category_id diffrn_measurement
     _item.mandatory_code no
     loop_
     _item_range.maximum
    _item_range.minimum . 1
 1 1
    _item_type.code int
     save_
# _diffrn_measurement.sample_detector_distance
                    _diffrn_measurement.sample_detector_voffset
save__diffrn_measurement.sample_detector_distance
      _item_description.description
; The value of _diffrn_measurement.sample_detector_distance gives 
                 the unsigned distance in millimetres from the sample to the
                detector along the beam.
;
     _item.name '_diffrn_measurement.sample_detector_distance'
     _item.category_id diffrn_measurement
     _item.mandatory_code no
     loop_
```
 \_item\_range.maximum \_item\_range.minimum . 0.0 \_item\_type.code float \_item\_units.code mm save\_ save\_\_diffrn\_measurement.sample\_detector\_voffset \_item\_description.description ; The value of \_diffrn\_measurement.sample\_detector\_voffset gives the signed distance in millimetres in the vertical direction (positive for up) from the center of the beam to the center of the detector. ; \_item.name '\_diffrn\_measurement.sample\_detector\_voffset' \_item.category\_id diffrn\_measurement \_item.mandatory\_code no loop\_ \_item\_range.maximum \_item\_range.minimum . . . . \_item\_type.code float \_item\_units.code mm save\_ save\_\_diffrn\_measurement.specimen\_support \_item\_description.description ; The physical device used to support the crystal during data collection. ; \_item.name '\_diffrn\_measurement.specimen\_support' \_item.category\_id diffrn\_measurement \_item.mandatory\_code no<br>\_item\_aliases.alias\_name '\_ '\_diffrn\_measurement\_specimen\_support'<br>cif\_core.dic \_item\_aliases.dictionary cif\_core.dic \_item\_aliases.version 2.0.1 \_item\_type.code text loop\_ \_item\_examples.case 'glass capillary' 'quartz capillary' 'fiber' 'metal loop' save\_ ########################### # DIFFRN\_MEASUREMENT\_AXIS # ########################### save\_DIFFRN\_MEASUREMENT\_AXIS \_category.description ; Data items in the DIFFRN\_MEASUREMENT\_AXIS category associate axes with goniometers. ; \_category.id diffrn\_measurement\_axis \_category.mandatory\_code no loop\_ \_category\_key.name '\_diffrn\_measurement\_axis.measurement\_device' '\_diffrn\_measurement\_axis.measurement\_id' '\_diffrn\_measurement\_axis.axis\_id' loop\_ \_category\_group.id 'inclusive\_group'

 'diffrn\_group' save\_ save\_\_diffrn\_measurement\_axis.axis\_id \_item\_description.description ; This data item is a pointer to \_axis.id in the AXIS category. ; \_item.name '\_diffrn\_measurement\_axis.axis\_id' diffrn\_measurement\_axis \_item.mandatory\_code yes \_item\_type.code code save\_ save\_\_diffrn\_measurement\_axis.measurement\_device \_item\_description.description ; This data item is a pointer to \_diffrn\_measurement.device in the DIFFRN\_MEASUREMENT category. ; \_item.name '\_diffrn\_measurement\_axis.measurement\_device' \_item.category\_id diffrn\_measurement\_axis \_item.mandatory\_code implicit \_item\_type.code text save\_ save\_\_diffrn\_measurement\_axis.measurement\_id \_item\_description.description ; This data item is a pointer to \_diffrn\_measurement.id in the DIFFRN\_MEASUREMENT category. This item was previously named \_diffrn\_measurement\_axis.id, which is now a deprecated name. The old name is provided as an alias but should not be used for new work. ; \_item.name '\_diffrn\_measurement\_axis.measurement\_id' \_item.category\_id diffrn\_measurement\_axis \_item.mandatory\_code implicit \_item\_aliases.alias\_name '\_diffrn\_measurement\_axis.id' \_item\_aliases.dictionary cif\_img.dic \_item\_aliases.version 1.0 \_item\_type.code code save\_ #################### # DIFFRN\_RADIATION # #################### save\_DIFFRN\_RADIATION \_category.description ; Data items in the DIFFRN\_RADIATION category describe the radiation used for measuring diffraction intensities, its collimation and monochromatization before the sample. Post-sample treatment of the beam is described by data items in the DIFFRN\_DETECTOR category. ; \_category.id diffrn\_radiation \_category.mandatory\_code no

**Sunday, May 18, 2008 / 12:53 PM** \_category\_key.name '\_diffrn\_radiation.diffrn\_id' loop\_ \_category\_group.id 'inclusive\_group' 'diffrn\_group' loop\_ \_category\_examples.detail \_category\_examples.case # - - - - - - - - - - - - - - - - - - - - - - - - - - - - - - - - - - - - - - - ; Example 1 - based on PDB entry 5HVP and laboratory records for the structure corresponding to PDB entry 5HVP ; ; \_diffrn\_radiation.diffrn\_id 'set1' \_diffrn\_radiation.collimation '0.3 mm double pinhole' \_diffrn\_radiation.monochromator 'graphite' \_diffrn\_radiation.type 'Cu K\a' \_diffrn\_radiation.wavelength\_id 1 ;<br># # - - - - - - - - - - - - - - - - - - - - - - - - - - - - - - - - - - - - - - - ; Example 2 - based on data set TOZ of Willis, Beckwith & Tozer [Acta Cryst. (1991), C47, 2276-2277]. ; ; \_diffrn\_radiation.wavelength\_id 1  $\_diffrn\_radiation-type$  \_diffrn\_radiation.monochromator 'graphite' ; # - - - - - - - - - - - - - - - - - - - - - - - - - - - - - - - - - - - - - - save\_ save\_\_diffrn\_radiation.collimation \_item\_description.description The collimation or focusing applied to the radiation. ; \_item.name '\_diffrn\_radiation.collimation' \_item.category\_id diffrn\_radiation \_item.mandatory\_code no \_item\_aliases.alias\_name '\_diffrn\_radiation\_collimation' \_item\_aliases.dictionary cif\_core.dic \_item\_aliases.version 2.0.1 \_item\_type.code text loop\_ \_item\_examples.case '0.3 mm double-pinhole' '0.5 mm' 'focusing mirrors' save\_ save\_\_diffrn\_radiation.diffrn\_id \_item\_description.description ; This data item is a pointer to \_diffrn.id in the DIFFRN category. ; \_item.name '\_diffrn\_radiation.diffrn\_id' \_item.mandatory\_code yes \_item\_type.code code save\_ save\_\_diffrn\_radiation.div\_x\_source \_item\_description.description ; Beam crossfire in degrees parallel to the laboratory X axis

**/Users/yaya/Desktop/nCBF/CBFlib\_0.7.9\_build/doc/cif\_img\_1.5.4\_28Jul07.dic Page: 57**

#### **/Users/yaya/Desktop/nCBF/CBFlib\_0.7.9\_build/doc/cif\_img\_1.5.4\_28Jul07.dic Page: 58 Sunday, May 18, 2008 / 12:53 PM**

(see AXIS category).

 This is a characteristic of the X-ray beam as it illuminates the sample (or specimen) after all monochromation and collimation.

 This is the standard uncertainty (e.s.d.) of the directions of photons in the XZ plane around the mean source beam direction.

 Note that for some synchrotrons this value is specified in milliradians, in which case a conversion is needed. To convert a value in milliradians to a value in degrees, multiply by 0.180 and divide by  $\pmb{\setminus} p$ .

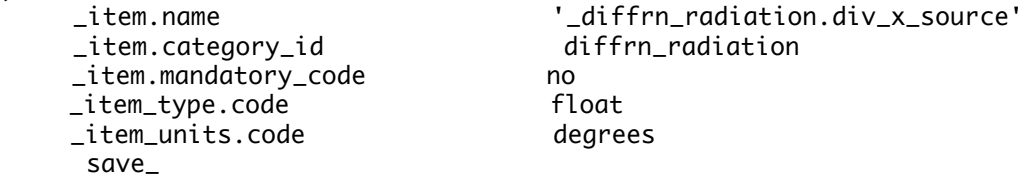

# save\_\_diffrn\_radiation.div\_y\_source

\_item\_description.description

;

;

Beam crossfire in degrees parallel to the laboratory Y axis (see AXIS category).

 This is a characteristic of the X-ray beam as it illuminates the sample (or specimen) after all monochromation and collimation.

 This is the standard uncertainty (e.s.d.) of the directions of photons in the YZ plane around the mean source beam direction.

 Note that for some synchrotrons this value is specified in milliradians, in which case a conversion is needed. To convert a value in milliradians to a value in degrees, multiply by 0.180 and divide by  $\pmb{\setminus} p$ .

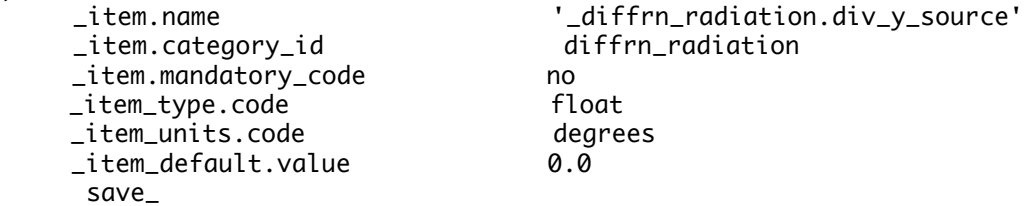

### save\_\_diffrn\_radiation.div\_x\_y\_source

\_item\_description.description

; Beam crossfire correlation degrees^2^ between the crossfire laboratory X-axis component and the crossfire laboratory Y-axis component (see AXIS category).

> This is a characteristic of the X-ray beam as it illuminates the sample (or specimen) after all monochromation and collimation.

 This is the mean of the products of the deviations of the direction of each photon in XZ plane times the deviations of the direction of the same photon in the YZ plane around the mean source beam direction. This will be zero for uncorrelated crossfire.

 Note that some synchrotrons, this value is specified in milliradians^2^, in which case a conversion would be needed. To go from a value in milliradians^2^ to a value in degrees^2^, multiply by 0.180^2^ and divide by \p^2^.

; \_item.name '\_diffrn\_radiation.div\_x\_y\_source' \_item.category\_id diffrn\_radiation \_item.mandatory\_code no \_item\_type.code float \_item\_units.code degrees\_squared \_item\_default.value 0.0 save\_ save\_\_diffrn\_radiation.filter\_edge \_item\_description.description Absorption edge in \%Angstroms of the radiation filter used. ;<br>; \_item.name '\_diffrn\_radiation.filter\_edge' \_item.category\_id diffrn\_radiation \_item.mandatory\_code no \_item\_aliases.alias\_name '\_diffrn\_radiation\_filter\_edge' \_item\_aliases.dictionary cif\_core.dic \_item\_aliases.version 2.0.1 loop\_ \_item\_range.maximum \_item\_range.minimum . 0.0  $\begin{array}{ccc} 0.0 & 0.0 \end{array}$  \_item\_type.code float \_item\_units.code angstroms save\_ save\_\_diffrn\_radiation.inhomogeneity \_item\_description.description ; Half-width in millimetres of the incident beam in the direction perpendicular to the diffraction plane. ; \_item.name '\_diffrn\_radiation.inhomogeneity' \_item.category\_id diffrn\_radiation \_item.mandatory\_code no '\_diffrn\_radiation\_inhomogeneity' \_item\_aliases.dictionary cif\_core.dic \_item\_aliases.version 2.0.1 loop\_ \_item\_range.maximum \_item\_range.minimum . 0.0  $\begin{array}{ccc} 0.0 & 0.0 \end{array}$  \_item\_type.code float \_item\_units.code millimetres save\_ save\_\_diffrn\_radiation.monochromator \_item\_description.description ; The method used to obtain monochromatic radiation. If a monochromator crystal is used, the material and the indices of the Bragg reflection are specified. ; \_item.name '\_diffrn\_radiation.monochromator' \_item.category\_id diffrn\_radiation \_item.mandatory\_code no \_item\_aliases.alias\_name '\_diffrn\_radiation\_monochromator' \_item\_aliases.dictionary cif\_core.dic

 \_item\_aliases.version 2.0.1 \_item\_type.code text loop\_ \_item\_examples.case 'Zr filter' 'Ge 220' 'none' 'equatorial mounted graphite' save\_ save\_\_diffrn\_radiation.polarisn\_norm \_item\_description.description ; The angle in degrees, as viewed from the specimen, between the perpendicular component of the polarization and the diffraction plane. See \_diffrn\_radiation\_polarisn\_ratio. ; \_item.name '\_diffrn\_radiation.polarisn\_norm'  $line.categorical$  \_item.mandatory\_code no '\_diffrn\_radiation\_polarisn\_norm' \_item\_aliases.dictionary cif\_core.dic \_item\_aliases.version 2.0.1 loop\_ \_item\_range.maximum \_item\_range.minimum 90.0 90.0 90.0 -90.0 -90.0 -90.0 \_item\_type.code float \_item\_units.code degrees save\_ save\_\_diffrn\_radiation.polarisn\_ratio \_item\_description.description ; Polarization ratio of the diffraction beam incident on the crystal. This is the ratio of the perpendicularly polarized to the parallel polarized component of the radiation. The perpendicular component forms an angle of \_diffrn\_radiation.polarisn\_norm to the normal to the diffraction plane of the sample (i.e. the plane containing the incident and reflected beams). ; \_item.name '\_diffrn\_radiation.polarisn\_ratio' \_item.category\_id diffrn\_radiation \_item.mandatory\_code no<br>\_item\_aliases.alias\_name '\_o '\_diffrn\_radiation\_polarisn\_ratio' \_item\_aliases.dictionary cif\_core.dic \_item\_aliases.version 2.0.1 loop\_ \_item\_range.maximum \_item\_range.minimum . 0.0  $\begin{array}{ccc} 0.0 & 0.0 \end{array}$ \_item\_type.code float save\_

#### save\_\_diffrn\_radiation.polarizn\_source\_norm

\_item\_description.description

; The angle in degrees, as viewed from the specimen, between the normal to the polarization plane and the laboratory Y axis as defined in the AXIS category.

> Note that this is the angle of polarization of the source photons, either directly from a synchrotron beamline or from a monochromater.

 This differs from the value of \_diffrn\_radiation.polarisn\_norm in that \_diffrn\_radiation.polarisn\_norm refers to polarization relative to the diffraction plane rather than to the laboratory axis system.

 In the case of an unpolarized beam, or a beam with true circular polarization, in which no single plane of polarization can be determined, the plane should be taken as the XZ plane and the angle as 0.

See \_diffrn\_radiation.polarizn\_source\_ratio.

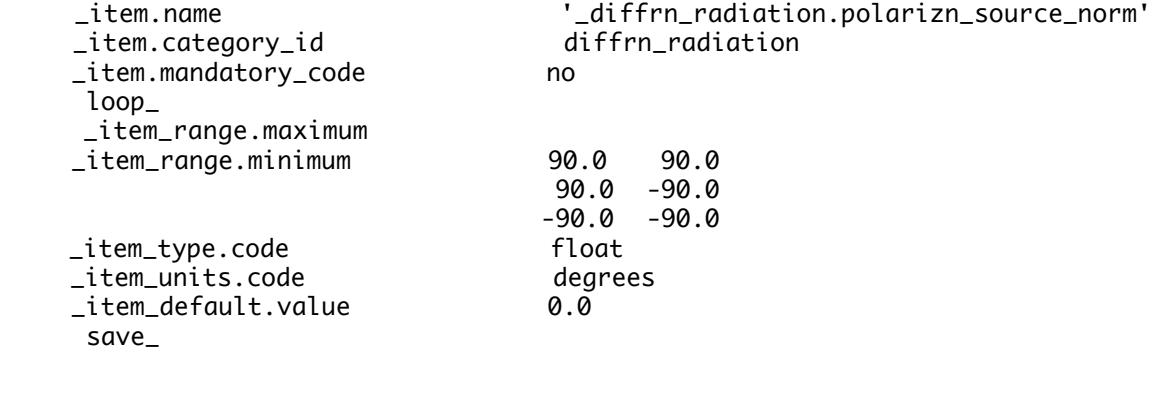

### save\_\_diffrn\_radiation.polarizn\_source\_ratio

\_item\_description.description

;

; (Ip-In)/(Ip+In), where Ip is the intensity (amplitude squared) of the electric vector in the plane of polarization and In is the intensity (amplitude squared) of the electric vector in the plane of the normal to the plane of polarization.

> In the case of an unpolarized beam, or a beam with true circular polarization, in which no single plane of polarization can be determined, the plane is to be taken as the XZ plane and the normal is parallel to the Y axis.

> Thus, if there was complete polarization in the plane of polarization, the value of

 \_diffrn\_radiation.polarizn\_source\_ratio would be 1, and for an unpolarized beam

 \_diffrn\_radiation.polarizn\_source\_ratio would have a value of 0.

 If the X axis has been chosen to lie in the plane of polarization, this definition will agree with the definition of 'MONOCHROMATOR' in the Denzo glossary, and values of near 1 should be expected for a bending-magnet source. However, if the X axis were perpendicular to the polarization plane (not a common choice), then the Denzo value would be the negative of \_diffrn\_radiation.polarizn\_source\_ratio.

 See http://www.hkl-xray.com for information on Denzo and Otwinowski & Minor (1997).

 This differs both in the choice of ratio and choice of orientation from \_diffrn\_radiation.polarisn\_ratio, which, unlike \_diffrn\_radiation.polarizn\_source\_ratio, is unbounded.

 Reference: Otwinowski, Z. & Minor, W. (1997). 'Processing of X-ray diffraction data collected in oscillation mode.' Methods Enzymol. 276, 307-326. ; \_item.name '\_diffrn\_radiation.polarizn\_source\_ratio' \_item.category\_id diffrn\_radiation \_item.mandatory\_code no loop\_ \_item\_range.maximum  $\text{item\_range.minimum}$  1.0 1.0<br>1.0 -1.0  $1.0 -1.0$  $-1.0 -1.0$  \_item\_type.code float save\_ save\_\_diffrn\_radiation.probe \_item\_description.description ; Name of the type of radiation used. It is strongly recommended that this be given so that the probe radiation is clearly specified. ; \_item.name '\_diffrn\_radiation.probe' \_item.category\_id diffrn\_radiation \_item.mandatory\_code no \_item\_aliases.alias\_name '\_diffrn\_radiation\_probe' \_item\_aliases.dictionary cif\_core.dic \_item\_aliases.version 2.0.1 \_item\_type.code loop\_ \_item\_enumeration.value 'X-ray' 'neutron' 'electron' 'gamma' save\_ save\_\_diffrn\_radiation.type \_item\_description.description ; The nature of the radiation. This is typically a description of the X-ray wavelength in Siegbahn notation. ; \_item.name '\_diffrn\_radiation.type' \_item.category\_id diffrn\_radiation \_item.mandatory\_code no \_item\_aliases.alias\_name '\_diffrn\_radiation\_type' \_item\_aliases.dictionary cif\_core.dic \_item\_aliases.version 2.0.1 \_item\_type.code line loop\_ \_item\_examples.case 'CuK\a' 'Cu K\a~1~' 'Cu K-L~2,3~' 'white-beam' save\_ save\_\_diffrn\_radiation.xray\_symbol \_item\_description.description ; The IUPAC symbol for the X-ray wavelength for the probe radiation. ; \_item.name '\_diffrn\_radiation.xray\_symbol' \_item.category\_id diffrn\_radiation \_item.mandatory\_code no

#### **/Users/yaya/Desktop/nCBF/CBFlib\_0.7.9\_build/doc/cif\_img\_1.5.4\_28Jul07.dic Page: 63 Sunday, May 18, 2008 / 12:53 PM**

 \_item\_aliases.alias\_name '\_diffrn\_radiation\_xray\_symbol' \_item\_aliases.dictionary cif\_core.dic \_item\_aliases.version 2.0.1 \_item\_type.code line loop\_ \_item\_enumeration.value \_item\_enumeration.detail 'K-L~3~' 'K\a~1~ in older Siegbahn notation' 'K-L~2~' 'K\a~2~ in older Siegbahn notation' 'K-M~3~' 'K\b~1~ in older Siegbahn notation' 'K-L~2,3~' 'use where K-L~3~ and K-L~2~ are not resolved' save\_ save\_\_diffrn\_radiation.wavelength\_id \_item\_description.description ; This data item is a pointer to \_diffrn\_radiation\_wavelength.id in the DIFFRN\_RADIATION\_WAVELENGTH category. ; \_item.name '\_diffrn\_radiation.wavelength\_id' \_item.category\_id diffrn\_radiation \_item.mandatory\_code yes \_item\_type.code code save\_ ################ # DIFFRN\_REFLN # ################ save\_DIFFRN\_REFLN \_category.description ; This category redefinition has been added to extend the key of the standard DIFFRN\_REFLN category. ; \_category.id diffrn\_refln \_category.mandatory\_code no \_category\_key.name '\_diffrn\_refln.frame\_id' loop\_ \_category\_group.id 'inclusive\_group' 'diffrn\_group' save\_ save\_\_diffrn\_refln.frame\_id \_item\_description.description ; This item is a pointer to \_diffrn\_data\_frame.id in the DIFFRN\_DATA\_FRAME category. ; \_item.name '\_diffrn\_refln.frame\_id' \_item.category\_id diffrn\_refln \_item.mandatory\_code yes \_item\_type.code code save\_ ###############

# DIFFRN\_SCAN # ############### save\_DIFFRN\_SCAN \_category.description ; Data items in the DIFFRN\_SCAN category describe the parameters of one or more scans, relating axis positions to frames. ; \_category.id diffrn\_scan \_category.mandatory\_code no \_category\_key.name '\_diffrn\_scan.id' loop\_ \_category\_group.id 'inclusive\_group' 'diffrn\_group' loop\_ \_category\_examples.detail \_category\_examples.case # - - - - - - - - - - - - - - - - - - - - - - - - - - - - - - - - - - - - - - - ; Example 1 - derived from a suggestion by R. M. Sweet. The vector of each axis is not given here, because it is provided in the AXIS category. By making \_diffrn\_scan\_axis.scan\_id and \_diffrn\_scan\_axis.axis\_id keys of the DIFFRN\_SCAN\_AXIS category, an arbitrary number of scanning and fixed axes can be specified for a scan. In this example, three rotation axes and one translation axis at nonzero values are specified, with one axis stepping. There is no reason why more axes could not have been specified to step. Range information has been specified, but note that it can be calculated from the number of frames and the increment, so the data item \_diffrn\_scan\_axis.angle\_range could be dropped. Both the sweep data and the data for a single frame are specified. Note that the information on how the axes are stepped is given twice, once in terms of the overall averages in the value of

 \_diffrn\_scan.integration\_time and the values for DIFFRN\_SCAN\_AXIS, and precisely for the given frame in the value for \_diffrn\_scan\_frame.integration\_time and the values for DIFFRN\_SCAN\_FRAME\_AXIS. If dose-related adjustments are made to scan times and nonlinear stepping is done, these values may differ. Therefore, in interpreting the data for a particular frame it is important to use the frame-specific data.

 \_diffrn\_scan.id 1 \_diffrn\_scan.date\_start '2001-11-18T03:26:42' \_diffrn\_scan.date\_end '2001-11-18T03:36:45' \_diffrn\_scan.integration\_time 3.0 \_diffrn\_scan.frame\_id\_start mad\_L2\_000 \_diffrn\_scan.frame\_id\_end mad\_L2\_200 \_diffrn\_scan.frames 201 loop\_ \_diffrn\_scan\_axis.scan\_id \_diffrn\_scan\_axis.axis\_id \_diffrn\_scan\_axis.angle\_start \_diffrn\_scan\_axis.angle\_range \_diffrn\_scan\_axis.angle\_increment \_diffrn\_scan\_axis.displacement\_start \_diffrn\_scan\_axis.displacement\_range \_diffrn\_scan\_axis.displacement\_increment 1 omega 200.0 20.0 0.1 . . . 1 kappa -40.0 0.0 0.0 . . .

1 phi 127.5 0.0 0.0 . . .

; ;

**/Users/yaya/Desktop/nCBF/CBFlib\_0.7.9\_build/doc/cif\_img\_1.5.4\_28Jul07.dic Page: 65 Sunday, May 18, 2008 / 12:53 PM**

1 tranz . . . 2.3 0.0 0.0

 \_diffrn\_scan\_frame.scan\_id 1 \_diffrn\_scan\_frame.date '2001-11-18T03:27:33' \_diffrn\_scan\_frame.integration\_time 3.0 \_diffrn\_scan\_frame.frame\_id mad\_L2\_018 \_diffrn\_scan\_frame.frame\_number 18 loop\_ \_diffrn\_scan\_frame\_axis.frame\_id \_diffrn\_scan\_frame\_axis.axis\_id \_diffrn\_scan\_frame\_axis.angle \_diffrn\_scan\_frame\_axis.angle\_increment \_diffrn\_scan\_frame\_axis.displacement \_diffrn\_scan\_frame\_axis.displacement\_increment mad\_L2\_018 omega 201.8 0.1 . . mad\_L2\_018 kappa -40.0 0.0 . . mad\_L2\_018 phi 127.5 0.0 . . mad\_L2\_018 tranz . . 2.3 0.0

;

;

; Example 2 - a more extensive example (R. M. Sweet, P. J. Ellis & H. J. Bernstein).

 A detector is placed 240 mm along the Z axis from the goniometer. This leads to a choice: either the axes of the detector are defined at the origin, and then a Z setting of -240 is entered, or the axes are defined with the necessary Z offset. In this case, the setting is used and the offset is left as zero. This axis is called DETECTOR\_Z.

 The axis for positioning the detector in the Y direction depends on the detector Z axis. This axis is called DETECTOR\_Y.

 The axis for positioning the detector in the X direction depends on the detector Y axis (and therefore on the detector Z axis). This axis is called DETECTOR\_X.

 This detector may be rotated around the Y axis. This rotation axis depends on the three translation axes. It is called DETECTOR\_PITCH.

 A coordinate system is defined on the face of the detector in terms of 2300 0.150 mm pixels in each direction. The ELEMENT\_X axis is used to index the first array index of the data array and the ELEMENT\_Y axis is used to index the second array index. Because the pixels are 0.150mm X 0.150mm, the centre of the first pixel is at (0.075, 0.075) in this coordinate system.

; ###CBF: VERSION 1.1

```
 data_image_1
```
 # category DIFFRN \_diffrn.id P6MB \_diffrn.crystal\_id P6MB\_CRYSTAL7

> # category DIFFRN\_SOURCE loop\_ \_diffrn\_source.diffrn\_id \_diffrn\_source.source \_diffrn\_source.type P6MB synchrotron 'SSRL beamline 9-1'

 # category DIFFRN\_RADIATION loop\_ \_diffrn\_radiation.diffrn\_id \_diffrn\_radiation.wavelength\_id \_diffrn\_radiation.monochromator \_diffrn\_radiation.polarizn\_source\_ratio \_diffrn\_radiation.polarizn\_source\_norm \_diffrn\_radiation.div\_x\_source \_diffrn\_radiation.div\_y\_source \_diffrn\_radiation.div\_x\_y\_source P6MB WAVELENGTH1 'Si 111' 0.8 0.0 0.08 0.01 0.00 # category DIFFRN\_RADIATION\_WAVELENGTH loop\_ \_diffrn\_radiation\_wavelength.id \_diffrn\_radiation\_wavelength.wavelength \_diffrn\_radiation\_wavelength.wt WAVELENGTH1 0.98 1.0 # category DIFFRN\_DETECTOR loop\_ \_diffrn\_detector.diffrn\_id \_diffrn\_detector.id \_diffrn\_detector.type \_diffrn\_detector.number\_of\_axes P6MB MAR345-SN26 'MAR 345' 4 # category DIFFRN\_DETECTOR\_AXIS loop\_ \_diffrn\_detector\_axis.detector\_id \_diffrn\_detector\_axis.axis\_id MAR345-SN26 DETECTOR\_X MAR345-SN26 DETECTOR\_Y MAR345-SN26 DETECTOR\_Z MAR345-SN26 DETECTOR\_PITCH # category DIFFRN\_DETECTOR\_ELEMENT loop\_ \_diffrn\_detector\_element.id \_diffrn\_detector\_element.detector\_id ELEMENT1 MAR345-SN26 # category DIFFRN\_DATA\_FRAME loop\_ \_diffrn\_data\_frame.id \_diffrn\_data\_frame.detector\_element\_id \_diffrn\_data\_frame.array\_id \_diffrn\_data\_frame.binary\_id FRAME1 ELEMENT1 ARRAY1 1 # category DIFFRN\_MEASUREMENT loop\_ \_diffrn\_measurement.diffrn\_id \_diffrn\_measurement.id \_diffrn\_measurement.number\_of\_axes \_diffrn\_measurement.method P6MB GONIOMETER 3 rotation # category DIFFRN\_MEASUREMENT\_AXIS loop\_ \_diffrn\_measurement\_axis.measurement\_id \_diffrn\_measurement\_axis.axis\_id

 GONIOMETER GONIOMETER\_PHI GONIOMETER GONIOMETER\_KAPPA GONIOMETER GONIOMETER\_OMEGA # category DIFFRN\_SCAN loop\_ \_diffrn\_scan.id \_diffrn\_scan.frame\_id\_start \_diffrn\_scan.frame\_id\_end \_diffrn\_scan.frames SCAN1 FRAME1 FRAME1 1 # category DIFFRN\_SCAN\_AXIS loop\_ \_diffrn\_scan\_axis.scan\_id \_diffrn\_scan\_axis.axis\_id \_diffrn\_scan\_axis.angle\_start \_diffrn\_scan\_axis.angle\_range \_diffrn\_scan\_axis.angle\_increment \_diffrn\_scan\_axis.displacement\_start \_diffrn\_scan\_axis.displacement\_range \_diffrn\_scan\_axis.displacement\_increment SCAN1 GONIOMETER\_OMEGA 12.0 1.0 1.0 0.0 0.0 0.0 SCAN1 GONIOMETER\_KAPPA 23.3 0.0 0.0 0.0 0.0 0.0 SCAN1 GONIOMETER\_PHI -165.8 0.0 0.0 0.0 0.0 0.0 SCAN1 DETECTOR\_Z 0.0 0.0 0.0 -240.0 0.0 0.0 SCAN1 DETECTOR\_Y 0.0 0.0 0.0 0.6 0.0 0.0 SCAN1 DETECTOR\_X 0.0 0.0 0.0 -0.5 0.0 0.0 SCAN1 DETECTOR\_PITCH 0.0 0.0 0.0 0.0 0.0 0.0 # category DIFFRN\_SCAN\_FRAME loop\_ \_diffrn\_scan\_frame.frame\_id \_diffrn\_scan\_frame.frame\_number \_diffrn\_scan\_frame.integration\_time \_diffrn\_scan\_frame.scan\_id \_diffrn\_scan\_frame.date FRAME1 1 20.0 SCAN1 1997-12-04T10:23:48 # category DIFFRN\_SCAN\_FRAME\_AXIS loop\_ \_diffrn\_scan\_frame\_axis.frame\_id \_diffrn\_scan\_frame\_axis.axis\_id \_diffrn\_scan\_frame\_axis.angle \_diffrn\_scan\_frame\_axis.displacement FRAME1 GONIOMETER\_OMEGA 12.0 0.0 FRAME1 GONIOMETER\_KAPPA 23.3 0.0 FRAME1 GONIOMETER\_PHI -165.8 0.0 FRAME1 DETECTOR\_Z 0.0 -240.0 FRAME1 DETECTOR\_Y 0.0 0.6 FRAME1 DETECTOR\_X 0.0 -0.5 FRAME1 DETECTOR\_PITCH 0.0 0.0 # category AXIS loop\_ \_axis.id \_axis.type \_axis.equipment \_axis.depends\_on \_axis.vector[1] \_axis.vector[2] \_axis.vector[3] \_axis.offset[1] \_axis.offset[2] \_axis.offset[3] GONIOMETER\_OMEGA rotation goniometer . 1 0 0 . . . GONIOMETER\_KAPPA rotation goniometer GONIOMETER\_OMEGA 0.64279 0 0.76604 . . .

**/Users/yaya/Desktop/nCBF/CBFlib\_0.7.9\_build/doc/cif\_img\_1.5.4\_28Jul07.dic Page: 68 Sunday, May 18, 2008 / 12:53 PM**

```
 GONIOMETER_PHI rotation goniometer GONIOMETER_KAPPA 1 0 0
 . . .
      SOURCE general source . 0 0 1 . . .
      GRAVITY general gravity . 0 -1 0.
      DETECTOR_Z translation detector . 0 0 1 0 0 0
       DETECTOR_Y translation detector DETECTOR_Z 0 1 0 0 0 0
       DETECTOR_X translation detector DETECTOR_Y 1 0 0 0 0 0
        DETECTOR_PITCH rotation detector DETECTOR_X 0 1 0 0 0 0
        ELEMENT_X translation detector DETECTOR_PITCH
      1 0 0 172.43 -172.43 0
        ELEMENT_Y translation detector ELEMENT_X
      0 1 0 0 0 0
       # category ARRAY_STRUCTURE_LIST
      loop_
       _array_structure_list.array_id
       _array_structure_list.index
       _array_structure_list.dimension
       _array_structure_list.precedence
       _array_structure_list.direction
        _array_structure_list.axis_set_id
        ARRAY1 1 2300 1 increasing ELEMENT_X
        ARRAY1 2 2300 2 increasing ELEMENT_Y
       # category ARRAY_STRUCTURE_LIST_AXIS
      loop_
        _array_structure_list_axis.axis_set_id
        _array_structure_list_axis.axis_id
        _array_structure_list_axis.displacement
        _array_structure_list_axis.displacement_increment
        ELEMENT_X ELEMENT_X 0.075 0.150
        ELEMENT_Y ELEMENT_Y 0.075 0.150
       # category ARRAY_ELEMENT_SIZE
      loop_
       _array_element_size.array_id
       _array_element_size.index
       _array_element_size.size
       ARRAY1 1 150e-6
       ARRAY1 2 150e-6
       # category ARRAY_INTENSITIES
      loop_
       _array_intensities.array_id
       _array_intensities.binary_id
       _array_intensities.linearity
       _array_intensities.gain
       _array_intensities.gain_esd
       _array_intensities.overload
        _array_intensities.undefined_value
        ARRAY1 1 linear 1.15 0.2 240000 0
        # category ARRAY_STRUCTURE
       loop_
        _array_structure.id
        _array_structure.encoding_type
         _array_structure.compression_type
        _array_structure.byte_order
        ARRAY1 "signed 32-bit integer" packed little_endian
       # category ARRAY_DATA
      loop_
       _array_data.array_id
       _array_data.binary_id
```
**/Users/yaya/Desktop/nCBF/CBFlib\_0.7.9\_build/doc/cif\_img\_1.5.4\_28Jul07.dic Page: 69 Sunday, May 18, 2008 / 12:53 PM**

 \_array\_data.data ARRAY1 1  $\ddot{\phantom{1}}$  --CIF-BINARY-FORMAT-SECTION-- Content-Type: application/octet-stream; conversions="X-CBF\_PACKED" Content-Transfer-Encoding: BASE64 X-Binary-Size: 3801324 X-Binary-ID: 1 X-Binary-Element-Type: "signed 32-bit integer" Content-MD5: 07lZFvF+aOcW85IN7usl8A==

AABRAAAAAAAAAAAAAAAAAAAAAAAAAAAAAAAAAAAAAAAZBQSr1sKNBOeOe9HITdMdDUnbq7bg

8REo6TtBrxJ1vKqAvx9YDMD6J18Qg83OMr/tgssjMIJMXATDsZobL90AEXc4KigE

--CIF-BINARY-FORMAT-SECTION----

...

;

;

;

; Example 3 - Example 2 revised for a spiral scan (R. M. Sweet, P. J. Ellis & H. J. Bernstein).

 A detector is placed 240 mm along the Z axis from the goniometer, as in Example 2 above, but in this example the image plate is scanned in a spiral pattern from the outside edge in.

 The axis for positioning the detector in the Y direction depends on the detector Z axis. This axis is called DETECTOR\_Y.

 The axis for positioning the detector in the X direction depends on the detector Y axis (and therefore on the detector Z axis). This axis is called DETECTOR\_X.

 This detector may be rotated around the Y axis. This rotation axis depends on the three translation axes. It is called DETECTOR\_PITCH.

 A coordinate system is defined on the face of the detector in terms of a coupled rotation axis and radial scan axis to form a spiral scan. The rotation axis is called ELEMENT\_ROT and the radial axis is called ELEMENT\_RAD. A 150 micrometre radial pitch and a 75 micrometre 'constant velocity' angular pitch are assumed.

 Indexing is carried out first on the rotation axis and the radial axis is made to be dependent on it.

The two axes are coupled to form an axis set ELEMENT\_SPIRAL.

; ###CBF: VERSION 1.1

data\_image\_1

 # category DIFFRN \_diffrn.id P6MB \_diffrn.crystal\_id P6MB\_CRYSTAL7

 # category DIFFRN\_SOURCE loop\_ \_diffrn\_source.diffrn\_id \_diffrn\_source.source \_diffrn\_source.type P6MB synchrotron 'SSRL beamline 9-1'

# category DIFFRN\_RADIATION

 loop\_ \_diffrn\_radiation.diffrn\_id \_diffrn\_radiation.wavelength\_id \_diffrn\_radiation.monochromator \_diffrn\_radiation.polarizn\_source\_ratio \_diffrn\_radiation.polarizn\_source\_norm \_diffrn\_radiation.div\_x\_source \_diffrn\_radiation.div\_y\_source \_diffrn\_radiation.div\_x\_y\_source P6MB WAVELENGTH1 'Si 111' 0.8 0.0 0.08 0.01 0.00 # category DIFFRN\_RADIATION\_WAVELENGTH loop\_ \_diffrn\_radiation\_wavelength.id \_diffrn\_radiation\_wavelength.wavelength \_diffrn\_radiation\_wavelength.wt WAVELENGTH1 0.98 1.0 # category DIFFRN\_DETECTOR loop\_ \_diffrn\_detector.diffrn\_id \_diffrn\_detector.id \_diffrn\_detector.type \_diffrn\_detector.number\_of\_axes P6MB MAR345-SN26 'MAR 345' 4 # category DIFFRN\_DETECTOR\_AXIS loop\_ \_diffrn\_detector\_axis.detector\_id \_diffrn\_detector\_axis.axis\_id MAR345-SN26 DETECTOR\_X MAR345-SN26 DETECTOR\_Y MAR345-SN26 DETECTOR\_Z MAR345-SN26 DETECTOR\_PITCH # category DIFFRN\_DETECTOR\_ELEMENT loop\_ \_diffrn\_detector\_element.id \_diffrn\_detector\_element.detector\_id ELEMENT1 MAR345-SN26 # category DIFFRN\_DATA\_FRAME loop\_ \_diffrn\_data\_frame.id \_diffrn\_data\_frame.detector\_element\_id \_diffrn\_data\_frame.array\_id \_diffrn\_data\_frame.binary\_id FRAME1 ELEMENT1 ARRAY1 1 # category DIFFRN\_MEASUREMENT loop\_ \_diffrn\_measurement.diffrn\_id \_diffrn\_measurement.id \_diffrn\_measurement.number\_of\_axes \_diffrn\_measurement.method P6MB GONIOMETER 3 rotation # category DIFFRN\_MEASUREMENT\_AXIS loop\_ \_diffrn\_measurement\_axis.measurement\_id \_diffrn\_measurement\_axis.axis\_id GONIOMETER GONIOMETER\_PHI GONIOMETER GONIOMETER\_KAPPA

GONIOMETER GONIOMETER\_OMEGA

```
 # category DIFFRN_SCAN
 loop_
 _diffrn_scan.id
  _diffrn_scan.frame_id_start
  _diffrn_scan.frame_id_end
 _diffrn_scan.frames
  SCAN1 FRAME1 FRAME1 1
 # category DIFFRN_SCAN_AXIS
 loop_
  _diffrn_scan_axis.scan_id
  _diffrn_scan_axis.axis_id
  _diffrn_scan_axis.angle_start
  _diffrn_scan_axis.angle_range
  _diffrn_scan_axis.angle_increment
  _diffrn_scan_axis.displacement_start
  _diffrn_scan_axis.displacement_range
  _diffrn_scan_axis.displacement_increment
   SCAN1 GONIOMETER_OMEGA 12.0 1.0 1.0 0.0 0.0 0.0
   SCAN1 GONIOMETER_KAPPA 23.3 0.0 0.0 0.0 0.0 0.0
   SCAN1 GONIOMETER_PHI -165.8 0.0 0.0 0.0 0.0 0.0
   SCAN1 DETECTOR_Z 0.0 0.0 0.0 -240.0 0.0 0.0
  SCAN1 DETECTOR_Y 0.0 0.0 0.0 0.6 0.0 0.0
  SCAN1 DETECTOR_X 0.0 0.0 0.0 -0.5 0.0 0.0
  SCAN1 DETECTOR_PITCH 0.0 0.0 0.0 0.0 0.0 0.0
 # category DIFFRN_SCAN_FRAME
 loop_
  _diffrn_scan_frame.frame_id
  _diffrn_scan_frame.frame_number
  _diffrn_scan_frame.integration_time
  _diffrn_scan_frame.scan_id
  _diffrn_scan_frame.date
   FRAME1 1 20.0 SCAN1 1997-12-04T10:23:48
  # category DIFFRN_SCAN_FRAME_AXIS
 loop_
  _diffrn_scan_frame_axis.frame_id
  _diffrn_scan_frame_axis.axis_id
  _diffrn_scan_frame_axis.angle
  _diffrn_scan_frame_axis.displacement
   FRAME1 GONIOMETER_OMEGA 12.0 0.0
   FRAME1 GONIOMETER_KAPPA 23.3 0.0
  FRAME1 GONIOMETER_PHI -165.8 0.0
  FRAME1 DETECTOR_Z 0.0 -240.0
  FRAME1 DETECTOR_Y 0.0 0.6
  FRAME1 DETECTOR_X 0.0 -0.5
   FRAME1 DETECTOR_PITCH 0.0 0.0
 # category AXIS
 loop_
 _axis.id
 _axis.type
 _axis.equipment
 _axis.depends_on
  _axis.vector[1] _axis.vector[2] _axis.vector[3]
  _axis.offset[1] _axis.offset[2] _axis.offset[3]
  GONIOMETER_OMEGA rotation goniometer . 1 0 0 . . .
   GONIOMETER_KAPPA rotation goniometer GONIOMETER_OMEGA 0.64279
  0 0.76604 . . .
   GONIOMETER_PHI rotation goniometer GONIOMETER_KAPPA 1 0 0
  . . .
```
**/Users/yaya/Desktop/nCBF/CBFlib\_0.7.9\_build/doc/cif\_img\_1.5.4\_28Jul07.dic Page: 72 Sunday, May 18, 2008 / 12:53 PM**

SOURCE general source . 0 0 1 . . . GRAVITY **general gravity** . 0 -1 0 . DETECTOR\_Z translation detector . 0 0 1 0 0 0 DETECTOR\_Y translation detector DETECTOR\_Z 0 1 0 0 0 0 DETECTOR\_X translation detector DETECTOR\_Y 1 0 0 0 0 0 DETECTOR\_PITCH rotation detector DETECTOR\_X 0 1 0 0 0 0 ELEMENT\_ROT translation detector DETECTOR\_PITCH 0 0 1 0 0 0 ELEMENT\_RAD translation detector ELEMENT\_ROT 0 1 0 0 0 0 # category ARRAY\_STRUCTURE\_LIST loop\_ \_array\_structure\_list.array\_id \_array\_structure\_list.index \_array\_structure\_list.dimension \_array\_structure\_list.precedence \_array\_structure\_list.direction \_array\_structure\_list.axis\_set\_id ARRAY1 1 8309900 1 increasing ELEMENT\_SPIRAL # category ARRAY\_STRUCTURE\_LIST\_AXIS loop\_ \_array\_structure\_list\_axis.axis\_set\_id \_array\_structure\_list\_axis.axis\_id \_array\_structure\_list\_axis.angle \_array\_structure\_list\_axis.displacement \_array\_structure\_list\_axis.angular\_pitch \_array\_structure\_list\_axis.radial\_pitch ELEMENT\_SPIRAL ELEMENT\_ROT 0 . 0.075 .<br>ELEMENT SPIRAL ELEMENT RAD . 172.5 . -0.150 ELEMENT\_SPIRAL ELEMENT\_RAD . 172.5 # category ARRAY\_ELEMENT\_SIZE # the actual pixels are 0.075 by 0.150 mm # We give the coarser dimension here. loop\_ \_array\_element\_size.array\_id \_array\_element\_size.index \_array\_element\_size.size ARRAY1 1 150e-6 # category ARRAY\_INTENSITIES loop\_ \_array\_intensities.array\_id \_array\_intensities.binary\_id \_array\_intensities.linearity \_array\_intensities.gain \_array\_intensities.gain\_esd \_array\_intensities.overload \_array\_intensities.undefined\_value ARRAY1 1 linear 1.15 0.2 240000 0 # category ARRAY\_STRUCTURE loop\_ \_array\_structure.id \_array\_structure.encoding\_type \_array\_structure.compression\_type \_array\_structure.byte\_order ARRAY1 "signed 32-bit integer" packed little\_endian # category ARRAY\_DATA loop\_ \_array\_data.array\_id \_array\_data.binary\_id \_array\_data.data ARRAY1 1
```
 ;
       --CIF-BINARY-FORMAT-SECTION--
       Content-Type: application/octet-stream;
           conversions="X-CBF_PACKED"
       Content-Transfer-Encoding: BASE64
      X-Binary-Size: 3801324
      X-Binary-ID: 1
       X-Binary-Element-Type: "signed 32-bit integer"
       Content-MD5: 07lZFvF+aOcW85IN7usl8A==
        AABRAAAAAAAAAAAAAAAAAAAAAAAAAAAAAAAAAAAAAAAZBQSr1sKNBOeOe9HITdMdDUnbq7bg
      ...
        8REo6TtBrxJ1vKqAvx9YDMD6J18Qg83OMr/tgssjMIJMXATDsZobL90AEXc4KigE
       --CIF-BINARY-FORMAT-SECTION----
     ;
;
# - - - - - - - - - - - - - - - - - - - - - - - - - - - - - - - - - - - - - - -
        save_
save__diffrn_scan.id
      _item_description.description
; The value of _diffrn_scan.id uniquely identifies each
                scan. The identifier is used to tie together all the
                information about the scan.
;
      loop_
     _item.name
     _item.category_id
     _item.mandatory_code
 '_diffrn_scan.id' diffrn_scan yes
 '_diffrn_scan_axis.scan_id' diffrn_scan_axis yes
         '_diffrn_scan_frame.scan_id' diffrn_scan_frame yes
     _item_type.code code
      loop_
      _item_linked.child_name
      _item_linked.parent_name
         '_diffrn_scan_axis.scan_id' '_diffrn_scan.id'
         '_diffrn_scan_frame.scan_id' '_diffrn_scan.id'
      save_
save__diffrn_scan.date_end
      _item_description.description
; The date and time of the end of the scan. Note that this
                 may be an estimate generated during the scan, before the
                 precise time of the end of the scan is known.
;
     _item.name '_diffrn_scan.date_end'
     _item.category_id diffrn_scan
     _item.mandatory_code no
     _item_type.code yyyy-mm-dd
      save_
save__diffrn_scan.date_start
      _item_description.description
; The date and time of the start of the scan.
;
     _item.name '_diffrn_scan.date_start'
     _item.category_id diffrn_scan
     _item.mandatory_code no
     _item_type.code yyyy-mm-dd
```
save\_

save\_\_diffrn\_scan.integration\_time \_item\_description.description ; Approximate average time in seconds to integrate each step of the scan. The precise time for integration of each particular step must be provided in \_diffrn\_scan\_frame.integration\_time, even if all steps have the same integration time. ; \_item.name '\_diffrn\_scan.integration\_time' \_item.category\_id diffrn\_scan \_item.mandatory\_code no \_item\_type.code float \_item\_units.code 'seconds' loop\_ \_item\_range.maximum \_item\_range.minimum  $\sim$  0.0 save\_ save\_\_diffrn\_scan.frame\_id\_start \_item\_description.description ; The value of this data item is the identifier of the first frame in the scan. This item is a pointer to \_diffrn\_data\_frame.id in the DIFFRN\_DATA\_FRAME category. ; \_item.name '\_diffrn\_scan.frame\_id\_start' \_item.category\_id diffrn\_scan \_item.mandatory\_code yes \_item\_type.code code save\_ save\_\_diffrn\_scan.frame\_id\_end \_item\_description.description ; The value of this data item is the identifier of the last frame in the scan. This item is a pointer to \_diffrn\_data\_frame.id in the DIFFRN\_DATA\_FRAME category. ; \_item.name '\_diffrn\_scan.frame\_id\_end' \_item.category\_id diffrn\_scan \_item.mandatory\_code yes \_item\_type.code code save\_ save\_\_diffrn\_scan.frames \_item\_description.description ; The value of this data item is the number of frames in the scan. ; \_item.name '\_diffrn\_scan.frames' \_item.category\_id diffrn\_scan \_item.mandatory\_code no \_item\_type.code int loop\_ \_item\_range.maximum

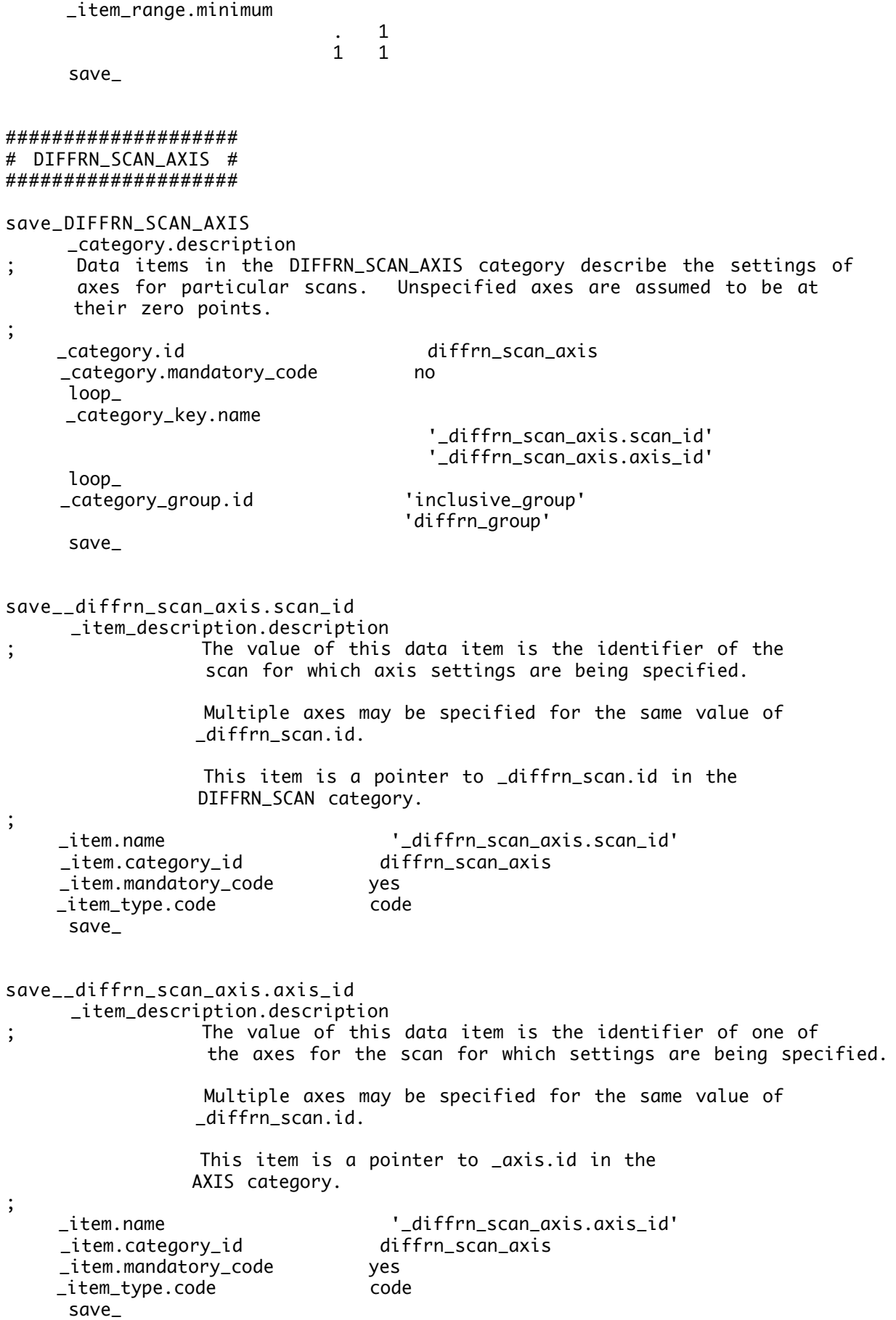

## **/Users/yaya/Desktop/nCBF/CBFlib\_0.7.9\_build/doc/cif\_img\_1.5.4\_28Jul07.dic Page: 76 Sunday, May 18, 2008 / 12:53 PM**

save\_\_diffrn\_scan\_axis.angle\_start \_item\_description.description ; The starting position for the specified axis in degrees. ; \_item.name '\_diffrn\_scan\_axis.angle\_start' \_item.category\_id diffrn\_scan\_axis \_item.mandatory\_code no \_item\_default.value 0.0 \_item\_type.code float \_item\_units.code 'degrees' save\_ save\_\_diffrn\_scan\_axis.angle\_range \_item\_description.description ; The range from the starting position for the specified axis in degrees. ; \_item.name '\_diffrn\_scan\_axis.angle\_range' \_item.category\_id diffrn\_scan\_axis \_item.mandatory\_code no \_item\_default.value 0.0 \_item\_type.code \_item\_units.code 'degrees' save\_ save\_\_diffrn\_scan\_axis.angle\_increment \_item\_description.description ; The increment for each step for the specified axis in degrees. In general, this will agree with \_diffrn\_scan\_frame\_axis.angle\_increment. The sum of the values of \_diffrn\_scan\_frame\_axis.angle and \_diffrn\_scan\_frame\_axis.angle\_increment is the angular setting of the axis at the end of the integration time for a given frame. If the individual frame values vary, then the value of \_diffrn\_scan\_axis.angle\_increment will be representative of the ensemble of values of \_diffrn\_scan\_frame\_axis.angle\_increment (e.g. the mean). ; \_item.name '\_diffrn\_scan\_axis.angle\_increment' \_item.category\_id diffrn\_scan\_axis \_item.mandatory\_code no \_item\_default.value 0.0 \_item\_type.code float \_item\_units.code 'degrees' save\_ save\_\_diffrn\_scan\_axis.angle\_rstrt\_incr \_item\_description.description ; The increment after each step for the specified axis in degrees. In general, this will agree with \_diffrn\_scan\_frame\_axis.angle\_rstrt\_incr. The sum of the values of \_diffrn\_scan\_frame\_axis.angle, \_diffrn\_scan\_frame\_axis.angle\_increment and \_diffrn\_scan\_frame\_axis.angle\_rstrt\_incr is the angular setting of the axis at the start of the integration time for the next frame relative to a given frame and should equal \_diffrn\_scan\_frame\_axis.angle for this next frame. If the individual frame values

**/Users/yaya/Desktop/nCBF/CBFlib\_0.7.9\_build/doc/cif\_img\_1.5.4\_28Jul07.dic Page: 77 Sunday, May 18, 2008 / 12:53 PM**

 vary, then the value of \_diffrn\_scan\_axis.angle\_rstrt\_incr will be representative of the ensemble of values of \_diffrn\_scan\_frame\_axis.angle\_rstrt\_incr (e.g. the mean). ; \_item.name '\_diffrn\_scan\_axis.angle\_rstrt\_incr' \_item.category\_id diffrn\_scan\_axis \_item.mandatory\_code no \_item\_default.value 0.0 \_item\_type.code float \_item\_units.code 'degrees' save\_ save\_\_diffrn\_scan\_axis.displacement\_start \_item\_description.description The starting position for the specified axis in millimetres. ; \_item.name '\_diffrn\_scan\_axis.displacement\_start' \_item.category\_id diffrn\_scan\_axis \_item.mandatory\_code no \_item\_default.value 0.0 \_item\_type.code float \_item\_units.code 'millimetres' save\_ save\_\_diffrn\_scan\_axis.displacement\_range \_item\_description.description ; The range from the starting position for the specified axis in millimetres. ; \_item.name '\_diffrn\_scan\_axis.displacement\_range' \_item.category\_id diffrn\_scan\_axis \_item.mandatory\_code no \_item\_default.value 0.0 \_item\_type.code float \_item\_units.code 'millimetres' save\_ save\_\_diffrn\_scan\_axis.displacement\_increment \_item\_description.description ; The increment for each step for the specified axis in millimetres. In general, this will agree with \_diffrn\_scan\_frame\_axis.displacement\_increment. The sum of the values of \_diffrn\_scan\_frame\_axis.displacement and \_diffrn\_scan\_frame\_axis.displacement\_increment is the angular setting of the axis at the end of the integration time for a given frame. If the individual frame values vary, then the value of \_diffrn\_scan\_axis.displacement\_increment will be representative of the ensemble of values of \_diffrn\_scan\_frame\_axis.displacement\_increment (e.g. the mean). ; \_item.name '\_diffrn\_scan\_axis.displacement\_increment' \_item.category\_id diffrn\_scan\_axis \_item.mandatory\_code no \_item\_default.value 0.0

**/Users/yaya/Desktop/nCBF/CBFlib\_0.7.9\_build/doc/cif\_img\_1.5.4\_28Jul07.dic Page: 78 Sunday, May 18, 2008 / 12:53 PM**

```
 _item_type.code float
     _item_units.code 'millimetres'
      save_
save__diffrn_scan_axis.displacement_rstrt_incr
      _item_description.description
; The increment for each step for the specified axis
                  in millimetres. In general, this will agree with
                   _diffrn_scan_frame_axis.displacement_rstrt_incr.
                 The sum of the values of
                  _diffrn_scan_frame_axis.displacement,
                  _diffrn_scan_frame_axis.displacement_increment and
                   _diffrn_scan_frame_axis.displacement_rstrt_incr is the
                  angular setting of the axis at the start of the integration
                 time for the next frame relative to a given frame and
                  should equal _diffrn_scan_frame_axis.displacement
                  for this next frame. If the individual frame values
                 vary, then the value of
                   _diffrn_scan_axis.displacement_rstrt_incr will be
                 representative
                 of the ensemble of values of
                   _diffrn_scan_frame_axis.displacement_rstrt_incr (e.g.
                the mean).
;
     _item.name '_diffrn_scan_axis.displacement_rstrt_incr'
     _item.category_id diffrn_scan_axis
     _item.mandatory_code no
     _item_default.value 0.0
     _item_type.code float
     _item_units.code 'millimetres'
      save_
save__diffrn_scan_axis.reference_angle
       _item_description.description
; The setting of the specified axis in degrees
                  against which measurements of the reference beam center
                  and reference detector distance should be made.
                 In general, this will agree with
                  _diffrn_scan_frame_axis.reference_angle.
                  If the individual frame values vary, then the value of
                  _diffrn_scan_axis.reference_angle will be
                  representative of the ensemble of values of
                  _diffrn_scan_frame_axis.reference_angle (e.g.
                the mean).
                 If not specified, the value defaults to zero.
;
      _item.name '_diffrn_scan_axis.reference_angle'
      _item.category_id diffrn_scan_axis
      _item.mandatory_code implicit
      _item_default.value 0.0
      _item_type.code float
      _item_units.code 'degrees'
       save_
save__diffrn_scan_axis.reference_displacement
       _item_description.description
; The setting of the specified axis in millimetres
                  against which measurements of the reference beam center
```
and reference detector distance should be made.

 In general, this will agree with \_diffrn\_scan\_frame\_axis.reference\_displacement. If the individual frame values vary, then the value of \_diffrn\_scan\_axis.reference\_displacement will be representative of the ensemble of values of \_diffrn\_scan\_frame\_axis.reference\_displacement (e.g. the mean). If not specified, the value defaults to to the value of \_diffrn\_scan\_axis.displacement. ; \_item.name '\_diffrn\_scan\_axis.reference\_displacement' \_item.category\_id diffrn\_scan\_axis \_item.mandatory\_code implicit \_item\_type.code float  $\_item\_unitscolor$  save\_ ##################### # DIFFRN\_SCAN\_FRAME # ##################### save\_DIFFRN\_SCAN\_FRAME \_category.description ; Data items in the DIFFRN\_SCAN\_FRAME category describe the relationships of particular frames to scans. ; \_category.id diffrn\_scan\_frame \_category.mandatory\_code no loop\_ \_category\_key.name '\_diffrn\_scan\_frame.scan\_id' '\_diffrn\_scan\_frame.frame\_id' loop\_ \_category\_group.id 'inclusive\_group' 'diffrn\_group' save\_ save\_\_diffrn\_scan\_frame.date \_item\_description.description The date and time of the start of the frame being scanned. ; \_item.name '\_diffrn\_scan\_frame.date' \_item.category\_id diffrn\_scan\_frame \_item.mandatory\_code no \_item\_type.code yyyy-mm-dd save\_ save\_\_diffrn\_scan\_frame.frame\_id \_item\_description.description ; The value of this data item is the identifier of the frame being examined. This item is a pointer to \_diffrn\_data\_frame.id in the DIFFRN\_DATA\_FRAME category. ; \_item.name '\_diffrn\_scan\_frame.frame\_id' \_item.category\_id diffrn\_scan\_frame

**/Users/yaya/Desktop/nCBF/CBFlib\_0.7.9\_build/doc/cif\_img\_1.5.4\_28Jul07.dic Page: 80 Sunday, May 18, 2008 / 12:53 PM** \_item.mandatory\_code yes \_item\_type.code code save\_ save\_\_diffrn\_scan\_frame.frame\_number \_item\_description.description ; The value of this data item is the number of the frame within the scan, starting with 1. It is not necessarily the same as the value of \_diffrn\_scan\_frame.frame\_id, but it may be. ; \_item.name '\_diffrn\_scan\_frame.frame\_number' \_item.category\_id diffrn\_scan\_frame \_item.mandatory\_code no \_item\_type.code int loop\_ \_item\_range.maximum \_item\_range.minimum  $\overline{\phantom{0}}$  . 0 0 0 save\_ save\_\_diffrn\_scan\_frame.integration\_time \_item\_description.description ; The time in seconds to integrate this step of the scan. This should be the precise time of integration of each particular frame. The value of this data item should be given explicitly for each frame and not inferred from the value of \_diffrn\_scan.integration\_time. ; \_item.name '\_diffrn\_scan\_frame.integration\_time' \_item.category\_id \_item.mandatory\_code yes \_item\_type.code float \_item\_units.code 'seconds' loop\_ \_item\_range.maximum \_item\_range.minimum  $\sim$  0.0 save\_ save\_\_diffrn\_scan\_frame.scan\_id \_item\_description.description ; The value of \_diffrn\_scan\_frame.scan\_id identifies the scan containing this frame. This item is a pointer to \_diffrn\_scan.id in the DIFFRN\_SCAN category. ; \_item.name '\_diffrn\_scan\_frame.scan\_id' \_item.category\_id diffrn\_scan\_frame \_item.mandatory\_code yes

########################## # DIFFRN\_SCAN\_FRAME\_AXIS # ##########################

save\_

\_item\_type.code code

# **/Users/yaya/Desktop/nCBF/CBFlib\_0.7.9\_build/doc/cif\_img\_1.5.4\_28Jul07.dic Page: 81 Sunday, May 18, 2008 / 12:53 PM**

```
save_DIFFRN_SCAN_FRAME_AXIS
     _category.description
; Data items in the DIFFRN_SCAN_FRAME_AXIS category describe the
 settings of axes for particular frames. Unspecified axes are
 assumed to be at their zero points. If, for any given frame,
      nonzero values apply for any of the data items in this category,
      those values should be given explicitly in this category and not
       simply inferred from values in DIFFRN_SCAN_AXIS.
;
     _category.id diffrn_scan_frame_axis
     _category.mandatory_code no
     loop_
     _category_key.name
                                    '_diffrn_scan_frame_axis.frame_id'
                                   '_diffrn_scan_frame_axis.axis_id'
      loop_
     _category_group.id 'inclusive_group'
                                 'diffrn_group'
      save_
save__diffrn_scan_frame_axis.axis_id
      _item_description.description
; The value of this data item is the identifier of one of
                 the axes for the frame for which settings are being specified.
                 Multiple axes may be specified for the same value of
                 _diffrn_scan_frame.frame_id.
                This item is a pointer to _axis.id in the
                AXIS category.
;
     _item.name '_diffrn_scan_frame_axis.axis_id'
     _item.category_id diffrn_scan_frame_axis
     _item.mandatory_code yes
     _item_type.code code
      save_
save__diffrn_scan_frame_axis.angle
      _item_description.description
; The setting of the specified axis in degrees for this frame.
                 This is the setting at the start of the integration time.
;
     _item.name '_diffrn_scan_frame_axis.angle'
                               diffrn_scan_frame_axis
     _item.mandatory_code no
     _item_default.value 0.0
     _item_type.code float
     _item_units.code 'degrees'
      save_
save__diffrn_scan_frame_axis.angle_increment
      _item_description.description
; The increment for this frame for the angular setting of
                 the specified axis in degrees. The sum of the values
                 of _diffrn_scan_frame_axis.angle and
                  _diffrn_scan_frame_axis.angle_increment is the
                 angular setting of the axis at the end of the integration
                time for this frame.
;
     _item.name '_diffrn_scan_frame_axis.angle_increment'
     _item.category_id diffrn_scan_frame_axis
```
**/Users/yaya/Desktop/nCBF/CBFlib\_0.7.9\_build/doc/cif\_img\_1.5.4\_28Jul07.dic Page: 82 Sunday, May 18, 2008 / 12:53 PM**

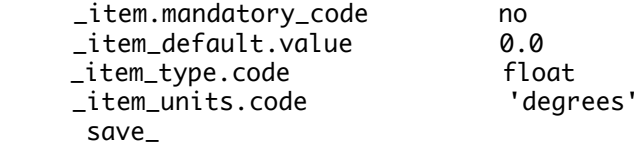

save\_\_diffrn\_scan\_frame\_axis.angle\_rstrt\_incr \_item\_description.description ; The increment after this frame for the angular setting of the specified axis in degrees. The sum of the values of \_diffrn\_scan\_frame\_axis.angle, \_diffrn\_scan\_frame\_axis.angle\_increment and \_diffrn\_scan\_frame\_axis.angle\_rstrt\_incr is the angular setting of the axis at the start of the integration time for the next frame and should equal \_diffrn\_scan\_frame\_axis.angle for this next frame. ; \_item.name '\_diffrn\_scan\_frame\_axis.angle\_rstrt\_incr' diffrn\_scan\_frame\_axis \_item.mandatory\_code no \_item\_default.value 0.0 \_item\_type.code \_item\_units.code 'degrees' save\_ save\_\_diffrn\_scan\_frame\_axis.displacement \_item\_description.description ; The setting of the specified axis in millimetres for this frame. This is the setting at the start of the integration time. ; \_item.name '\_diffrn\_scan\_frame\_axis.displacement' \_item.category\_id diffrn\_scan\_frame\_axis \_item.mandatory\_code no \_item\_default.value 0.0 \_item\_type.code float \_item\_units.code 'millimetres' save\_ save\_\_diffrn\_scan\_frame\_axis.displacement\_increment \_item\_description.description ; The increment for this frame for the displacement setting of the specified axis in millimetres. The sum of the values of \_diffrn\_scan\_frame\_axis.displacement and \_diffrn\_scan\_frame\_axis.displacement\_increment is the angular setting of the axis at the end of the integration time for this frame. ; \_item.name '\_diffrn\_scan\_frame\_axis.displacement\_increment' \_item.category\_id diffrn\_scan\_frame\_axis \_item.mandatory\_code no \_item\_default.value 0.0 \_item\_type.code float \_item\_units.code 'millimetres' save\_ save\_\_diffrn\_scan\_frame\_axis.displacement\_rstrt\_incr \_item\_description.description ; The increment for this frame for the displacement setting of the specified axis in millimetres. The sum of the values

## **/Users/yaya/Desktop/nCBF/CBFlib\_0.7.9\_build/doc/cif\_img\_1.5.4\_28Jul07.dic Page: 83 Sunday, May 18, 2008 / 12:53 PM**

 of \_diffrn\_scan\_frame\_axis.displacement, \_diffrn\_scan\_frame\_axis.displacement\_increment and \_diffrn\_scan\_frame\_axis.displacement\_rstrt\_incr is the angular setting of the axis at the start of the integration time for the next frame and should equal \_diffrn\_scan\_frame\_axis.displacement for this next frame. ; \_item.name '\_diffrn\_scan\_frame\_axis.displacement\_rstrt\_incr' \_item.category\_id diffrn\_scan\_frame\_axis \_item.mandatory\_code no \_item\_default.value 0.0 \_item\_type.code float \_item\_units.code 'millimetres' save\_ save\_\_diffrn\_scan\_frame\_axis.frame\_id \_item\_description.description ; The value of this data item is the identifier of the frame for which axis settings are being specified. Multiple axes may be specified for the same value of \_diffrn\_scan\_frame.frame\_id. This item is a pointer to \_diffrn\_data\_frame.id in the DIFFRN\_DATA\_FRAME category. ; \_item.name '\_diffrn\_scan\_frame\_axis.frame\_id' \_item.category\_id diffrn\_scan\_frame\_axis \_item.mandatory\_code yes \_item\_type.code code save\_ save\_\_diffrn\_scan\_frame\_axis.reference\_angle \_item\_description.description ; The setting of the specified axis in degrees against which measurements of the reference beam center and reference detector distance should be made. This is normally the same for all frames, but the option is provided here of making changes when needed. If not provided, it is assumed to be zero. ; \_item.name '\_diffrn\_scan\_frame\_axis.reference\_angle' diffrn\_scan\_frame\_axis<br>implicit \_item.mandatory\_code implicit \_item\_default.value 0.0 \_item\_type.code float \_item\_units.code 'degrees' save\_ save\_\_diffrn\_scan\_frame\_axis.reference\_displacement \_item\_description.description ; The setting of the specified axis in millimetres for this frame against which measurements of the reference beam center and reference detector distance should be made. This is normally the same for all frames, but the option is provided here of making changes when needed. If not provided, it is assumed to be equal to

\_diffrn\_scan\_frame\_axis.displacement.

; \_item.name '\_diffrn\_scan\_frame\_axis.reference\_displacement' \_item.category\_id diffrn\_scan\_frame\_axis \_item.mandatory\_code implicit \_item\_type.code float \_item\_units.code 'millimetres' save\_ ####### # MAP # ####### save\_MAP \_category.description ; Data items in the MAP category record the details of a maps. Maps record values of parameters, such as density, that are functions of position within a cell or are functions of orthogonal coordinates in three space. A map may is composed of one or more map segments specified in the MAP\_SEGMENT category. Examples are given in the MAP\_SEGMENT category. ; \_category.id map \_category.mandatory\_code no loop\_ \_category\_key.name '\_map.id' '\_map.diffrn\_id' '\_map.entry\_id' loop\_ \_category\_group.id 'inclusive\_group' 'array\_data\_group' loop\_ \_category\_examples.detail \_category\_examples.case # - - - - - - - - - - - - - - - - - - - - - - - - - - - - - - - - - - - - - - - ; Example 1 - Identifying an observed density map and a calculated density map ; ; loop\_ \_map.id \_map.details rho\_calc ; density calculated from F\_calc derived from the ATOM\_SITE list ; rho\_obs ; density combining the observed structure factors with the calculated phases ; ; # - - - - - - - - - - - - - - - - - - - - - - - - - - - - - - - - - - - - - - -

save\_

save\_\_map.details \_item\_description.description ; The value of \_map.details should give a description of special aspects of each map. ; \_item.name '\_map.details' \_item.category\_id map \_item.mandatory\_code no \_item\_type.code text loop\_ \_item\_examples.case \_item\_examples.detail # - - - - - - - - - - - - - - - - - - - - - - - - - - - - - - - - - - - - - - - ; Example 1 - Identifying an observed density map and a calculated density map ; ; loop\_ \_map.id \_map.details rho\_calc ; density calculated from F\_calc derived from the ATOM\_SITE list ; rho\_obs ; density combining the observed structure factors with the calculated phases ; ; # - - - - - - - - - - - - - - - - - - - - - - - - - - - - - - - - - - - - - - save\_ save\_\_map.diffrn\_id \_item\_description.description ; This item is a pointer to \_diffrn.id in the DIFFRN category. ; \_item.name '\_map.diffrn\_id' \_item.category\_id map \_item.mandatory\_code implicit \_item\_type.code code save\_ save\_\_map.entry\_id \_item\_description.description ; This item is a pointer to \_entry.id in the ENTRY category. ; \_item.name '\_map.entry\_id' \_item.category\_id map \_item.mandatory\_code implicit \_item\_type.code code save\_ save\_\_map.id \_item\_description.description ; The value of \_map.id must uniquely identify

;

;

each map for the given diffrn.id or entry.id.

```
;
      loop_
     _item.name
      _item.category_id
      _item.mandatory_code
            '_map.id' map yes
             '_map_segment.id' map_segment yes
     _item_type.code code
      loop_
      _item_linked.child_name
      _item_linked.parent_name
             '_map_segment.id' '_map.id'
      save_
###########################
# MAP_SEGMENT #
###########################
save_MAP_SEGMENT
      _category.description
; Data items in the MAP_SEGMENT category record
                 the details about each segment (section or brick) of a map.
     _category.id map_segment
     _category.mandatory_code no
      loop_
     _category_key.name '_map_segment.id'
                                      '_map_segment.map_id'
     loop_
     _category_group.id 'inclusive_group'
                                     'array_data_group'
     loop_
      _category_examples.detail
      _category_examples.case
# - - - - - - - - - - - - - - - - - - - - - - - - - - - - - - - - - - - - - - -
; Example 1 - Identifying an observed density map
                   and a calculated density map, each consisting of one
                   segment, both using the same array structure
                 and mask.
;
         loop_
         _map.id
         _map.details
         rho_calc
      ;
          density calculated from F_calc derived from the ATOM_SITE list
      ;
         rho_obs
      ;
          density combining the observed structure factors with the
          calculated phases
      ;
         loop_
          _map_segment.map_id
          _map_segment.id
```
**/Users/yaya/Desktop/nCBF/CBFlib\_0.7.9\_build/doc/cif\_img\_1.5.4\_28Jul07.dic Page: 87 Sunday, May 18, 2008 / 12:53 PM**

 \_map\_segment.array\_id \_map\_segment.binary\_id \_map\_segment.mask\_array\_id \_map\_segment.mask\_binary\_id rho\_calc rho\_calc map\_structure 1 mask\_structure 1 rho\_obs rho\_obs map\_structure 2 mask\_structure 1 ; # - - - - - - - - - - - - - - - - - - - - - - - - - - - - - - - - - - - - - - save\_ save\_\_map\_segment.array\_id \_item\_description.description ; The value of \_map\_segment.array\_id identifies the array structure into which the map is organized. This item is a pointer to \_array\_structure.id in the ARRAY\_STRUCTURE category. ; \_item.name '\_map\_segment.array\_id' \_item.category\_id map\_segment \_item.mandatory\_code implicit \_item\_type.code code save\_ save\_\_map\_segment.binary\_id \_item\_description.description ; The value of \_map\_segment.binary\_id distinguishes the particular set of data organized according to \_map\_segment.array\_id in which the data values of the map are stored. This item is a pointer to \_array\_data.binary\_id in the ARRAY\_DATA category. ; \_item.name '\_map\_segment.binary\_id' \_item.category\_id map\_segment \_item.mandatory\_code implicit \_item\_type.code int save\_ save\_\_map\_segment.mask\_array\_id \_item\_description.description ; The value of \_map\_segment.mask\_array\_id, if given, the array structure into which the mask for the map is organized. If no value is given, then all elements of the map are valid. If a value is given, then only elements of the map for which the corresponding element of the mask is non-zero are valid. The value of \_map\_segment.mask\_array\_id differs from the value of \_map\_segment.array\_id in order to permit the mask to be given as, say, unsigned 8-bit integers, while the map is given as a data type with more range. However, the two array structures must be aligned, using the same axes in the same order with the same displacements and increments This item is a pointer to \_array\_structure.id in the ARRAY\_STRUCTURE category. ; \_item.name '\_map\_segment.mask\_array\_id' \_item.category\_id map\_segment \_item.mandatory\_code implicit \_item\_type.code code

save\_

save\_\_map\_segment.mask\_binary\_id \_item\_description.description ; The value of \_map\_segment.mask\_binary\_id identifies the particular set of data organized according to \_map\_segment.mask\_array\_id specifying the mask for the map. This item is a pointer to \_array\_data.mask\_binary\_id in the ARRAY\_DATA category. ; \_item.name '\_map\_segment.mask\_binary\_id' \_item.category\_id map\_segment \_item.mandatory\_code implicit \_item\_type.code int save\_ save\_\_map\_segment.id \_item\_description.description ; The value of \_map\_segment.id must uniquely identify each segment of a map. ; loop\_ \_item.name \_item.category\_id \_item.mandatory\_code '\_map\_segment.id' map\_segment yes \_item\_type.code code loop\_ \_item\_linked.child\_name \_item\_linked.parent\_name '\_map\_data\_frame.map\_segment\_id' '\_map\_segment.id' save\_ save\_\_map\_segment.map\_id \_item\_description.description ; This item is a pointer to \_map.id in the MAP category. ; \_item.name '\_map\_segment.map\_id' \_item.category\_id map\_segment \_item.mandatory\_code yes \_item\_type.code code save\_ save\_\_map\_segment.details \_item\_description.description ; The value of \_map\_segment.details should give a description of special aspects of each segment of a map. ; \_item.name '\_map\_segment.details' \_item.category\_id map\_segment \_item.mandatory\_code no \_item\_type.code text loop\_ \_item\_examples.case \_item\_examples.detail

**/Users/yaya/Desktop/nCBF/CBFlib\_0.7.9\_build/doc/cif\_img\_1.5.4\_28Jul07.dic Page: 89 Sunday, May 18, 2008 / 12:53 PM** Example to be provided ; ; ; save\_ ######################## DEPRECATED DATA ITEMS ######################## save\_\_diffrn\_detector\_axis.id \_item\_description.description ; This data item is a pointer to \_diffrn\_detector.id in the DIFFRN\_DETECTOR category. DEPRECATED -- DO NOT USE ; \_item.name '\_diffrn\_detector\_axis.id' diffrn\_detector\_axis \_item.mandatory\_code yes \_item\_type.code code save\_ save\_\_diffrn\_detector\_element.center[1] \_item\_description.description ; The value of \_diffrn\_detector\_element.center[1] is the X component of the distortion-corrected beam centre in millimetres from the (0, 0) (lower-left) corner of the detector element viewed from the sample side. The X and Y axes are the laboratory coordinate system coordinates defined in the AXIS category measured when all positioning axes for the detector are at their zero settings. If the resulting X or Y axis is then orthogonal to the detector, the Z axis is used instead of the orthogonal axis. Because of ambiguity about the setting used to determine this center, use of this data item is deprecated. The data item \_diffrn\_data\_frame.center\_fast which is referenced to the detector coordinate system and not directly to the laboratory coordinate system should be used instead. ; \_item.name '\_diffrn\_detector\_element.center[1]' \_item.category\_id diffrn\_detector\_element \_item.mandatory\_code no \_item\_default.value 0.0 \_item\_sub\_category.id vector \_item\_type.code float \_item\_units.code millimetres save\_ save\_\_diffrn\_detector\_element.center[2] \_item\_description.description ; The value of \_diffrn\_detector\_element.center[2] is the Y component of the distortion-corrected beam centre in millimetres from the (0, 0) (lower-left) corner of the detector element viewed from the sample side.

 The X and Y axes are the laboratory coordinate system coordinates defined in the AXIS category measured

**/Users/yaya/Desktop/nCBF/CBFlib\_0.7.9\_build/doc/cif\_img\_1.5.4\_28Jul07.dic Page: 90 Sunday, May 18, 2008 / 12:53 PM** when all positioning axes for the detector are at their zero settings. If the resulting X or Y axis is then orthogonal to the detector, the Z axis is used instead of the orthogonal axis. Because of ambiguity about the setting used to determine this center, use of this data item is deprecated. The data item \_diffrn\_data\_frame.center\_slow which is referenced to the detector coordinate system and not directly to the laboratory coordinate system should be used instead. ; \_item.name '\_diffrn\_detector\_element.center[2]' \_item.category\_id diffrn\_detector\_element \_item.mandatory\_code no \_item\_default.value 0.0 \_item\_sub\_category.id vector \_item\_type.code float \_item\_units.code millimetres save\_ save\_\_diffrn\_measurement\_axis.id \_item\_description.description ; This data item is a pointer to \_diffrn\_measurement.id in the DIFFRN\_MEASUREMENT category. DEPRECATED -- DO NOT USE ; \_item.name '\_diffrn\_measurement\_axis.id' \_item.category\_id diffrn\_measurement\_axis \_item.mandatory\_code yes  $it$ em $_t$ type.code save\_ ######################### DEPRECATED CATEGORY ######################### ##################### # DIFFRN\_FRAME\_DATA # ##################### save\_DIFFRN\_FRAME\_DATA \_category.description ; Data items in the DIFFRN\_FRAME\_DATA category record the details about each frame of data. The items in this category are now in the DIFFRN\_DATA\_FRAME category. The items in the DIFFRN\_FRAME\_DATA category are now deprecated. The items from this category are provided as aliases in the 1.0 dictionary or, in the case of \_diffrn\_frame\_data.details, in the 1.4 dictionary. THESE ITEMS SHOULD NOT BE USED FOR NEW WORK. The items from the old category are provided in this dictionary for completeness but should not be used or cited. To avoid confusion, the example has been removed and the redundant parent-child links to other categories have been removed.

#### **/Users/yaya/Desktop/nCBF/CBFlib\_0.7.9\_build/doc/cif\_img\_1.5.4\_28Jul07.dic Page: 91 Sunday, May 18, 2008 / 12:53 PM**

```
;
     _category.id diffrn_frame_data
     _category.mandatory_code no
      loop_
     _category_key.name '_diffrn_frame_data.id'
                                      '_diffrn_frame_data.detector_element_id'
     loop_
     _category_group.id 'inclusive_group'
                                    'array_data_group'
     loop_
      _category_examples.detail
      _category_examples.case
# - - - - - - - - - - - - - - - - - - - - - - - - - - - - - - - - - - - - -
;
      THE DIFFRN_FRAME_DATA category is deprecated and should not be used.
;
;
        # EXAMPLE REMOVED #
;<br>#
# - - - - - - - - - - - - - - - - - - - - - - - - - - - - - - - - - - - - -
     save_
save__diffrn_frame_data.array_id
      _item_description.description
; This item is a pointer to _array_structure.id in the
                ARRAY_STRUCTURE category.
               DEPRECATED -- DO NOT USE
;
     _item.name '_diffrn_frame_data.array_id'
     _item.category_id diffrn_frame_data
     _item.mandatory_code implicit
     _item_type.code code
      save_
save__diffrn_frame_data.binary_id
      _item_description.description
; This item is a pointer to _array_data.binary_id in the
                ARRAY_STRUCTURE category.
               DEPRECATED -- DO NOT USE
;
     _item.name '_diffrn_frame_data.binary_id'
    _item.category_id diffrn_f<br>_item.mandatory_code implicit
     _item.mandatory_code implicit
     _item_type.code int
      save_
save__diffrn_frame_data.detector_element_id
      _item_description.description
; This item is a pointer to _diffrn_detector_element.id
                in the DIFFRN_DETECTOR_ELEMENT category.
               DEPRECATED -- DO NOT USE
;
     _item.name '_diffrn_frame_data.detector_element_id'
    _item.category_id
     _item.mandatory_code yes
     _item_type.code code
      save_
```
save\_\_diffrn\_frame\_data.id \_item\_description.description ; The value of \_diffrn\_frame\_data.id must uniquely identify each complete frame of data. DEPRECATED -- DO NOT USE ; loop\_ \_item.name \_item.category\_id \_item.mandatory\_code '\_diffrn\_frame\_data.id' diffrn\_frame\_data yes \_item\_type.code code save\_ save\_\_diffrn\_frame\_data.details \_item\_description.description ; The value of \_diffrn\_data\_frame.details should give a description of special aspects of each frame of data. DEPRECATED -- DO NOT USE ; \_item.name '\_diffrn\_frame\_data.details' \_item.category\_id diffrn\_frame\_data \_item.mandatory\_code no \_item\_type.code text save\_ ################ END DEPRECATED SECTION ########### #################### ## ITEM\_TYPE\_LIST ## #################### # # # The regular expressions defined here are not compliant # with the POSIX 1003.2 standard as they include the # '\n' and '\t' special characters. These regular expressions # have been tested using version 0.12 of Richard Stallman's # GNU regular expression library in POSIX mode. # In order to allow presentation of a regular expression # in a text field concatenate any line ending in a backslash # with the following line, after discarding the backslash. # # A formal definition of the '\n' and '\t' special characters is most properly done in the DDL, but for completeness, please # note that '\n' is the line termination character ('newline') # and '\t' is the horizontal tab character. There is a formal # ambiguity in the use of '\n' for line termination, in that # the intention is that the equivalent machine/OS-dependent line termination character sequence should be accepted as a match, e.g. # # '\r' (control-M) under MacOS # '\n' (control-J) under Unix # '\r\n' (control-M control-J) under DOS and MS Windows # loop\_ \_item\_type\_list.code \_item\_type\_list.primitive\_code \_item\_type\_list.construct \_item\_type\_list.detail code char

## **/Users/yaya/Desktop/nCBF/CBFlib\_0.7.9\_build/doc/cif\_img\_1.5.4\_28Jul07.dic Page: 93 Sunday, May 18, 2008 / 12:53 PM**

 '[\_,.;:"&<>()/\{}'`~!@#\$%A-Za-z0-9\*|+-]\*' code item types/single words ... ; ucode uchar  $'[-, .; : "<<>() \wedge {'} "<> "0" \< 3" \<< 3" \<< 4" \<< 4" \<< 4" \<< 4" \<< 4" \<< 4" \<< 4" \<< 4" \<< 5" \<< 4" \<< 5" \<< 4" \<< 5" \<< 4" \<< 5" \<< 5" \<< 6" \<< 6" \<< 7" \<&$ ; code item types/single words (case insensitive) ... ; line char '[][ \t\_(),.;:"&<>/\{}'`~!@#\$%?+=\*A-Za-z0-9|^-]\*' char item types / multi-word items ... ; uline uchar '[][ \t\_(),.;:"&<>/\{}'`~!@#\$%?+=\*A-Za-z0-9|^-]\*' ; char item types / multi-word items (case insensitive)... ; text char '[][ \n\t()\_,.;:"&<>/\{}'`~!@#\$%?+=\*A-Za-z0-9|^-]\*' text item types / multi-line text ... ; binary char ;\n--CIF-BINARY-FORMAT-SECTION--\n\  $[]$  \n\t()\_,.;:"&<>/\{}'`~!@#\$%?+=\*A-Za-z0-9|^-]\*\ \n--CIF-BINARY-FORMAT-SECTION---- ; ; binary items are presented as MIME-like ascii-encoded sections in an imgCIF. In a CBF, raw octet streams are used to convey the same information. ; int numb '-?[0-9]+' int item types are the subset of numbers that are the negative or positive integers. ; float numb '-?(([0-9]+)[.]?|([0-9]\*[.][0-9]+))([(][0-9]+[)])?([eE][+-]?[0-9]+)?' ; float item types are the subset of numbers that are the floating point numbers. ; any char '.\*' ; a catch all for items that may take any form... ; yyyy-mm-dd char ; \  $[0-9]$ ?[0-9]?[0-9][0-9]-[0-9]?[0-9]-[0-9]?[0-9]\ ((T[0-2][0-9](:[0-5][0-9](:[0-5][0-9](.[0-9]+)?)?)?)?\ ([+-][0-5][0-9]:[0-5][0-9]))? ; ; Standard format for CIF date and time strings (see http://www.iucr.org/iucr-top/cif/spec/datetime.html), consisting of a yyyy-mm-dd date optionally followed by the character 'T' followed by a 24-hour clock time, optionally followed by a signed time-zone offset. The IUCr standard has been extended to allow for an optional decimal fraction on the seconds of time. Time is local time if no time-zone offset is given. Note that this type extends the mmCIF yyyy-mm-dd type but does not conform to the mmCIF yyyy-mm-dd:hh:mm type that uses a ':' in place if the 'T' specified by the IUCr standard. For reading, both forms should

```
 be accepted, but for writing, only the IUCr form should
                be used.
 For maximal compatibility, the special time zone
 indicator 'Z' (for 'zulu') should be accepted on
                 reading in place of '+00:00' for GMT.
;
#####################
## ITEM_UNITS_LIST ##
#####################
      loop_
      _item_units_list.code
      _item_units_list.detail
#
      'metres' 'metres'
 'centimetres' 'centimetres (metres * 10^( -2)^)'
 'millimetres' 'millimetres (metres * 10^( -3)^)'
     'nanometres' 'nanometres (metres * 10^( -9)^)'
     'angstroms' '\%Angstroms (metres * 10^(-10)^)'<br>'picometres' ''Dicometres (metres * 10^(-12)^)'
                               'picometres (metres * 10^(-12)^)'
      'femtometres' 'femtometres (metres * 10^(-15)^)'
#
       'reciprocal_metres' 'reciprocal metres (metres^(-1)^)'
       'reciprocal_centimetres'
           'reciprocal centimetres ((metres * 10^( -2)^)^(-1)^)'
       'reciprocal_millimetres'
         'reciprocal millimetres ((metres * 10^{\circ}( -3)^)^(-1)^)'
       'reciprocal_nanometres'
           'reciprocal nanometres ((metres * 10^( -9)^)^(-1)^)'
       'reciprocal_angstroms'
         'reciprocal \%Angstroms ((metres * 10^(-10)^{(-1)^2}')'
       'reciprocal_picometres'
          'reciprocal picometres ((metres * 10^(-12)^)^(-1)^)'
#
       'nanometres_squared' 'nanometres squared (metres * 10^( -9)^)^2^'
       'angstroms_squared' '\%Angstroms squared (metres * 10^(-10)^)^2^'
       '8pi2_angstroms_squared'
        '8\p^2^ * \%Angstroms squared (metres * 10^(-10)^{2^N} 'picometres_squared' 'picometres squared (metres * 10^(-12)^)^2^'
#
       'nanometres_cubed' 'nanometres cubed (metres * 10^( -9)^)^3^'
      'angstroms_cubed' '\%Angstroms cubed (metres * 10^(-10)^)^3^'
      'picometres_cubed' 		 'picometres cubed (metres * 10^(-12)^)^3^'
#
      'kilopascals' 'kilopascals'
      'gigapascals' 'gigapascals'
#
      'hours' 'hours'
     'minutes'          'minutes'<br>'seconds'          'seconds'
                              'seconds'
      'microseconds' 'microseconds'
#
      'degrees' 'degrees (of arc)'
      'degrees_squared' 'degrees (of arc) squared'
#
       'degrees_per_minute' 'degrees (of arc) per minute'
#
      'celsius' 'degrees (of temperature) Celsius'
     'kelvins' (degrees (of temperature) Kelvin'
#
      'counts' 'counts'
```
## **/Users/yaya/Desktop/nCBF/CBFlib\_0.7.9\_build/doc/cif\_img\_1.5.4\_28Jul07.dic Page: 95 Sunday, May 18, 2008 / 12:53 PM**

```
 'counts_per_photon' 'counts per photon'
#
      'electrons' 'electrons'
#
      'electrons_squared' 'electrons squared'
#
       'electrons_per_nanometres_cubed'
 ; electrons per nanometres cubed (electrons/(metres * 10^( -9)^)^(-3)^)
;
       'electrons_per_angstroms_cubed'
; electrons per \%Angstroms cubed (electrons/(metres * 10^{\circ}(-10)^{\circ})^(-3)^)
;
       'electrons_per_picometres_cubed'
  electrons per picometres cubed (electrons/(metres * 10^(-12)^)^(-3)^)
;
     'kilowatts'                         'kilowatts'<br>'milliamperes'               'milliamperes'
     'milliamperes'
      'kilovolts' 'kilovolts'
#
      'pixels_per_element' '(image) pixels per (array) element'
#
      'arbitrary'
; arbitrary system of units.
;
#
      loop_
      _item_units_conversion.from_code
      _item_units_conversion.to_code
      _item_units_conversion.operator
      _item_units_conversion.factor
###
     Tuetres' 'centimetres' '*' 1.0E+02<br>'metres' 'millimetres' '*' 1.0E+02
      'metres' 'millimetres' '*' 1.0E+03
      'metres' 'nanometres' '*' 1.0E+09
     'metres' 'angstroms' '*' 1.0E+10<br>'metres' '' '' '' '' '' '' 1.0E+10'
     'metres' 'picometres' '*' 1.0E+12<br>'metres' 'femtometres' '*' 1.0E+12
      'metres' 'femtometres' '*' 1.0E+15
#
     centimetres' 'metres' 'metres' '*' 1.0E-02<br>'centimetres' 'millimetres' '*' 1.0E+01
                             'millimetres' '*'<br>'nanometres' '*' '*'
      'centimetres' 'nanometres' '*' 1.0E+07
      'centimetres' 'angstroms' '*' 1.0E+08
      'centimetres' 'picometres' '*' 1.0E+10
      'centimetres' 'femtometres' '*' 1.0E+13
#
     'millimetres' 'metres' 'metres' '*' 1.0E-03<br>'millimetres' 'centimetres' '*' 1.0E-01
      'millimetres' 'centimetres' '*' 1.0E-01
      'millimetres' 'nanometres' '*' 1.0E+06
      'millimetres' 'angstroms' '*' 1.0E+07
      'millimetres' 'picometres' '*' 1.0E+09
      'millimetres' 'femtometres' '*' 1.0E+12
#
     'nanometres' 'metres' 'metres' '*' 1.0E-09<br>'nanometres' 'centimetres' '*' 1.0E-07
      'nanometres' 'centimetres' '*' 1.0E-07
      'nanometres' 'millimetres' '*' 1.0E-06
     nanometres' 'angstroms' '*' 1.0E+01'<br>'nanometres' ''' ''' '' ''' '' '' '' 1.0E+03'
      'nanometres' 'picometres' '*' 1.0E+03
     'nanometres'
#
     'angstroms' 'metres' '*' 1.0E-10<br>'angstroms' 'centimetres' '*' 1.0E-10
     'angstroms' 'centimetres' '*' 1.0E-08<br>'angstroms' ''illinotros' '*' 1.0E-08
     'angstroms' 'millimetres' '*' 1.0E-07<br>'angstroms' ''' '''' '''' 1.0E-07
      'angstroms' 'nanometres' '*' 1.0E-01
```
## **/Users/yaya/Desktop/nCBF/CBFlib\_0.7.9\_build/doc/cif\_img\_1.5.4\_28Jul07.dic Page: 96 Sunday, May 18, 2008 / 12:53 PM**

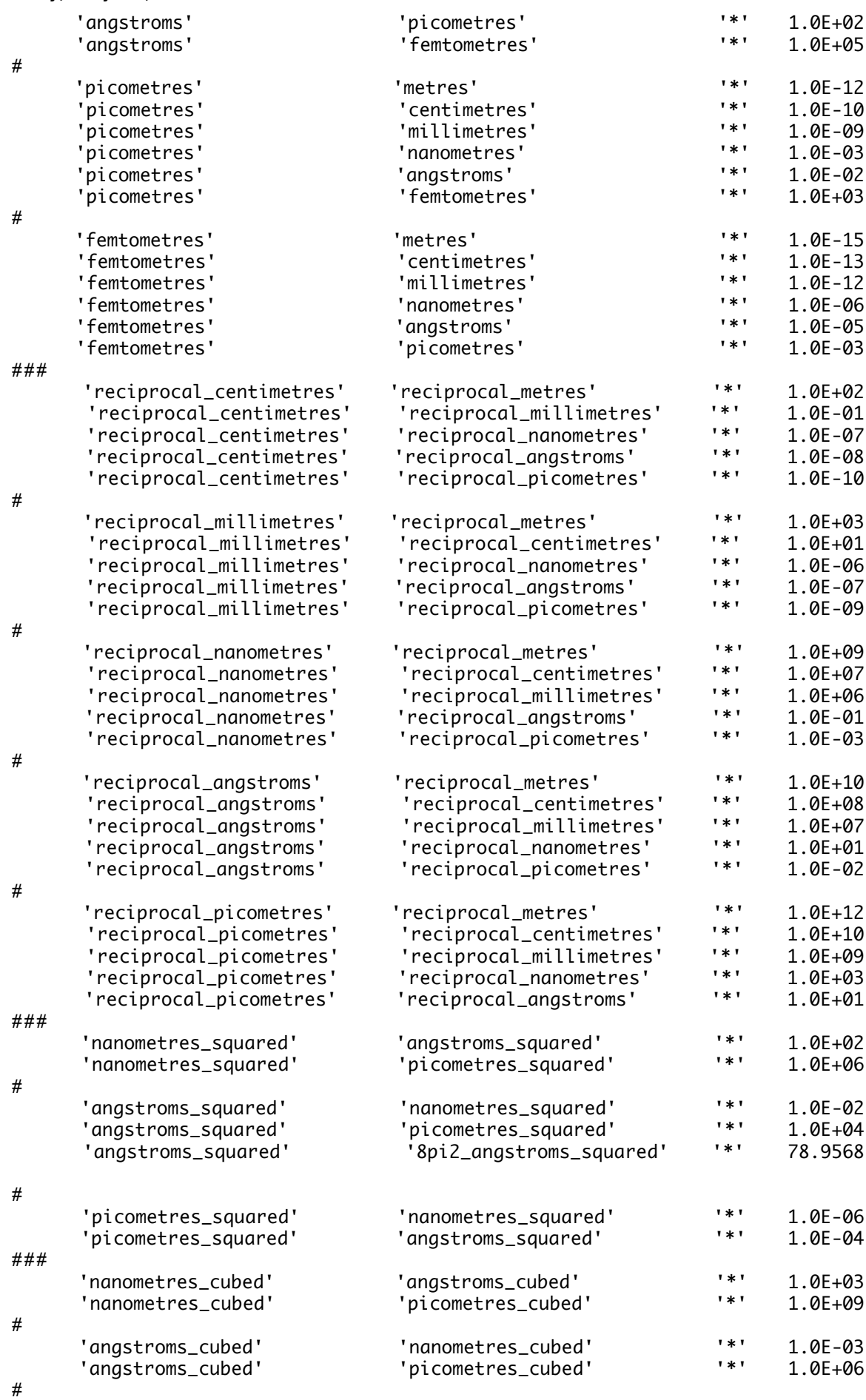

#### **/Users/yaya/Desktop/nCBF/CBFlib\_0.7.9\_build/doc/cif\_img\_1.5.4\_28Jul07.dic Page: 97 Sunday, May 18, 2008 / 12:53 PM**

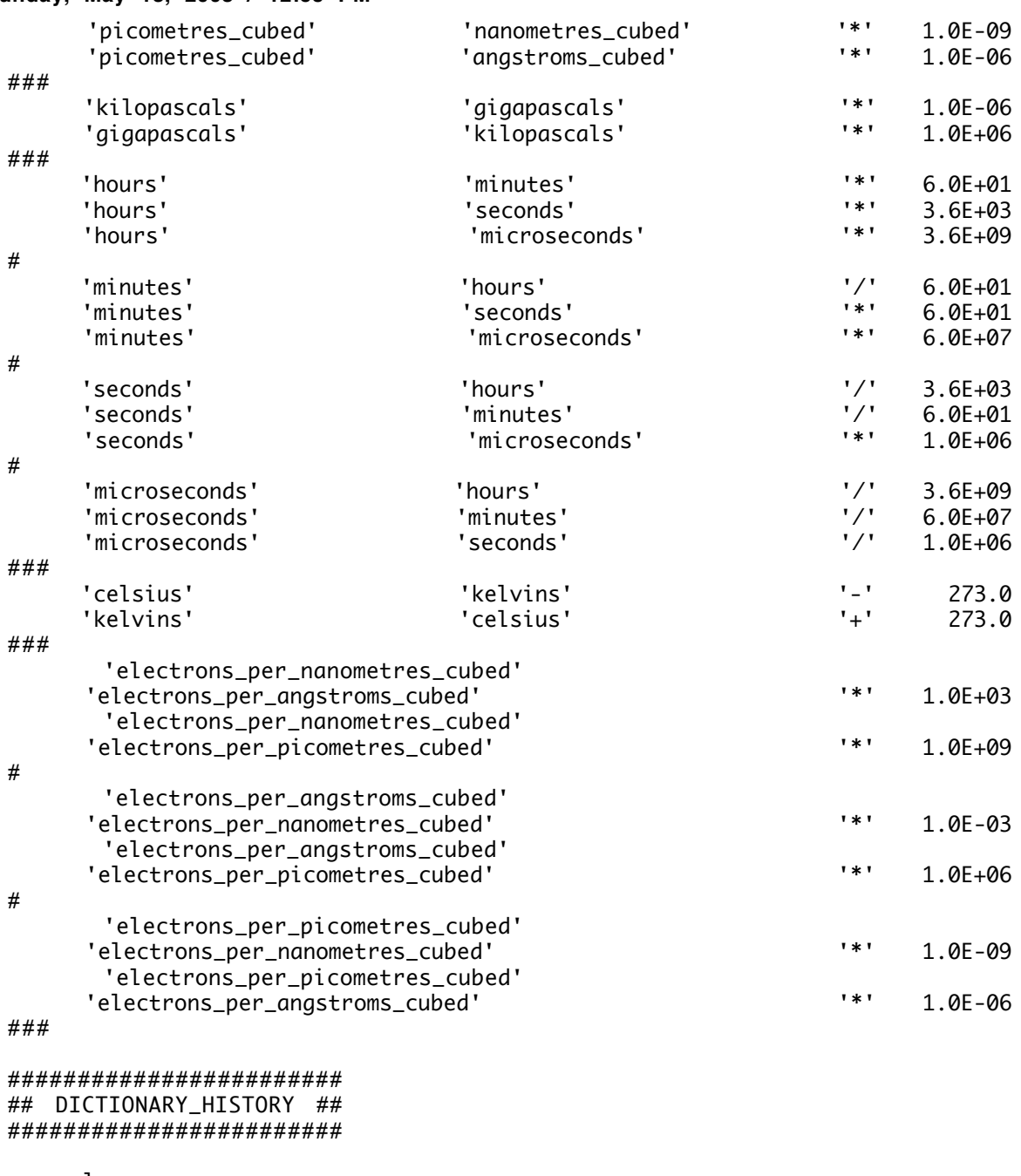

 loop\_ \_dictionary\_history.version \_dictionary\_history.update \_dictionary\_history.revision

1.5.4 2007-07-28

; Typographics corrections (HJB)

+ Corrected embedded degree characters to \%

+ Corrected embedded Aring to \%A

- + Added trailing ^ for a power
- + Removed 2 cases of a space after an underscore in tag name.

1.5.3 2007-07-08

;

; Changes to support SLS miniCBF and suggestions

from the 24 May 07 BNL imgCIF workshop (HJB)

```
 + Added new data items
          '_array_data.header_contents',
          '_array_data.header_convention',
          '_diffrn_data_frame.center_fast',
          '_diffrn_data_frame.center_slow',
           '_diffrn_data_frame.center_units',
           '_diffrn_measurement.sample_detector_distance',
           '_diffrn_measurement.sample_detector_voffset
       + Deprecated data items
           '_diffrn_detector_element.center[1]',
          '_diffrn_detector_element.center[2]'
       + Added comments and example on miniCBF
       + Changed all array_id data items to implicit
;
    1.5.2 2007-05-06
; Further clarifications of the coordinate system. (HJB)
;
    1.5.1 2007-04-26
   Improve defintion of X-axis to cover the case of no goniometer
    and clean up more line folds (HJB)
;
    1.5 2007-07-25
   This is a cummulative list of the changes proposed since the
    imgCIF workshop in Hawaii in July 2006. It is the result
    of contributions by H. J. Bernstein, A. Hammersley,
    J. Wright and W. Kabsch.
     2007-02-19 Consolidated changes (edited by HJB)
       + Added new data items
           '_array_structure.compression_type_flag',
           '_array_structure_list_axis.fract_displacement',
           '_array_structure_list_axis.displacement_increment',
           '_array_structure_list_axis.reference_angle',
           '_array_structure_list_axis.reference_displacement',
         '_axis.system',
           '_diffrn_detector_element.reference_center_fast',
           '_diffrn_detector_element.reference_center_slow',
          '_diffrn_scan_axis.reference_angle',
           '_diffrn_scan_axis.reference_displacement',
 '_map.details', '_map.diffrn_id',
 '_map.entry_id', '_map.id',
 '_map_segment.array_id', '_map_segment.binary_id',
           '_map_segment.mask_array_id', '_map_segment.mask_binary_id',
          '_map_segment.id', '_map_segment.map_id',
          '_map_segment.details.
      + Change type of
          '_array_structure.byte_order' and
           '_array_structure.compression_type'
         to ucode to make these values case-insensitive
       + Add values 'packed_v2' and 'byte_offset' to enumeration of values for
          '_array_structure.compression_type'
       + Add to definitions for the binary data type to handle new compression 
         types, maps, and a variety of new axis types.
      2007-07-25 Cleanup of typos for formal release (HJB)
       + Corrected text fields for reference_ tag descriptions that
         were off by one column
```
#### **/Users/yaya/Desktop/nCBF/CBFlib\_0.7.9\_build/doc/cif\_img\_1.5.4\_28Jul07.dic Page: 99 Sunday, May 18, 2008 / 12:53 PM**

- + Fix typos in comments listing fract\_ tags
- + Changed name of release from 1.5\_DRAFT to 1.5
- + Fix unclosed text fields in various map definitions

# 1.4 2006-07-04

;

- This is a change to reintegrate all changes made in the course of publication of ITVG, by the RCSB from April 2005 through August 2008 and changes for the 2006 imgCIF workshop in Hawaii.
	- 2006-07-04 Consolidated changes for the 2006 imgCIF workshop (edited by HJB) + Correct type of '\_array\_structure\_list.direction' from 'int' to 'code'.
		- + Added new data items suggested by CN
			- '\_diffrn\_data\_frame.details'
			- '\_array\_intensities.pixel\_fast\_bin\_size',
			- '\_array\_intensities.pixel\_slow\_bin\_size and
			- '\_array\_intensities.pixel\_binning\_method
		- + Added deprecated item for completeness '\_diffrn\_frame\_data.details'
		- + Added entry for missing item in contents list '\_array\_structure\_list\_axis.displacement'
		- + Added new MIME type X-BASE32K based on work by VL, KM, GD, HJB + Correct description of MIME boundary delimiter to start in
		- column 1. + General cleanup of text fields to conform to changes for ITVG by removing empty lines at start and finish of text field.
		- + Amend example for ARRAY\_INTENSITIES to include binning.
		- + Add local copy of type specification (as 'code') for all children of '\_diffrn.id'.
		- + For consistency, change all references to 'pi' to '\p' and all references to 'Angstroms' to '\%Angstroms'.
		- + Clean up all powers to use IUCr convention of '^power^', as in '10^3^' for '10\*\*3'.
		- + Update 'yyyy-mm-dd' type regex to allow truncation from the right and improve comments to explain handling of related mmCIF 'yyyy-mm-dd:hh:mm' type, and use of 'Z' for GMT time zone.

2005-03-08 and

;

 2004-08-08 fixed cases where \_item\_units.code used instead of \_item\_type.code (JDW) 2004-04-15 fixed item ordering in \_diffrn\_measurement\_axis.measurement\_id added sub\_category 'vector' (JDW)

# 1.3.2 2005-06-25

; 2005-06-25 ITEM\_TYPE\_LIST: code, ucode, line, uline regexps updated to those of current mmCIF; float modified by allowing integers terminated by a point as valid. The 'time' part of yyyy-mm-dd types made optional in the regexp. (BM)

 2005-06-17 Minor corrections as for proofs for IT G Chapter 4.6 (NJA)

 2005-02-21 Minor corrections to spelling and punctuation (NJA)

 2005-01-08 Changes as per Nicola Ashcroft. + Updated example 1 for DIFFRN\_MEASUREMENT to agree with mmCIF. + Spelled out "micrometres" for "um" and "millimetres" for "mm". **/Users/yaya/Desktop/nCBF/CBFlib\_0.7.9\_build/doc/cif\_img\_1.5.4\_28Jul07.dic Page: 100 Sunday, May 18, 2008 / 12:53 PM**

;

;

;

```
 + Removed phrase "which may be stored" from ARRAY_STRUCTURE
       description.
     + Removed unused 'byte-offsets' compressions and updated
       cites to ITVG for '_array_structure.compression_type'.
    (HJB)
    1.3.1 2003-08-13
;
    Changes as per Frances C. Bernstein.
    + Identify initials.
    + Adopt British spelling for centre in text.
    + Set \p and \%Angstrom and powers.
    + Clean up commas and unclear wordings.
    + Clean up tenses in history.
    Changes as per Gotzon Madariaga.
     + Fix the ARRAY_DATA example to align '_array_data.binary_id'
    and X-Binary-ID.
     + Add a range to '_array_intensities.gain_esd'.
     + In the example of DIFFRN_DETECTOR_ELEMENT,
      '_diffrn_detector_element.id' and
       '_diffrn_detector_element.detector_id' interchanged.
    + Fix typos for direction, detector and axes.
     + Clarify description of polarisation.
     + Clarify axes in '_diffrn_detector_element.center[1]'
       '_diffrn_detector_element.center[2]'.
    + Add local item types for items that are pointers.
    (HJB)
    1.3.0 2003-07-24
    Changes as per Brian McMahon.
    + Consistently quote tags embedded in text.
    + Clean up introductory comments.
    + Adjust line lengths to fit in 80 character window.
     + Fix several descriptions in AXIS category which
       referred to '_axis.type' instead of the current item.
    + Fix erroneous use of deprecated item
       '_diffrn_detector_axis.id' in examples for
       DIFFRN_SCAN_AXIS.
     + Add deprecated items '_diffrn_detector_axis.id'
       and '_diffrn_measurement_axis.id'.
    (HJB)
;
    1.2.4 2003-07-14
;
    Changes as per I. David Brown.
     + Enhance descriptions in DIFFRN_SCAN_AXIS to make them less
       dependent on the descriptions in DIFFRN_SCAN_FRAME_AXIS.
     + Provide a copy of the deprecated DIFFRN_FRAME_DATA
       category for completeness.
    (HJB)
;
    1.2.3 2003-07-03
;
    Cleanup to conform to ITVG.
    + Correct sign error in ..._cubed units.
     + Correct '_diffrn_radiation.polarisn_norm' range.
```
1.2.2 2003-03-10

;

;

;

;

;

;

;

;

;

;

;

;

;

;

 Correction of typos in various DIFFRN\_SCAN\_AXIS descriptions. (HJB)

1.2.1 2003-02-22

 Correction of ATOM\_ for ARRAY\_ typos in various descriptions. (HJB)

1.2 2003-02-07

 Corrections to encodings (remove extraneous hyphens) remove extraneous underscore in '\_array\_structure.encoding\_type' enumeration. Correct typos in items units list. (HJB)

1.1.3 2001-04-19

Another typo corrections by Wilfred Li, and cleanup by HJB.

1.1.2 2001-03-06

Several typo corrections by Wilfred Li.

1.1.1 2001-02-16

Several typo corrections by JW.

1.1 2001-02-06

Draft resulting from discussions on header for use at NSLS. (HJB)

+ Change DIFFRN\_FRAME\_DATA to DIFFRN\_DATA\_FRAME.

+ Change '\_diffrn\_detector\_axis.id' to '\_diffrn\_detector\_axis.detector\_id'.

 + Add '\_diffrn\_measurement\_axis.measurement\_device' and change '\_diffrn\_measurement\_axis.id' to '\_diffrn\_measurement\_axis.measurement\_id'.

 + Add '\_diffrn\_radiation.div\_x\_source', '\_diffrn\_radiation.div\_y\_source', '\_diffrn\_radiation.div\_x\_y\_source', '\_diffrn\_radiation.polarizn\_source\_norm', '\_diffrn\_radiation.polarizn\_source\_ratio', '\_diffrn\_scan.date\_end', '\_diffrn\_scan.date\_start', '\_diffrn\_scan\_axis.angle\_rstrt\_incr', '\_diffrn\_scan\_axis.displacement\_rstrt\_incr', '\_diffrn\_scan\_frame\_axis.angle\_increment',

 <sup>&#</sup>x27;\_diffrn\_scan\_frame\_axis.angle\_rstrt\_incr',

```
/Users/yaya/Desktop/nCBF/CBFlib_0.7.9_build/doc/cif_img_1.5.4_28Jul07.dic Page: 102
Sunday, May 18, 2008 / 12:53 PM
        '_diffrn_scan_frame_axis.displacement',
        '_diffrn_scan_frame_axis.displacement_increment',and
        '_diffrn_scan_frame_axis.displacement_rstrt_incr'.
       + Add '_diffrn_measurement.device' to category key.
       + Update yyyy-mm-dd to allow optional time with fractional seconds
        for time stamps.
      + Fix typos caught by RS.
       + Add ARRAY_STRUCTURE_LIST_AXIS category, and use concept of axis sets to
         allow for coupled axes, as in spiral scans.
      + Add examples for fairly complete headers thanks to R. Sweet and P.
        Ellis.
  ;
      1.0 2000-12-21
  ;
      Release version - few typos and tidying up. (BM & HJB)
       + Move ITEM_TYPE_LIST, ITEM_UNITS_LIST and DICTIONARY_HISTORY to end
      of dictionary.
      + Alphabetize dictionary.
  ;
      0.7.1 2000-09-29
  ;
      Cleanup fixes. (JW)
       + Correct spelling of diffrn_measurement_axis in '_axis.id'
       + Correct ordering of uses of '_item.mandatory_code' and
       '_item_default.value'.
  ;
      0.7.0 2000-09-09
  ;
      Respond to comments by I. David Brown. (HJB)
      + Add further comments on '\n' and '\t'.
       + Update ITEM_UNITS_LIST by taking section from mmCIF dictionary
         and adding metres. Change 'meter' to 'metre' throughout.
       + Add missing enumerations to '_array_structure.compression_type'
         and make 'none' the default.
       + Remove parent-child relationship between
          '_array_structure_list.index' and '_array_structure_list.precedence'.
       + Improve alphabetization.
       + Fix '_array_intensities_gain.esd' related function.
      + Improve comments in AXIS.
       + Fix DIFFRN_FRAME_DATA example.
```
**/Users/yaya/Desktop/nCBF/CBFlib\_0.7.9\_build/doc/cif\_img\_1.5.4\_28Jul07.dic Page: 103 Sunday, May 18, 2008 / 12:53 PM** + Remove erroneous DIFFRN\_MEASUREMENT example. + Add '\_diffrn\_measurement\_axis.id' to the category key. ; 0.6.0 1999-01-14 ; Remove redundant information for ENC\_NONE data. (HJB) + After the D5 remove binary section identifier, size and compression type. + Add Control-L to header. ; 0.5.1 1999-01-03 ; Cleanup of typos and syntax errors. (HJB) + Cleanup example details for DIFFRN\_SCAN category. + Add missing quote marks for '\_diffrn\_scan.id' definition. ; 0.5 1999-01-01 ; Modifications for axis definitions and reduction of binary header. (HJB) + Restore '\_diffrn\_detector.diffrn\_id' to DIFFRN\_DETECTOR KEY. + Add AXIS category. + Bring in complete DIFFRN\_DETECTOR and DIFFRN\_MEASUREMENT categories from cif\_mm.dic for clarity. + Change '\_array\_structure.encoding\_type' from type code to uline and added X-Binary-Element-Type to MIME header. + Add detector beam centre '\_diffrn\_detector\_element.center[1]' and '\_diffrn\_detector\_element.center[2]'. + Correct item name of '\_diffrn\_refln.frame\_id'. + Replace reference to '\_array\_intensities.undefined' by '\_array\_intensities.undefined\_value'. + Replace references to '\_array\_intensity.scaling' with '\_array\_intensities.scaling'. + Add DIFFRN\_SCAN... categories. ; 0.4 1998-08-11 ; Modifications to the 0.3 imgCIF draft. (HJB) + Reflow comment lines over 80 characters and corrected typos.

+ Update examples and descriptions of MIME encoded data.

**/Users/yaya/Desktop/nCBF/CBFlib\_0.7.9\_build/doc/cif\_img\_1.5.4\_28Jul07.dic Page: 104 Sunday, May 18, 2008 / 12:53 PM**

+ Change name to cbfext98.dic.

#### 0.3 1998-07-04

;

;

;

;

;

;

Modifications for imgCIF. (HJB)

- + Add binary type, which is a text field containing a variant on MIME encoded data.
- + Change type of '\_array\_data.data' to binary and specify internal structure of raw binary data.
- + Add '\_array\_data.binary\_id', and make '\_diffrn\_frame\_data.binary\_id' and '\_array\_intensities.binary\_id' into pointers to this item.

0.2 1997-12-02

Modifications to the CBF draft. (JW)

- + Add category hierarchy for describing frame data developed from discussions at the BNL imgCIF Workshop Oct 1997. The following changes are made in implementing the workshop draft. Category DIFFRN\_ARRAY\_DATA is renamed to DIFFRN\_FRAME\_DATA. Category DIFFRN\_FRAME\_TYPE is renamed to DIFFRN\_DETECTOR\_ELEMENT. The parent item for '\_diffrn\_frame\_data.array\_id' is changed from '\_array\_structure\_list.array\_id' to '\_array\_structure.id'. Item '\_diffrn\_detector.array\_id' is deleted.
	- + Add data item '\_diffrn\_frame\_data.binary\_id' to identify data groups within a binary section. The formal identification of the binary section is still fuzzy.

0.1 1997-01-24

 First draft of this dictionary in DDL 2.1 compliant format by John Westbrook (JW). This version is adapted from the Crystallographic Binary File (CBF) Format Draft Proposal provided by Andy Hammersley (AH).

Modifications to the CBF draft. (JW)

- + In this version the array description has been cast in the categories ARRAY\_STRUCTURE and ARRAY\_STRUCTURE\_LIST. These categories have been generalized to describe array data of arbitrary dimension.
- + Array data in this description are contained in the category ARRAY\_DATA. This departs from the CBF notion of data existing in some special comment. In this description, data are handled as an ordinary data item encapsulated in a character data type. Although data this manner deviates from CIF conventions, it does not violate any DDL 2.1 rules. DDL 2.1 regular expressions can be used to define the binary representation which will permit some level of data validation. In this version, the placeholder type code "any" has been used. This translates to a regular expression which will match any pattern.

 It should be noted that DDL 2.1 already supports array data objects although these have not been used in the current mmCIF dictionary.